### Alan Ritter

(many slides from Greg Durrett, Vivek Srikumar, Stanford CS231n)

### This Lecture

- ‣ Multiclass fundamentals
- ‣ Feature extraction
- ‣ Multiclass logistic regression

‣ Multiclass SVM

‣ Optimization

Multiclass Fundamentals

## Text Classification

### A Cancer Conundrum: Too Many Drug Trials, Too Few Patients

Breakthroughs in immunotherapy and a rush to develop profitable new treatments have brought a crush of clinical trials scrambling for patients.

**By GINA KOLATA** 

### Yankees and Mets Are on Opposite Tracks **This Subway Series**

As they meet for a four-game series, the Yankees are playing for a postseason spot, and the most the Mets can hope for is to play spoiler.

**By FILIP BONDY** 

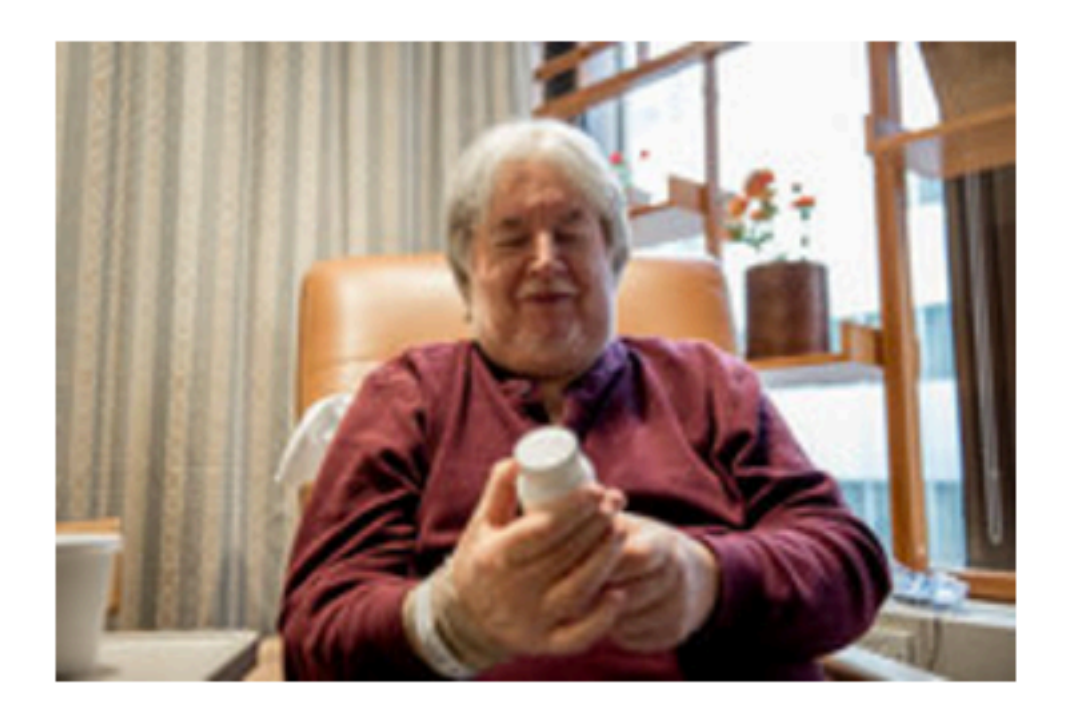

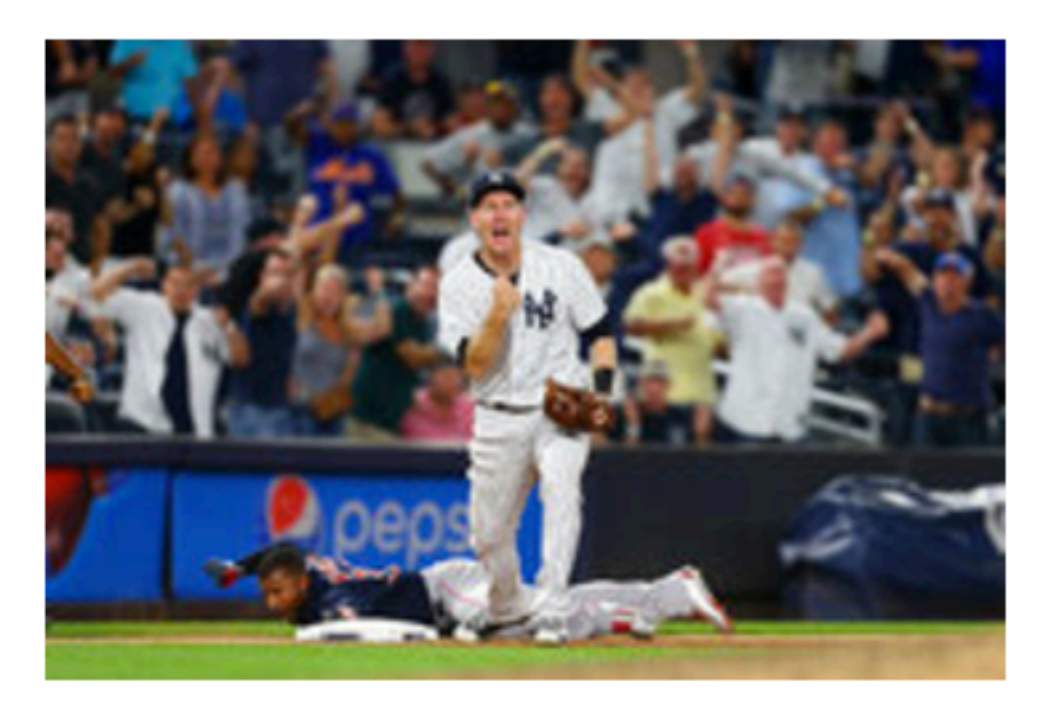

~20 classes

### Sports

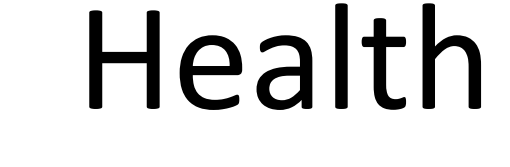

# Image Classification

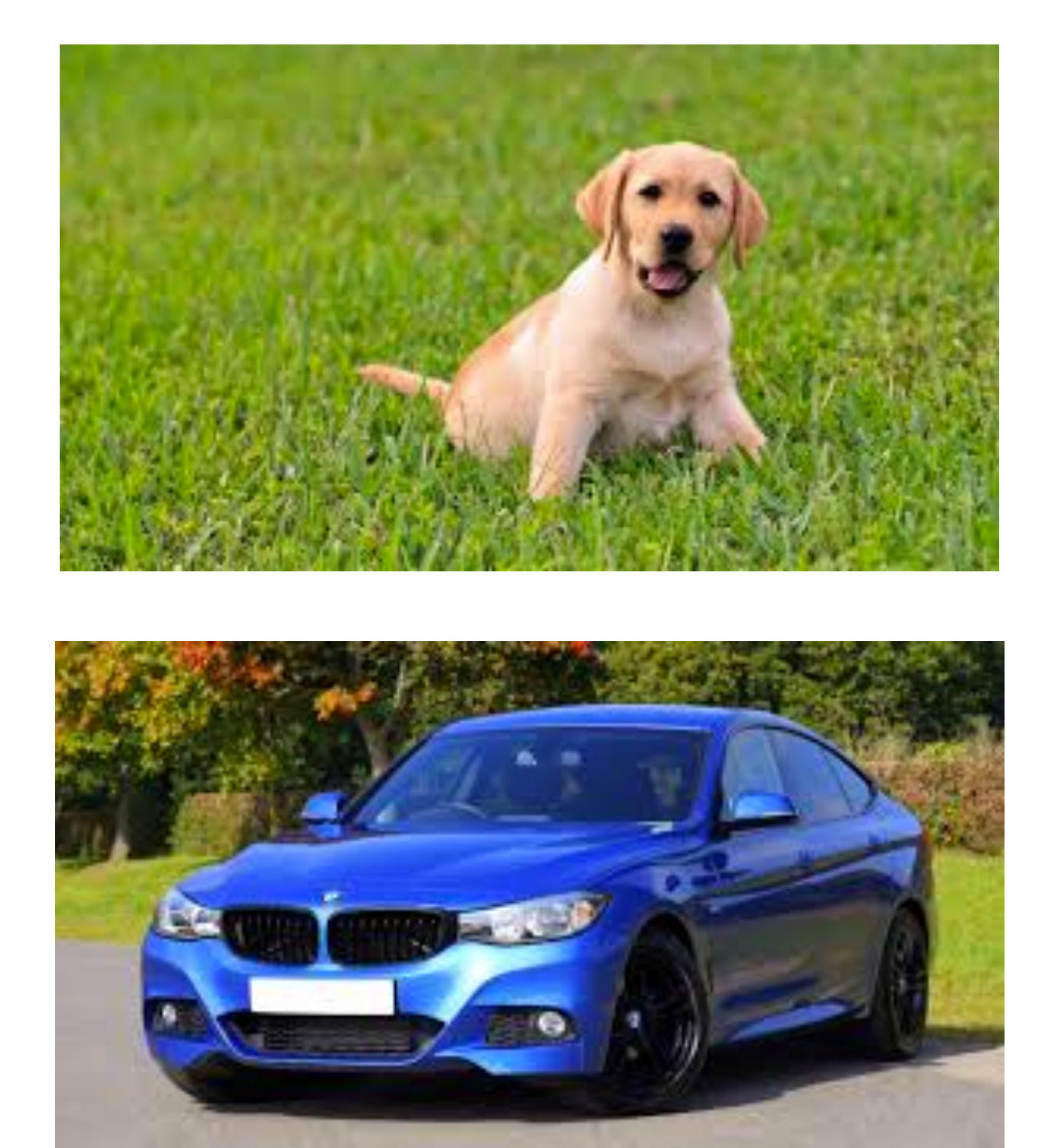

### ‣ Thousands of classes (ImageNet)

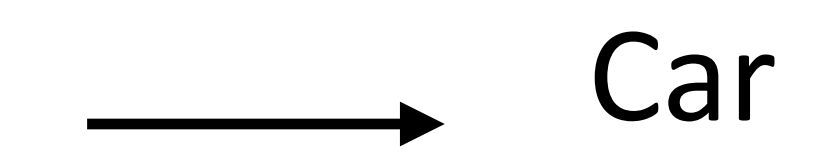

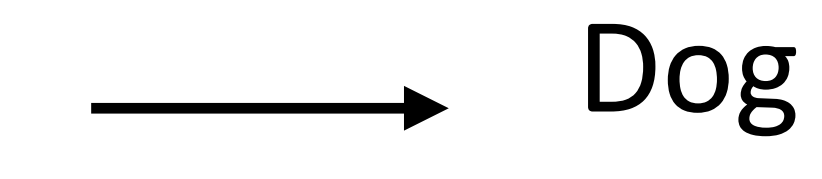

Although he originally won the event, the United States Anti-Doping Agency announced in August 2012 that they had disqualified **Armstrong** from his seven consecutive Tour de France wins from 1999–2005.

Although he originally won the event, the United States Anti-Doping Agency announced in August 2012 that they had disqualified **Armstrong** from his seven consecutive Tour de France wins from 1999–2005.

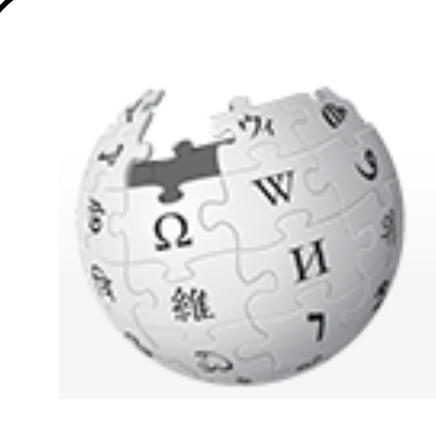

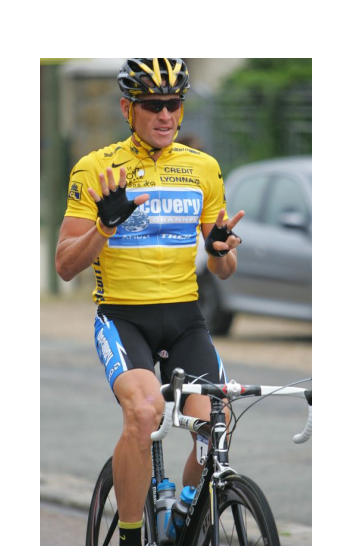

Lance Edward Armstrong is an American former professional road cyclist

Although he originally won the event, the United States Anti-Doping Agency announced in August 2012 that they had disqualified **Armstrong** from his seven consecutive Tour de France wins from 1999–2005.

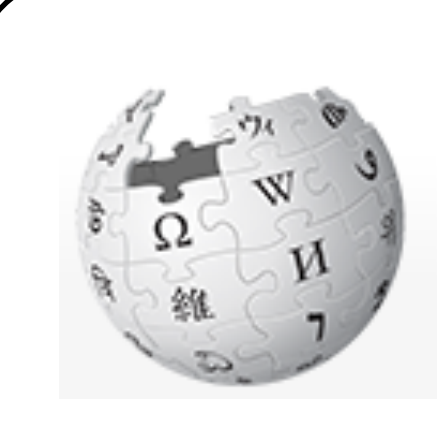

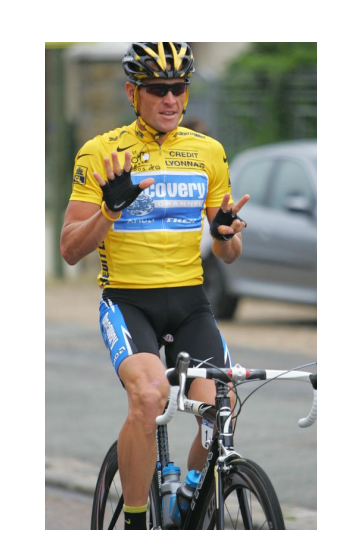

Lance Edward Armstrong is an American former professional road cyclist

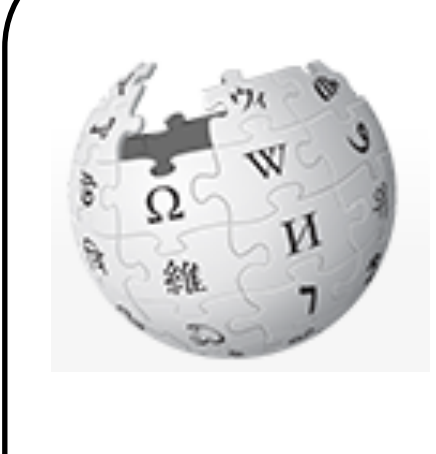

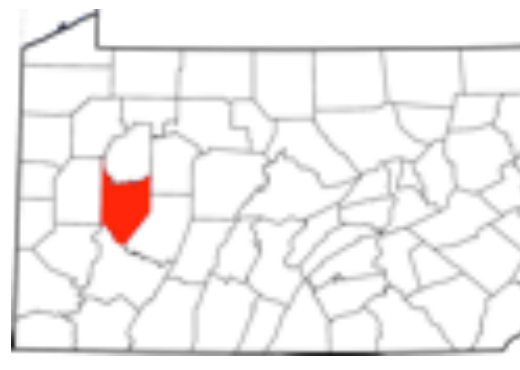

Armstrong County is a county in Pennsylvania…

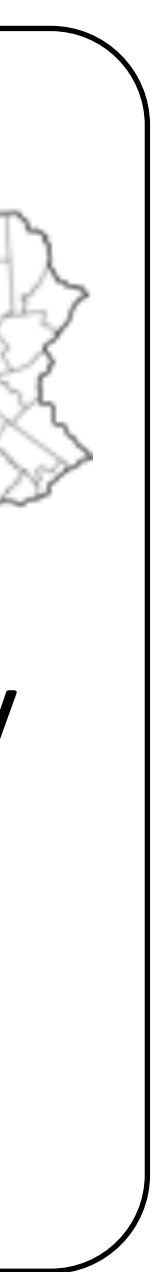

Although he originally won the event, the United States Anti-Doping Agency announced in August 2012 that they had disqualified **Armstrong** from his seven consecutive Tour de France wins from 1999–2005.

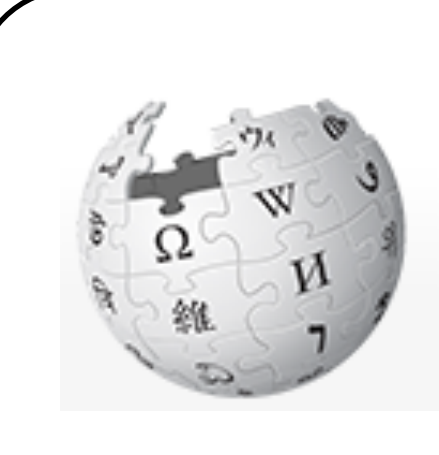

Lance Edward Armstrong is an American former professional road cyclist

Armstrong County is a county in Pennsylvania…

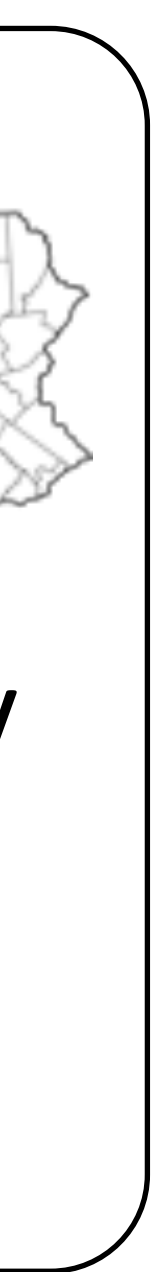

?

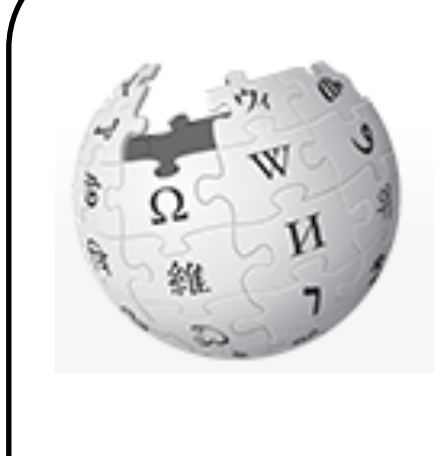

?

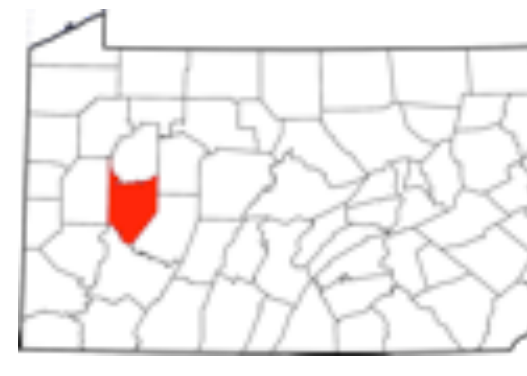

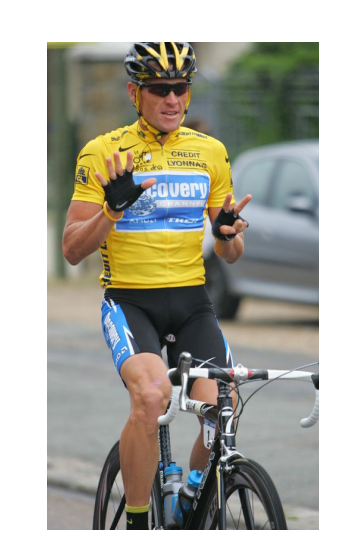

‣ 4,500,000 classes (all articles in Wikipedia)

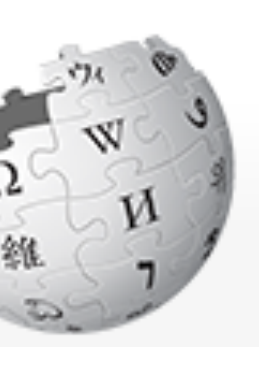

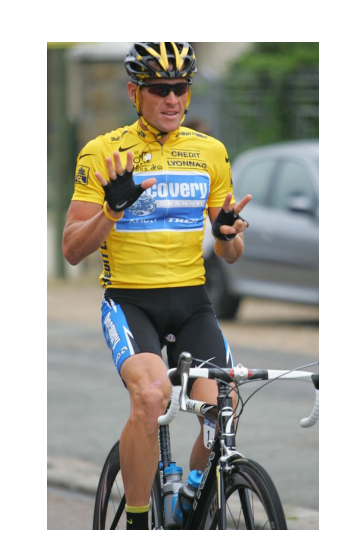

Although he originally won the event, the United States Anti-Doping Agency announced in August 2012 that they had disqualified **Armstrong** from his seven consecutive Tour de France wins from 1999–2005. ?

Lance Edward Armstrong is an American former professional road cyclist

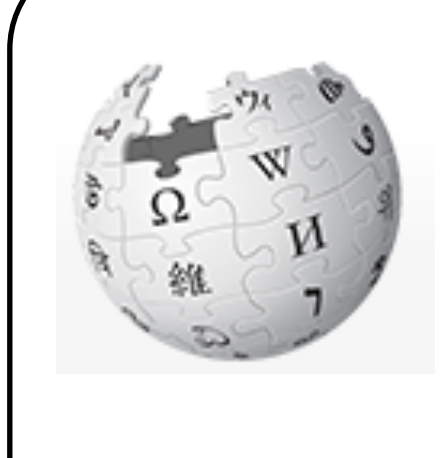

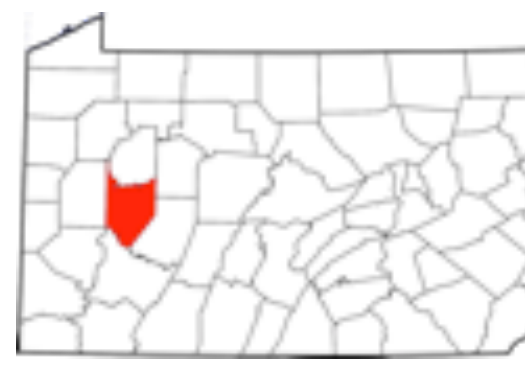

Armstrong County is a county in Pennsylvania…

?

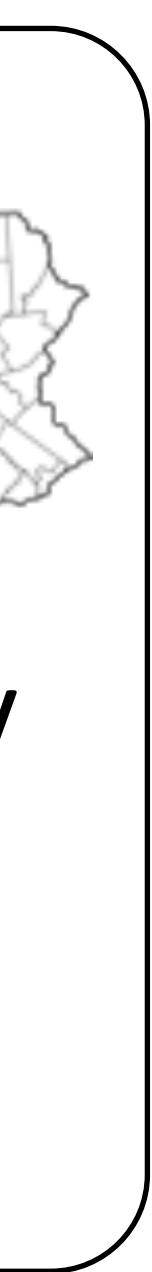

# Reading Comprehension

One day, James thought he would go into town and see what kind of trouble he could get into. He went to the grocery store and pulled all the pudding off the shelves and ate two jars. Then he walked to the fast food restaurant and ordered 15 bags of fries. He didn't pay, and instead headed home.

3) Where did James go after he went to the grocery store?

- A) his deck
- B) his freezer

C) a fast food restaurant

D) his room

### • Multiple choice questions, 4 classes (but classes change per example)

Richardson (2013)

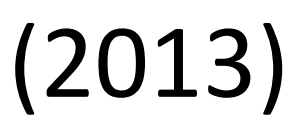

# Binary Classification

### ‣ Binary classification: one weight vector defines positive and negative

classes

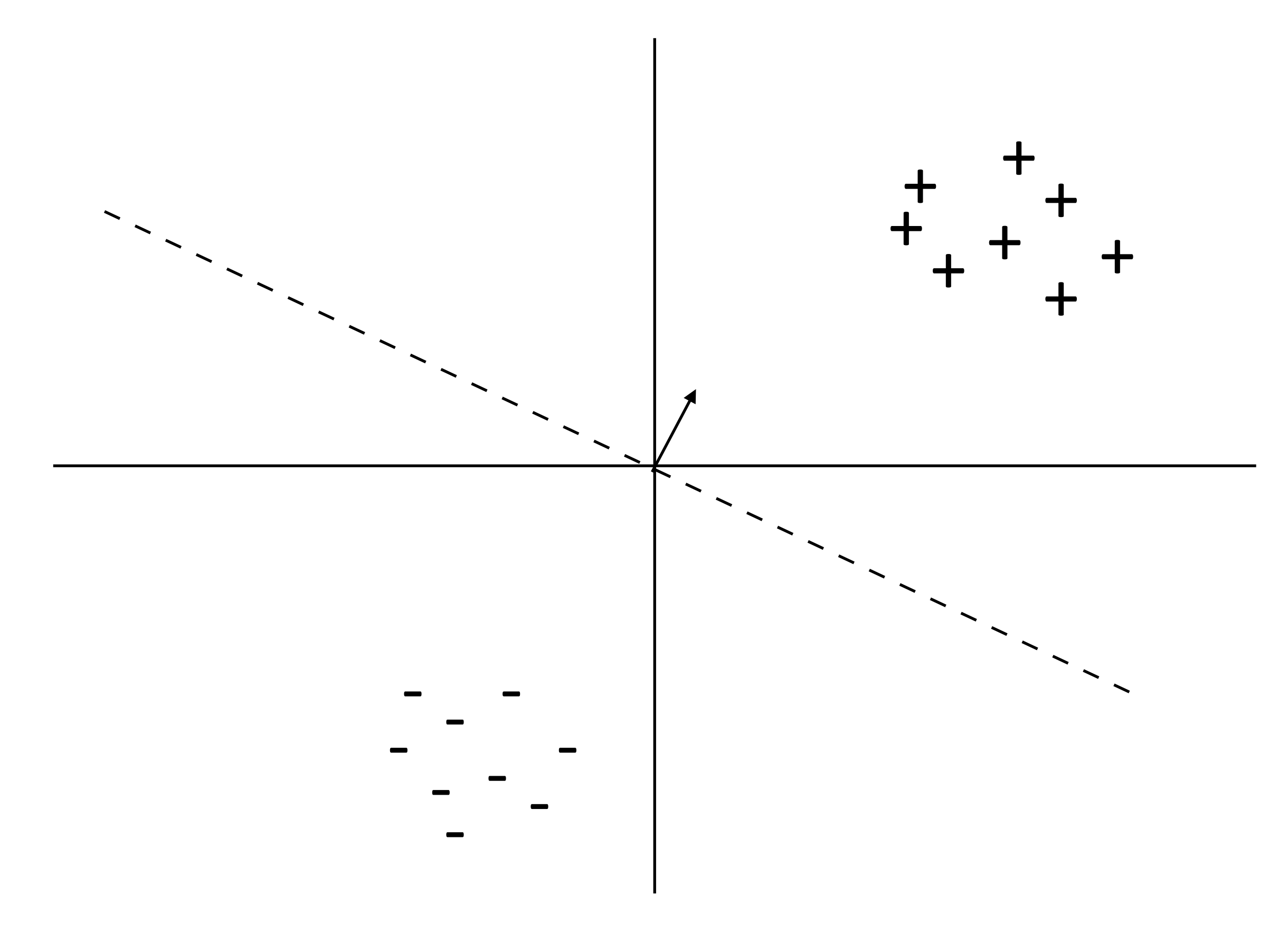

3<br>3<sub>3</sub> 

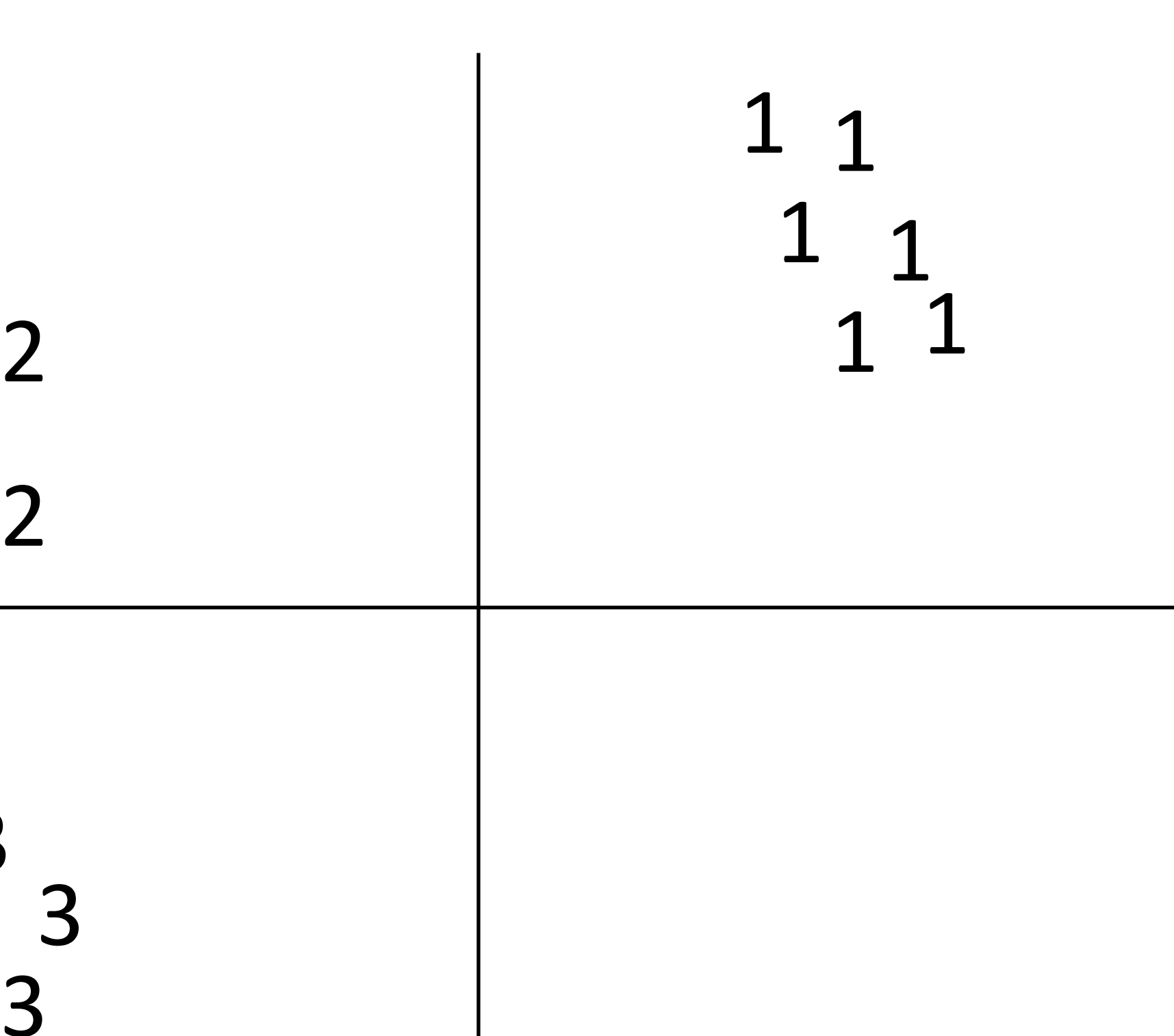

 2

3<br>3<sub>3</sub> 

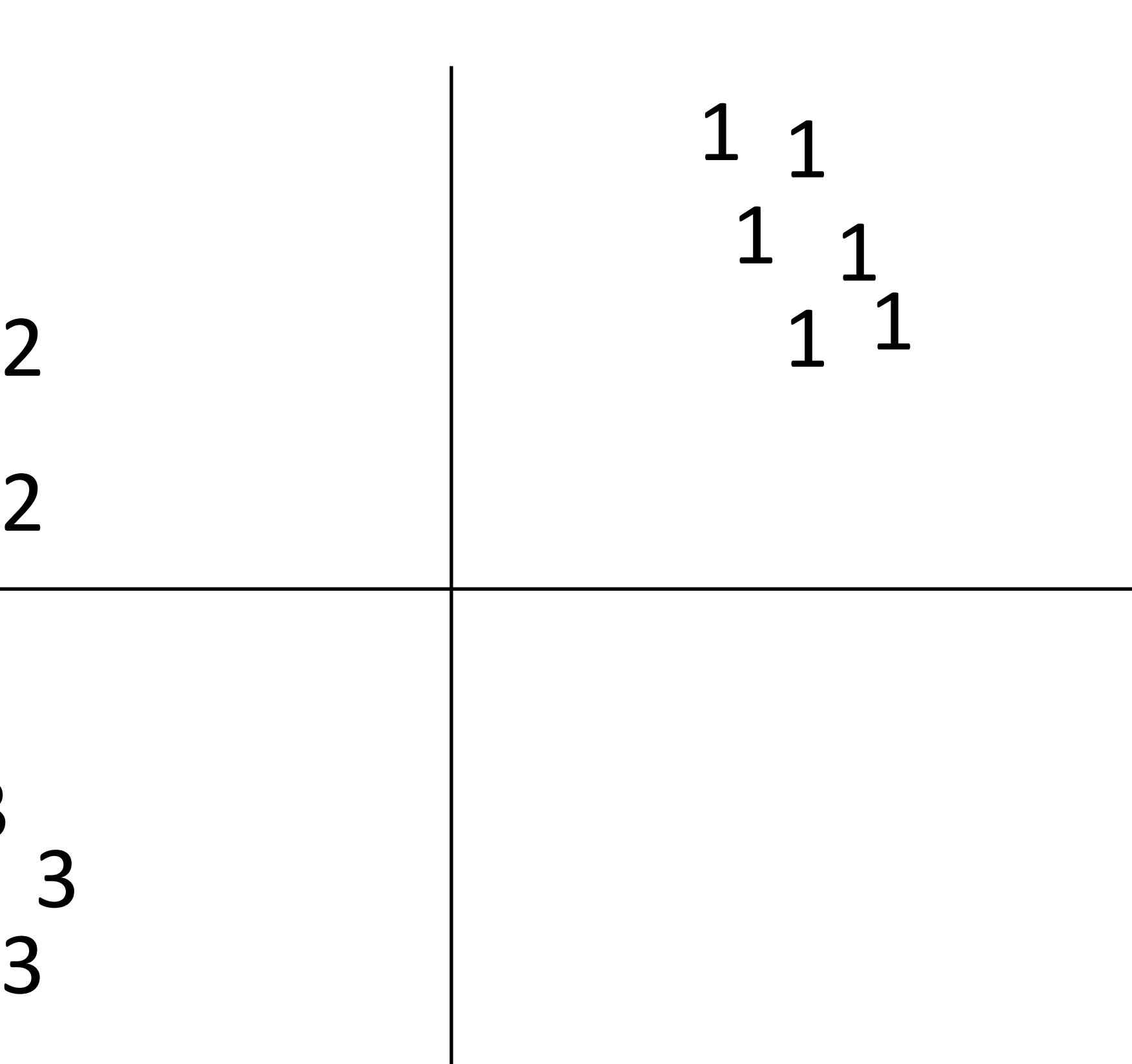

 2

‣ Can we just use binary classifiers here?

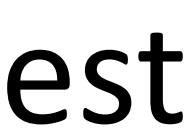

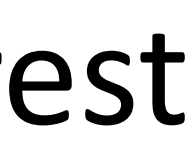

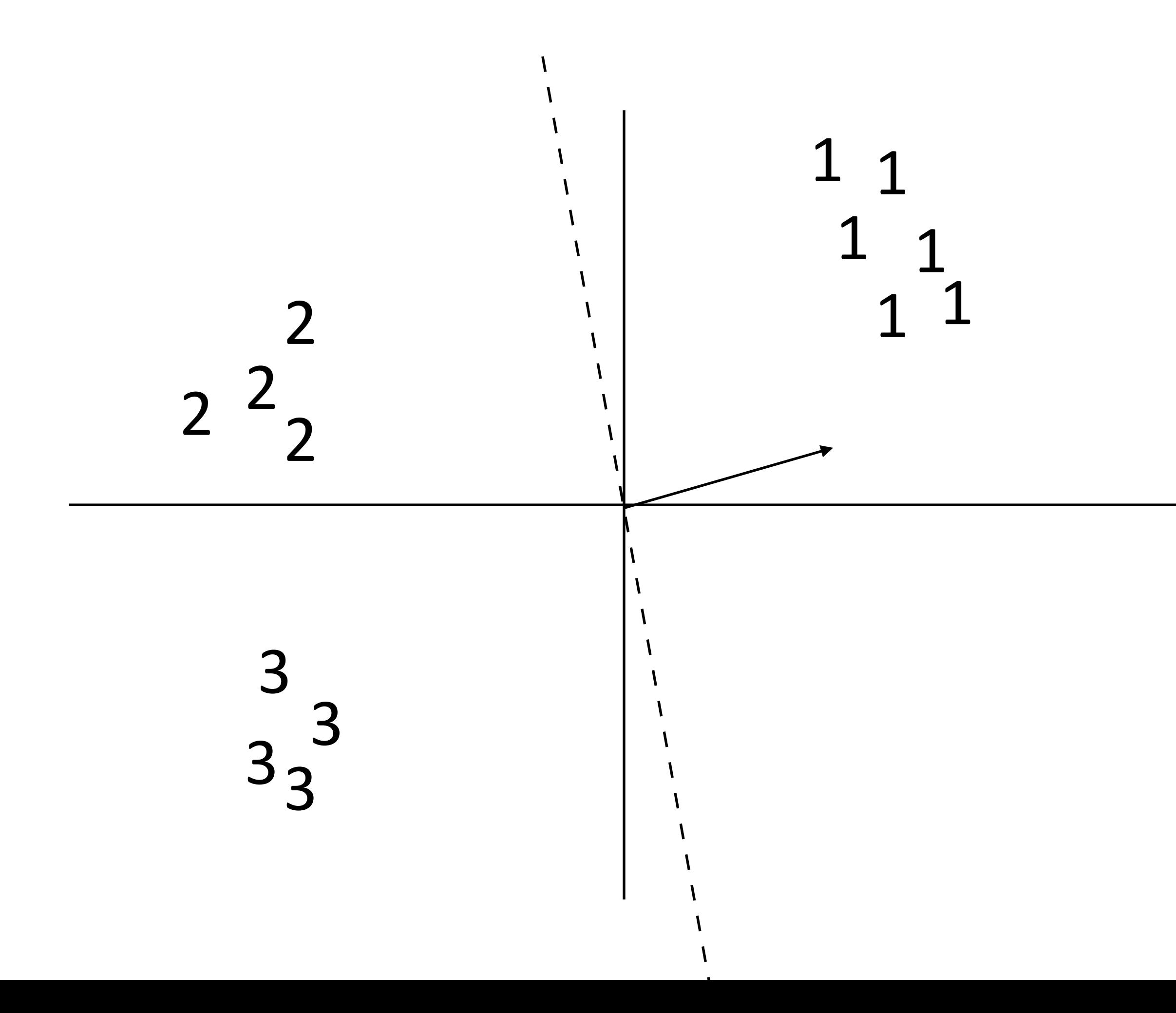

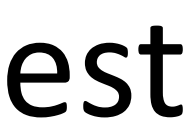

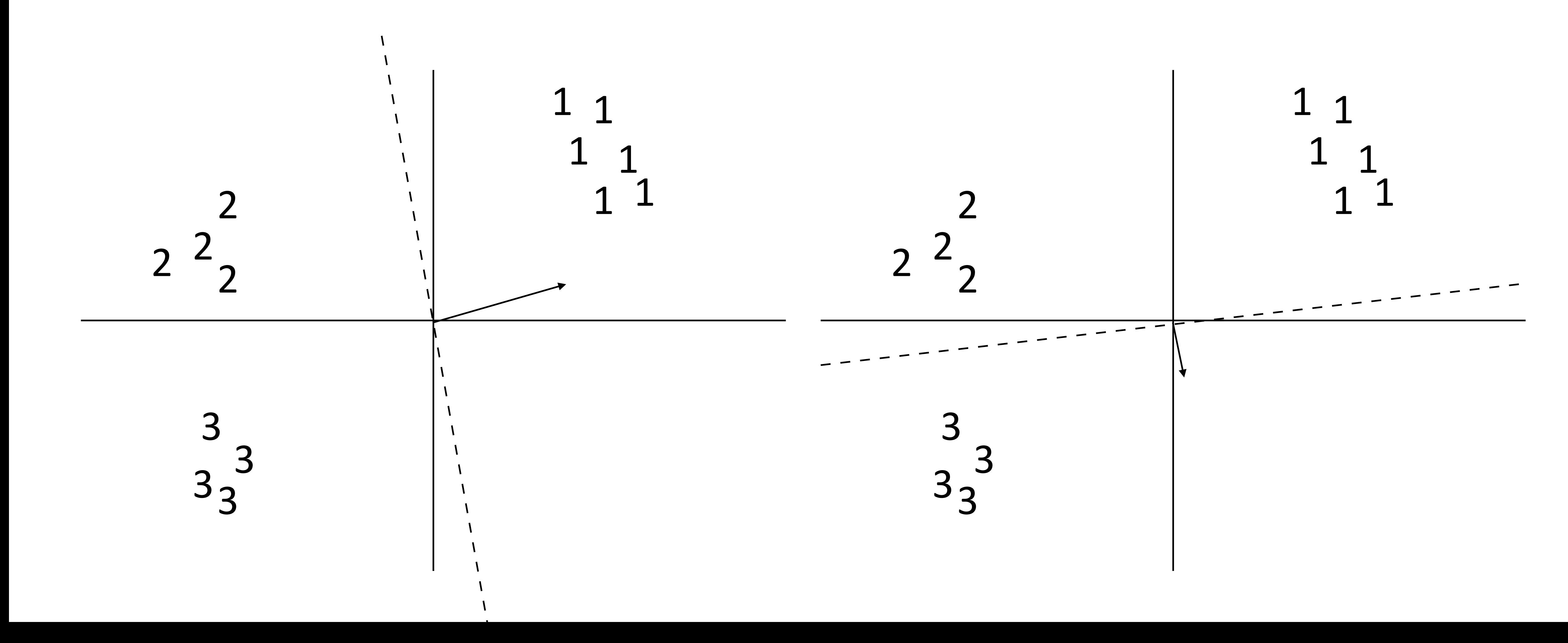

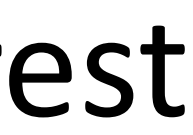

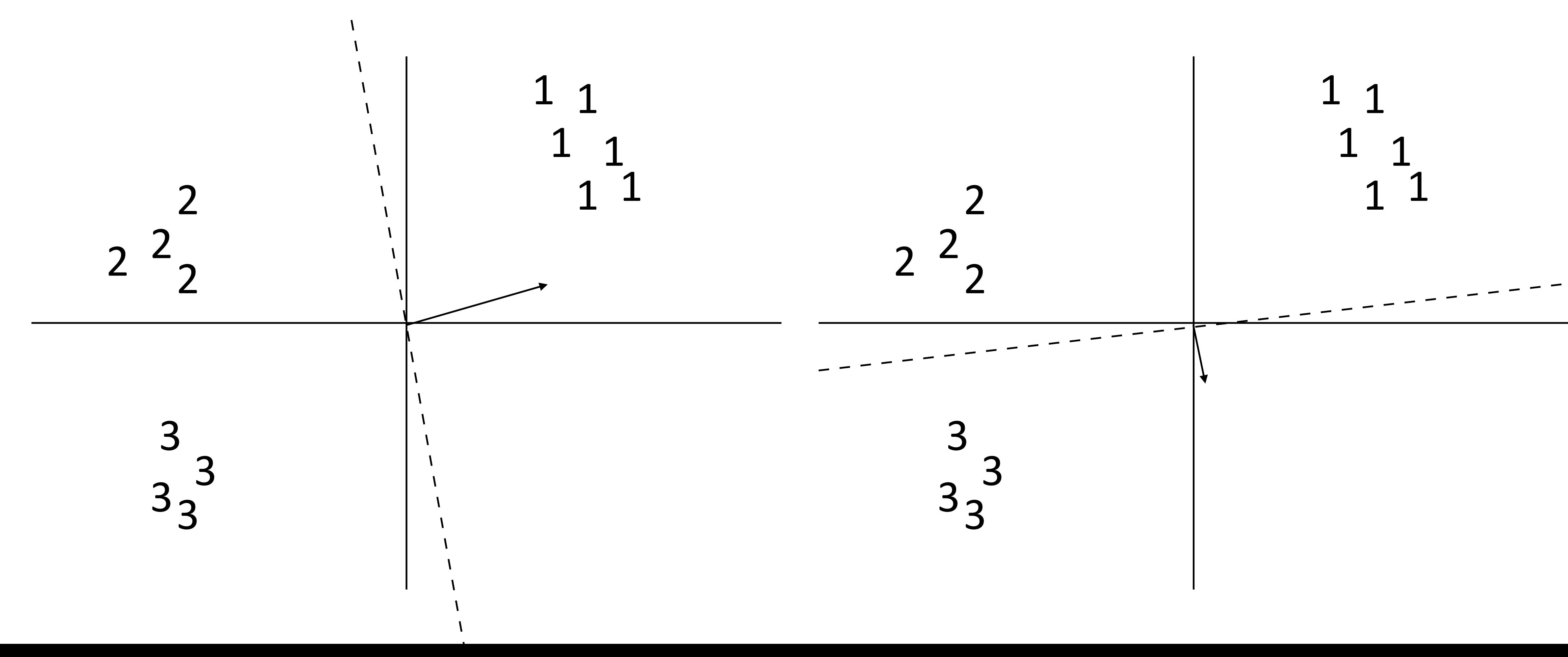

- 
- ‣ How do we reconcile multiple positive predictions? Highest score?

‣ Not all classes may even be separable using this approach

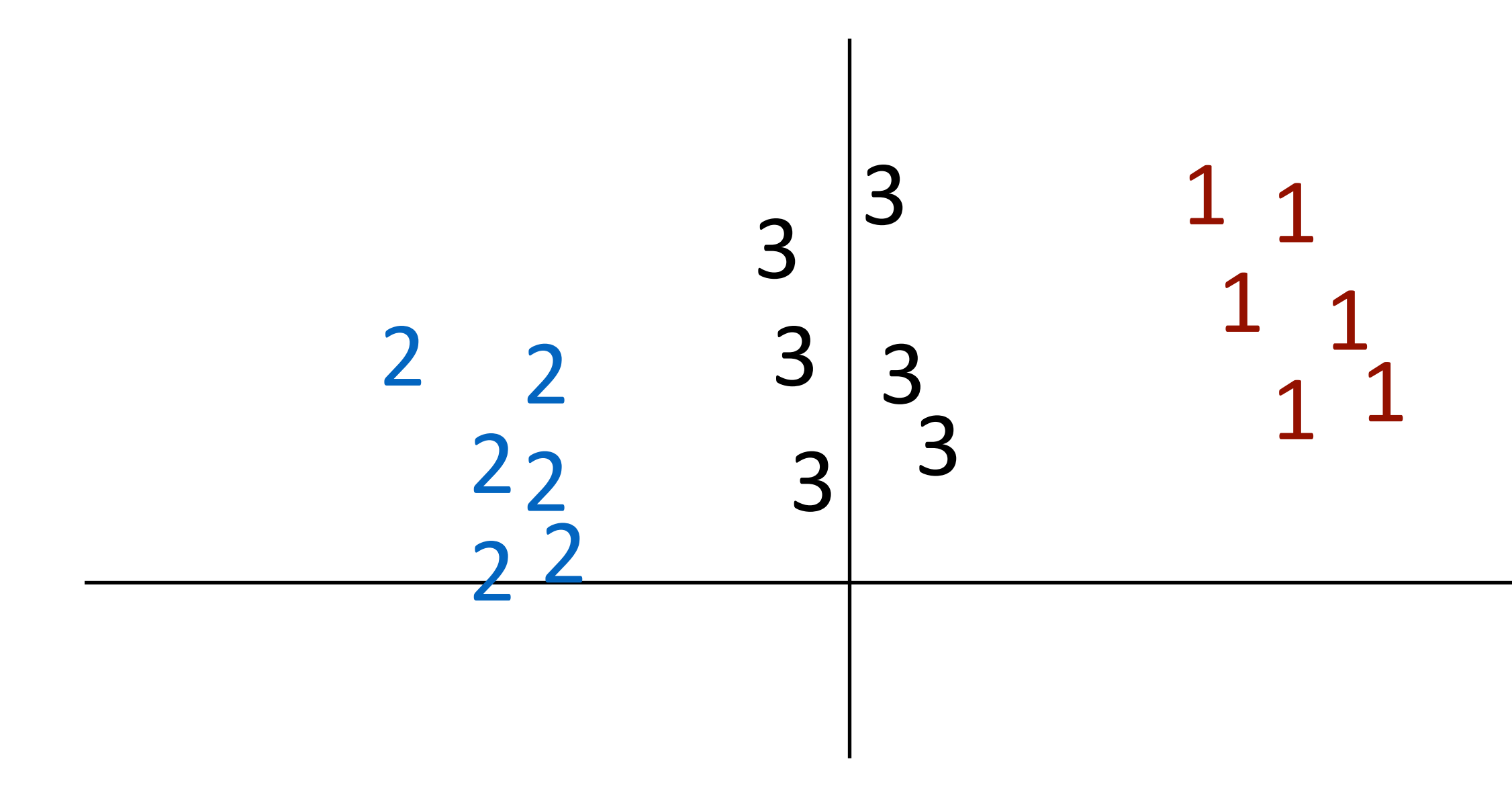

‣ Not all classes may even be separable using this approach

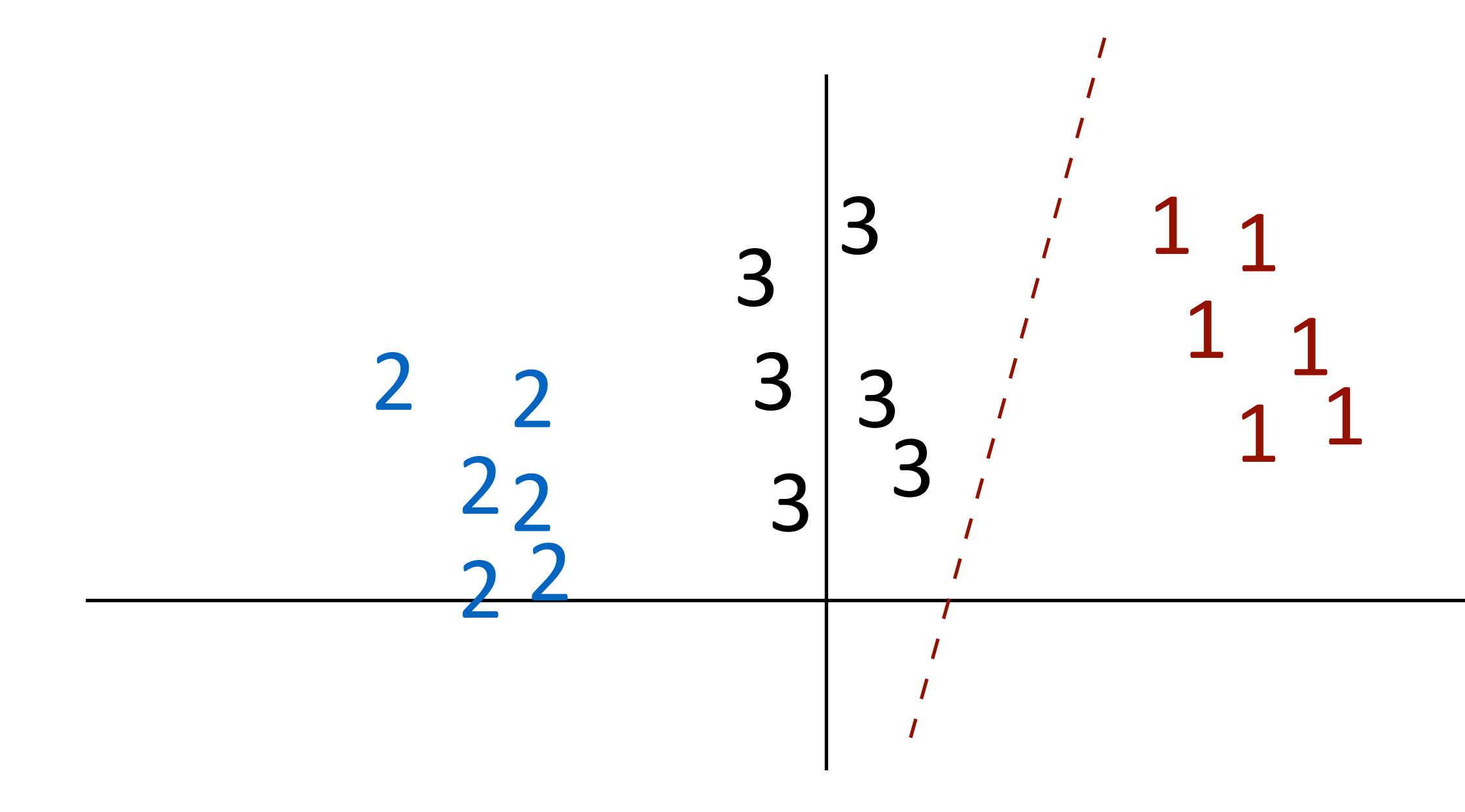

‣ Not all classes may even be separable using this approach

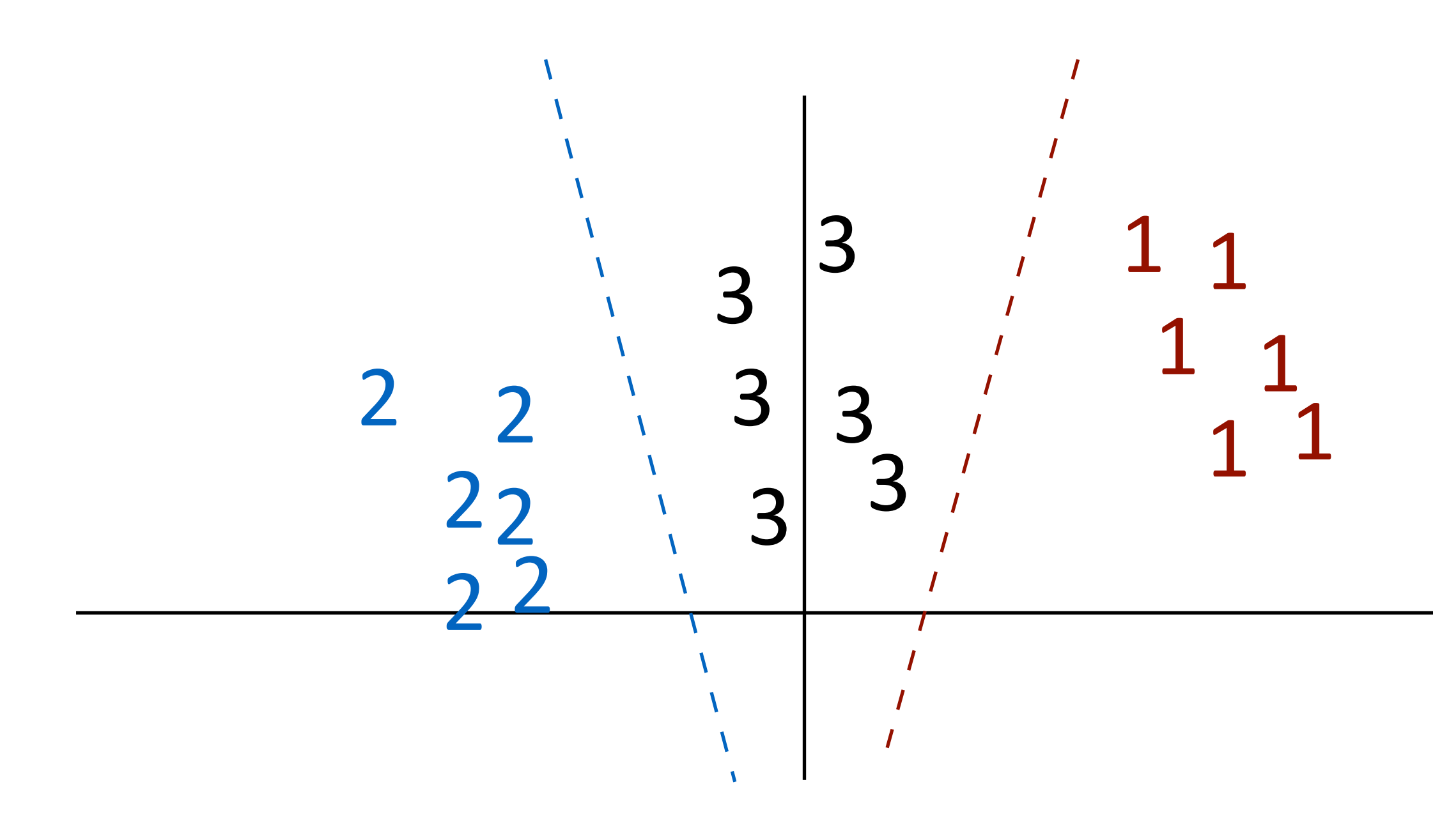

• Not all classes may even be separable using this approach

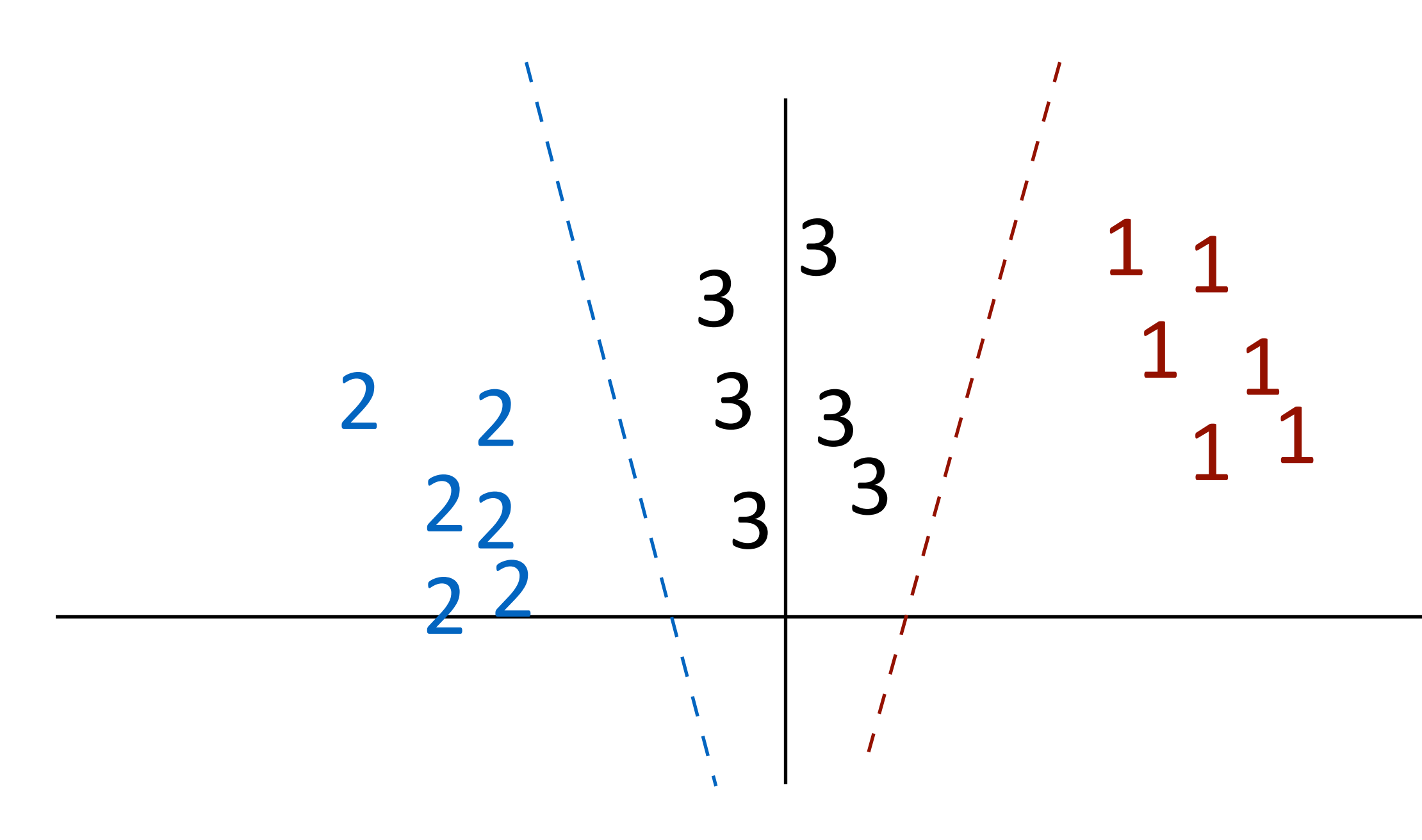

‣ Can separate 1 from 2+3 and 2 from 1+3 but not 3 from the others

(with these features)

‣ All-vs-all: train n(n-1)/2 classifiers to differentiate each pair of classes

‣ All-vs-all: train n(n-1)/2 classifiers to differentiate each pair of classes

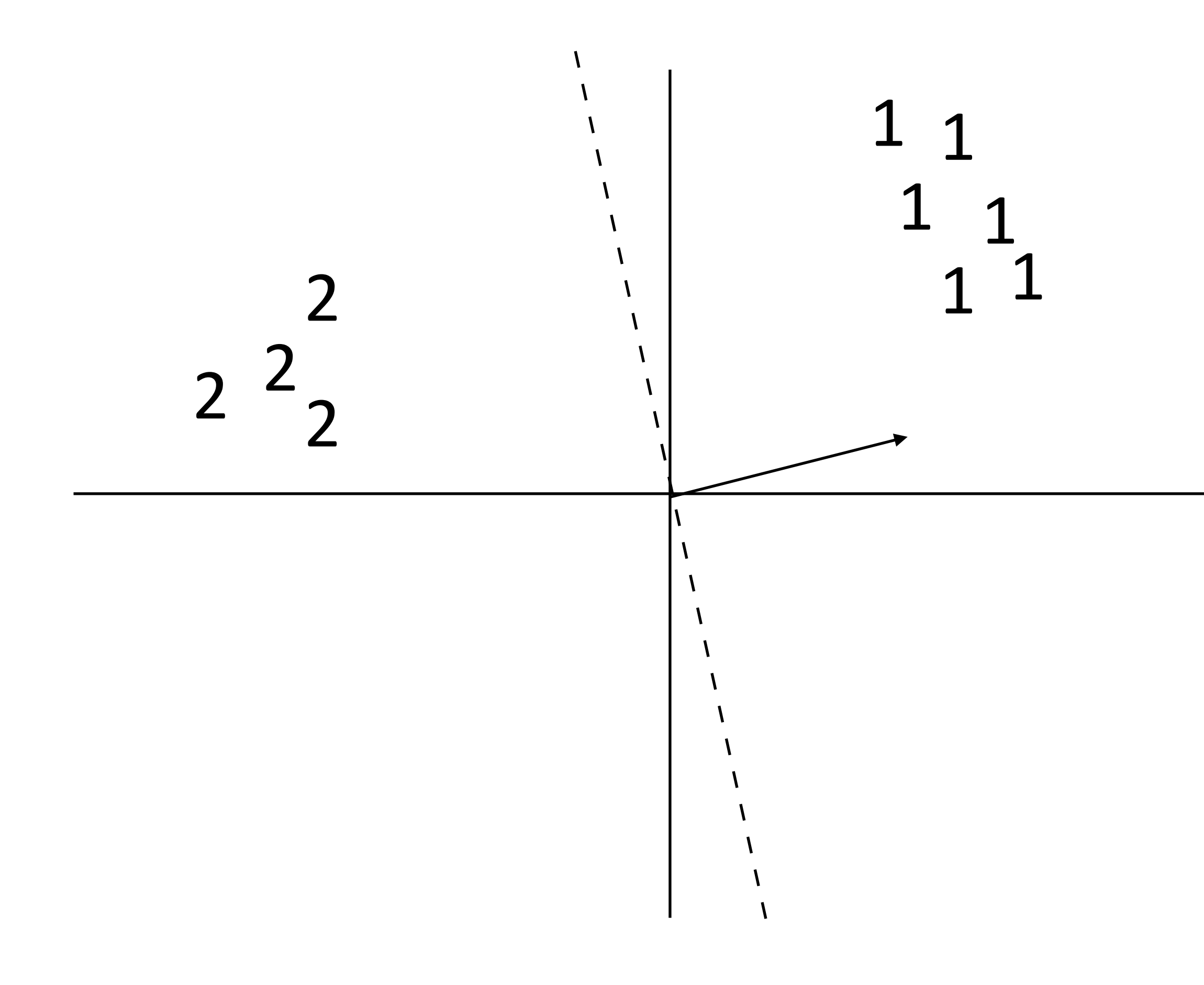

‣ All-vs-all: train n(n-1)/2 classifiers to differentiate each pair of classes

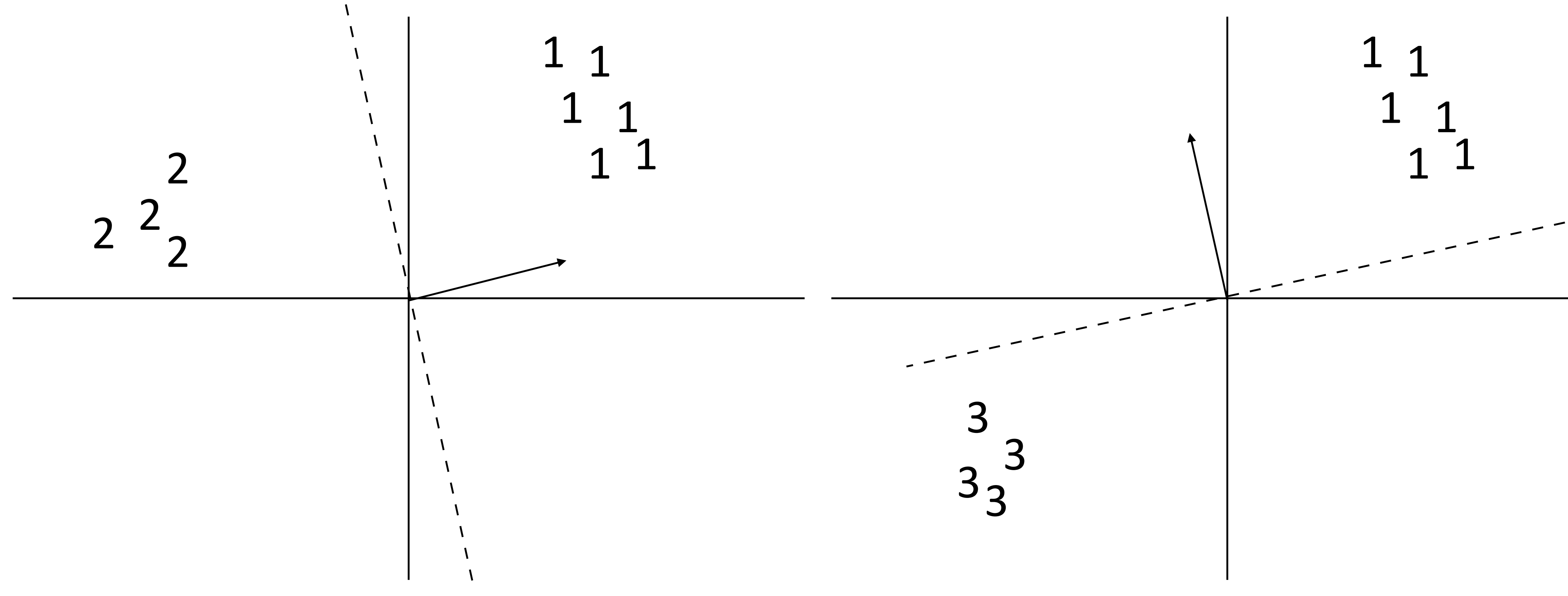

- ‣ All-vs-all: train n(n-1)/2 classifiers to differentiate each pair of classes
- ‣ Again, how to reconcile?

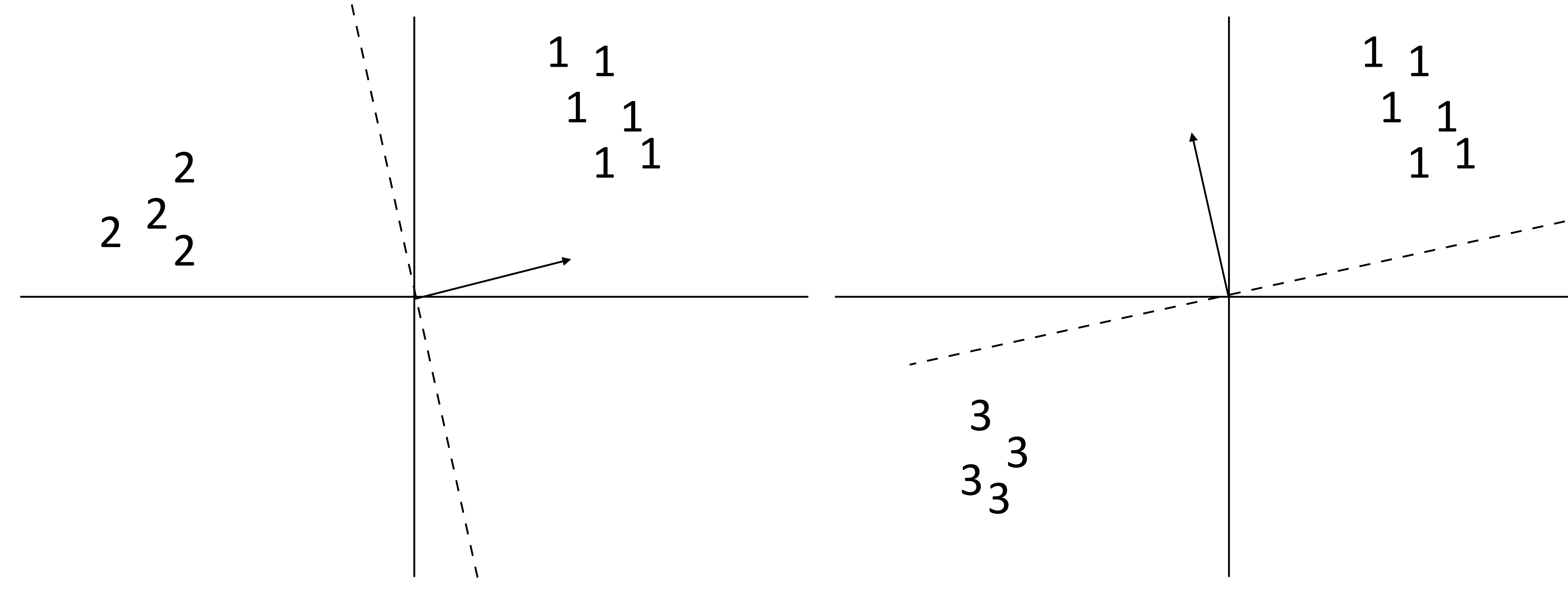

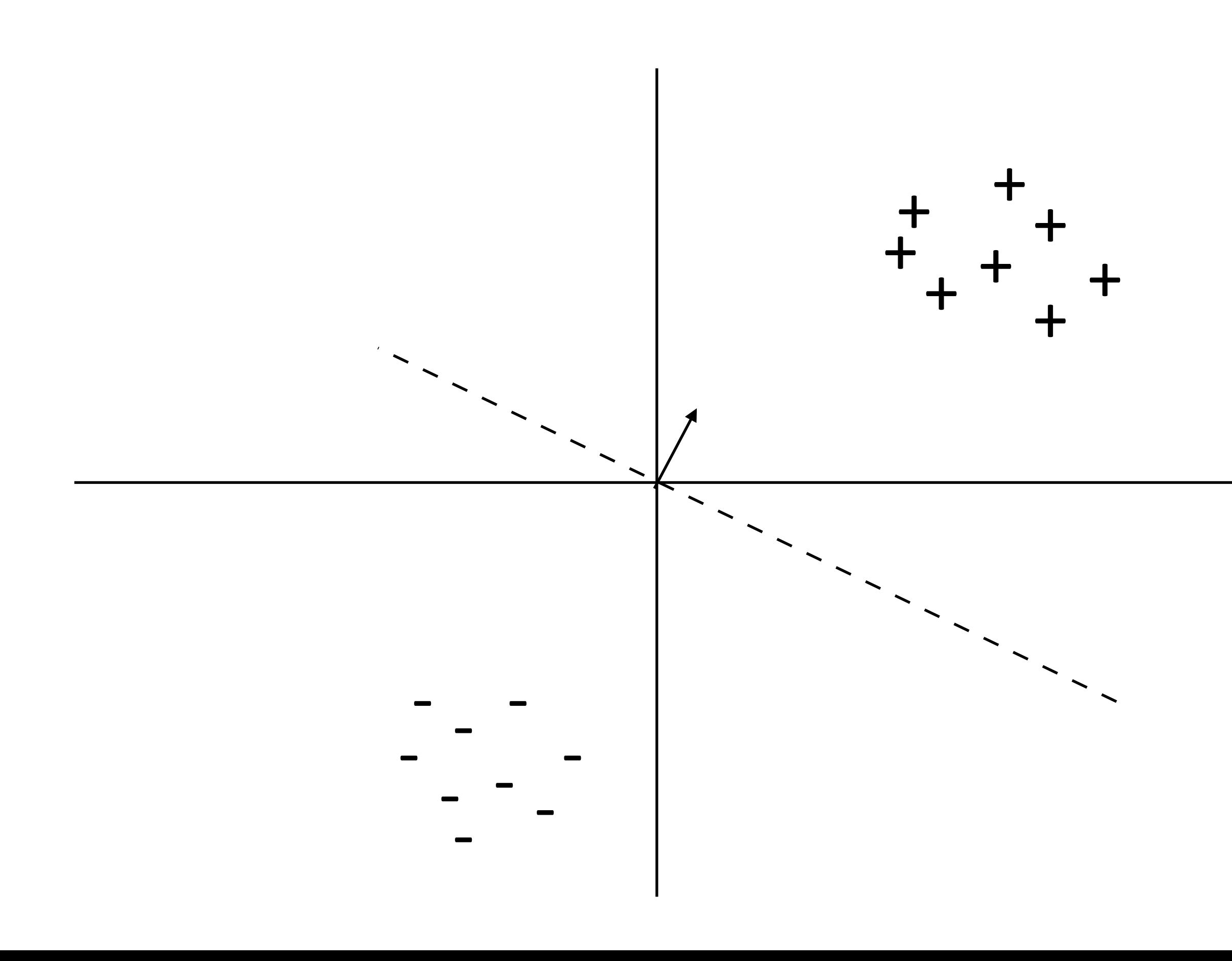

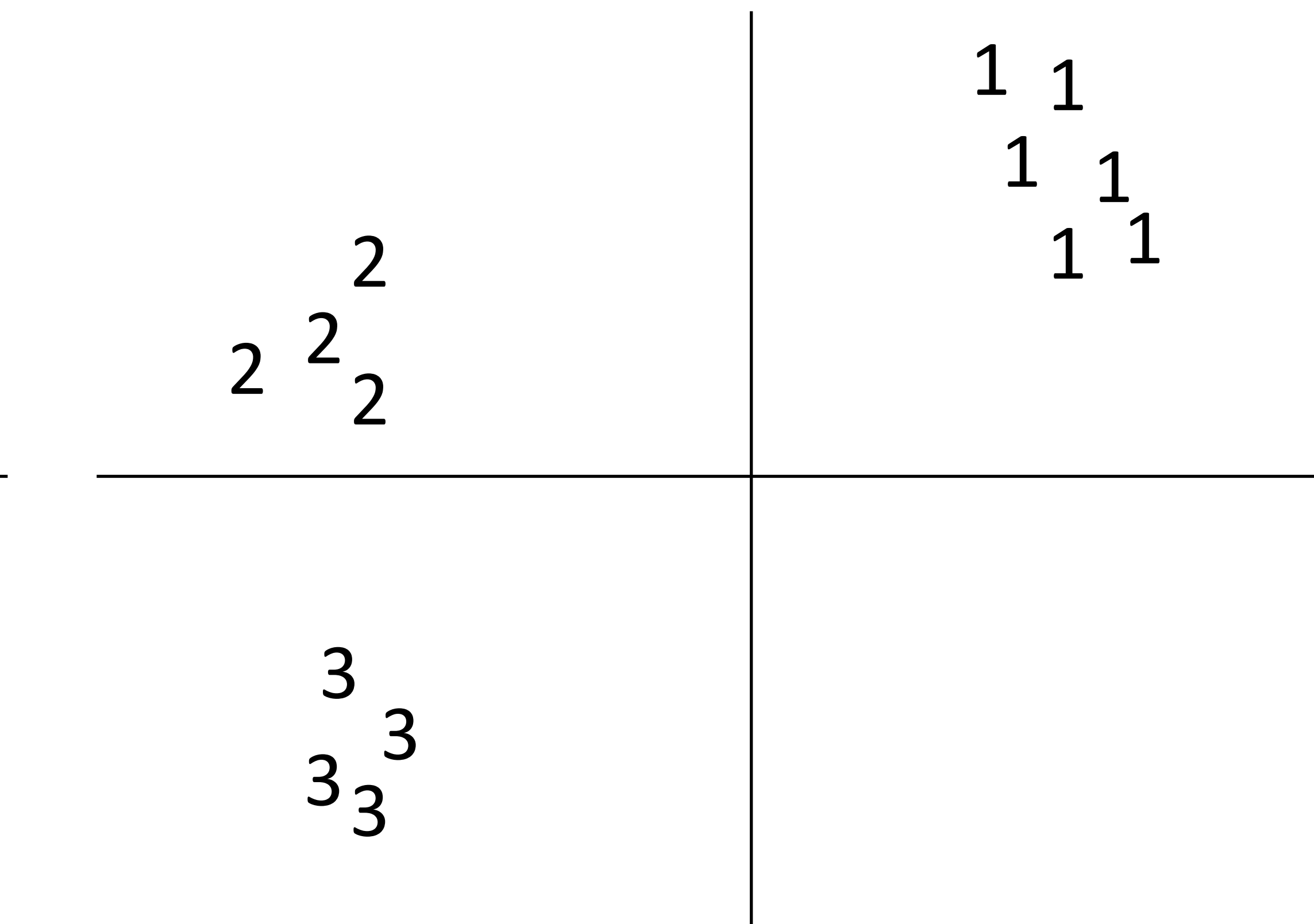

‣ Binary classification: one weight vector defines both classes

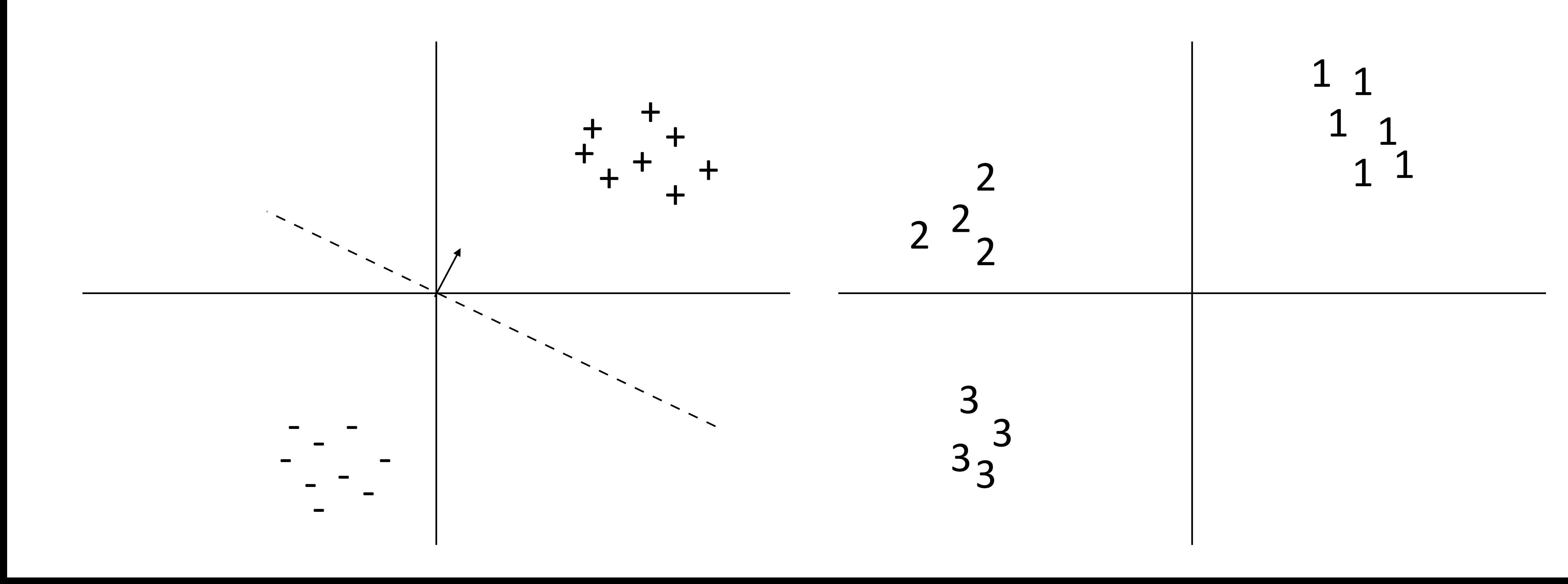

‣ Binary classification: one weight vector defines both classes

‣ Multiclass classification: different weights and/or features per class

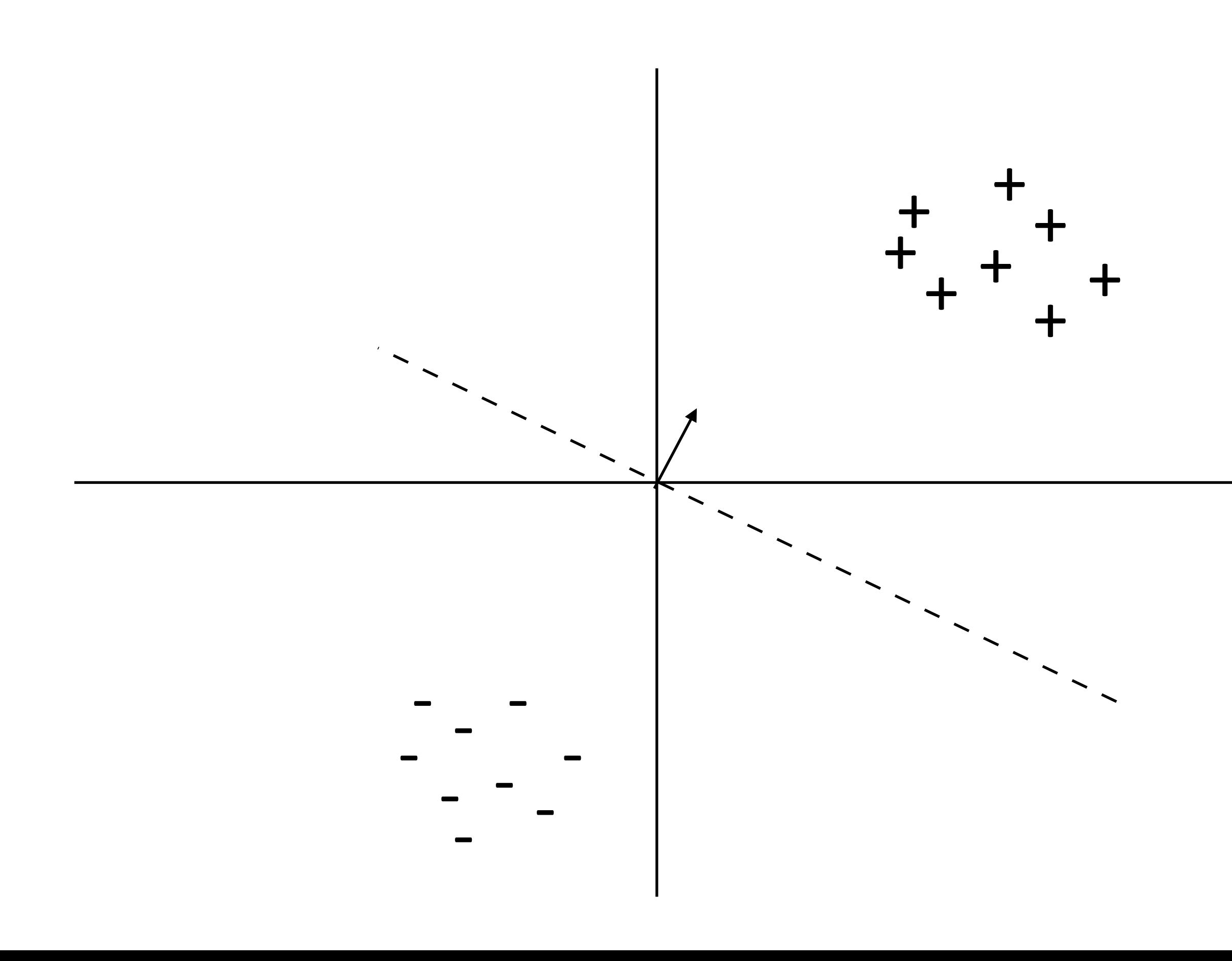

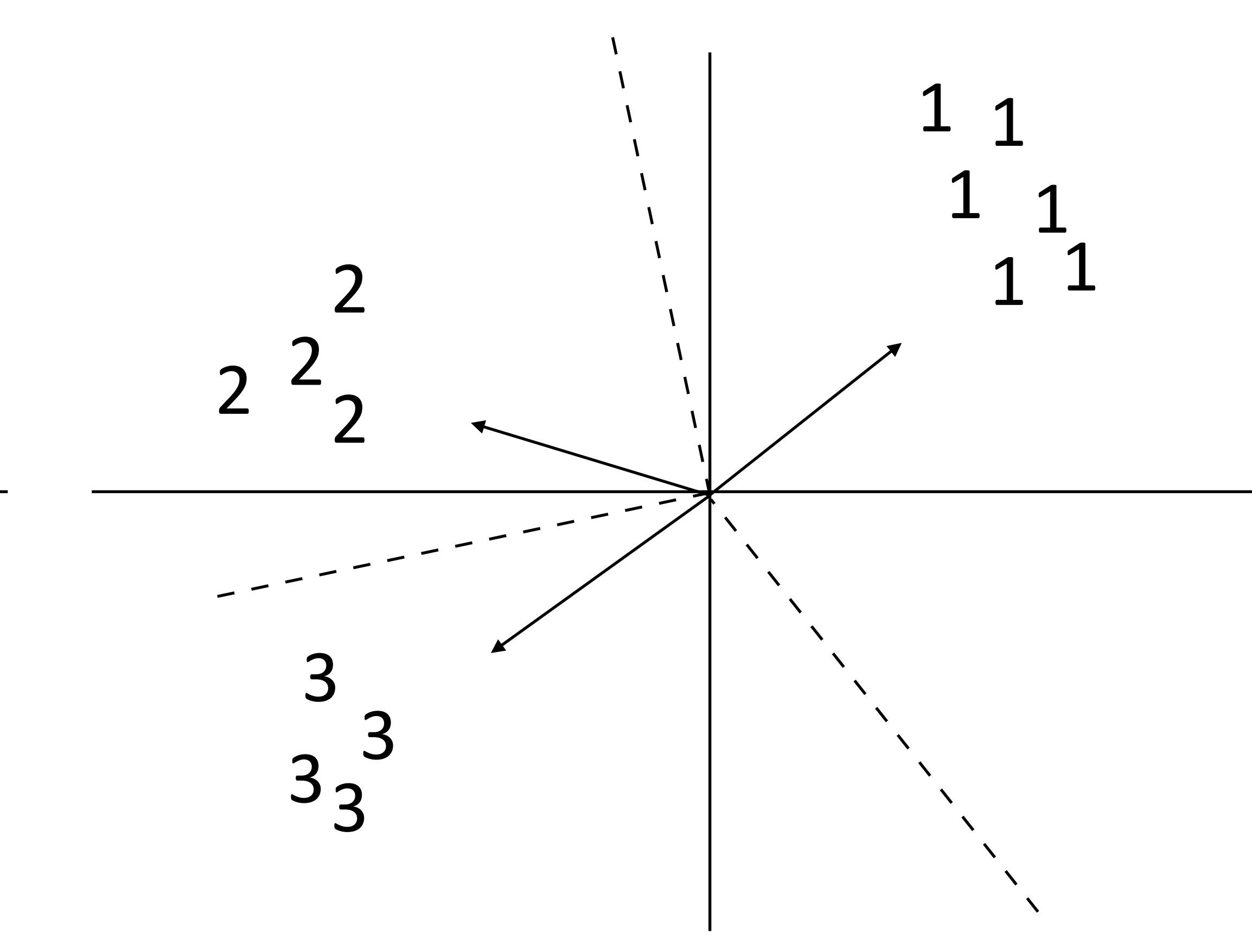

‣ Binary classification: one weight vector defines both classes

‣ Multiclass classification: different weights and/or features per class

- $\triangleright$  Formally: instead of two labels, we have an output space  $\gamma$  containing a number of possible classes
	- spaces, including sequences and trees

*Y*

‣ Same machinery that we'll use later for exponentially large output

- $\triangleright$  Formally: instead of two labels, we have an output space  $\gamma$  containing a number of possible classes
	- spaces, including sequences and trees
- $\blacktriangleright$  Decision rule:  $\operatorname{argmax}_{y \in \mathcal{Y}} w^\top f(x, y)$

*Y*

‣ Same machinery that we'll use later for exponentially large output

- $\triangleright$  Formally: instead of two labels, we have an output space  $\gamma$  containing a number of possible classes
	- spaces, including sequences and trees
- $\blacktriangleright$  Decision rule:  $\operatorname{argmax}_{y \in \mathcal{Y}} w^\top f(x, y)$

*Y*

‣ Same machinery that we'll use later for exponentially large output

features depend on choice of label now! note: this isn't the gold label

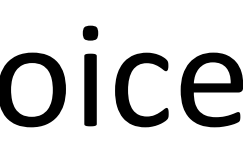

 $\triangleright$  Formally: instead of two labels, we have an output space  $\gamma$  containing *Y*

‣ Same machinery that we'll use later for exponentially large output

- a number of possible classes
	- spaces, including sequences and trees
- $\blacktriangleright$  Decision rule:  $\operatorname{argmax}_{y \in \mathcal{Y}} w^\top f(x, y)$ 
	- ‣ Multiple feature vectors, one weight vector

features depend on choice of label now! note: this isn't the gold label

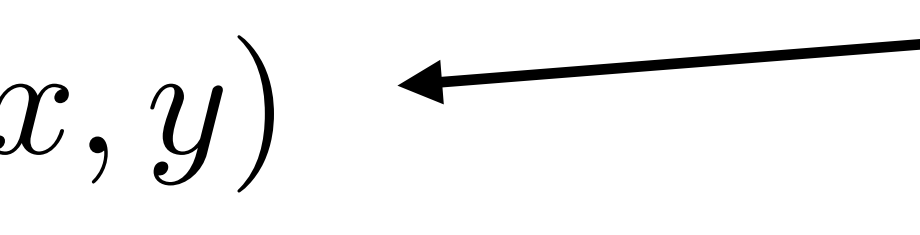

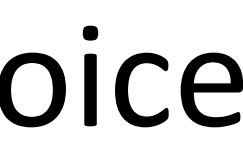

 $\triangleright$  Formally: instead of two labels, we have an output space  $\gamma$  containing *Y*

- a number of possible classes
	- ‣ Same machinery that we'll use later for exponentially large output spaces, including sequences and trees
- $\blacktriangleright$  Decision rule:  $\operatorname{argmax}_{y \in \mathcal{Y}} w^\top f(x, y)$ 
	- ‣ Multiple feature vectors, one weight vector
	-

features depend on choice of label now! note: this isn't the gold label

 $\blacktriangleright$  Can also have one weight vector per class:  $\operatorname{argmax}_{y \in \mathcal{Y}} w_y^\top f(x)$ 

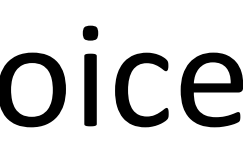
### Multiclass Classification

 $\triangleright$  Formally: instead of two labels, we have an output space  $\gamma$  containing *Y*

- a number of possible classes
	- ‣ Same machinery that we'll use later for exponentially large output spaces, including sequences and trees
- $\blacktriangleright$  Decision rule:  $\operatorname{argmax}_{y \in \mathcal{Y}} w^\top f(x, y)$ 
	- ‣ Multiple feature vectors, one weight vector
	- $\blacktriangleright$  Can also have one weight vector per class:  $\operatorname{argmax}_{y \in \mathcal{Y}} w_y^\top f(x)$
	- ‣ The single weight vector approach will generalize to structured output spaces, whereas per-class weight vectors won't

features depend on choice of label now! note: this isn't the gold label

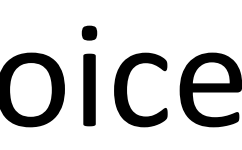

### Feature Extraction

 $\triangleright$  Decision rule:  $\operatorname{argmax}_{y \in \mathcal{Y}} w^\top f(x, y)$ 

 $\triangleright$  Decision rule:  $\operatorname{argmax}_{y \in \mathcal{Y}} w^\top f(x, y)$ 

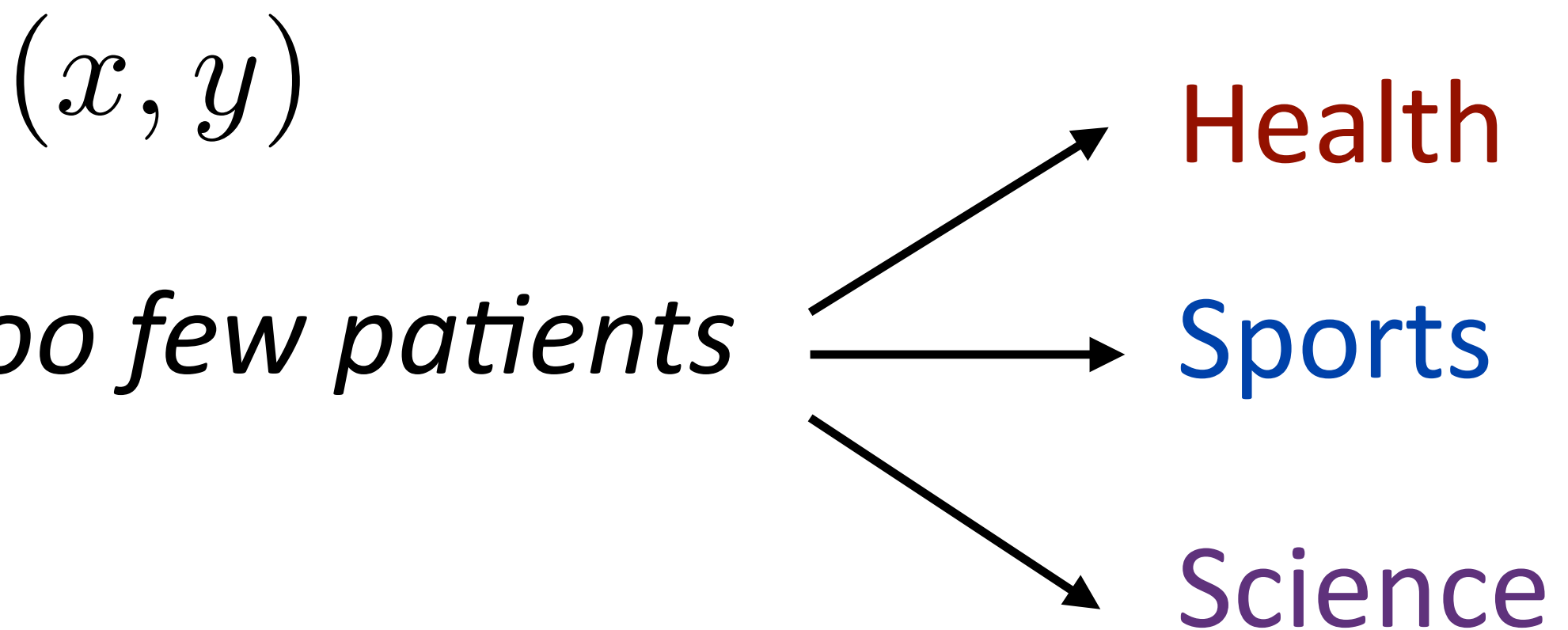

 $\triangleright$  Decision rule:  $\operatorname{argmax}_{y \in \mathcal{Y}} w^\top f(x, y)$ 

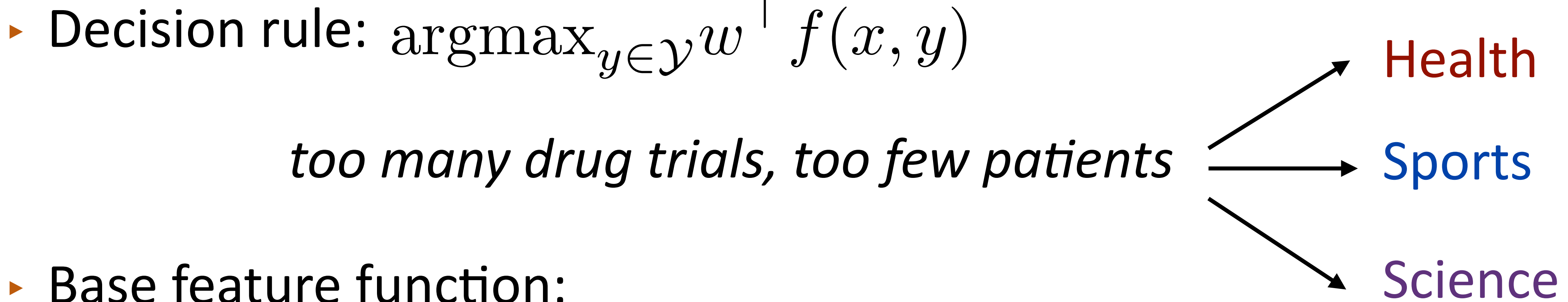

 $\triangleright$  Decision rule:  $\arg\max_{y \in \mathcal{Y}} w \mid f(x, y)$ 

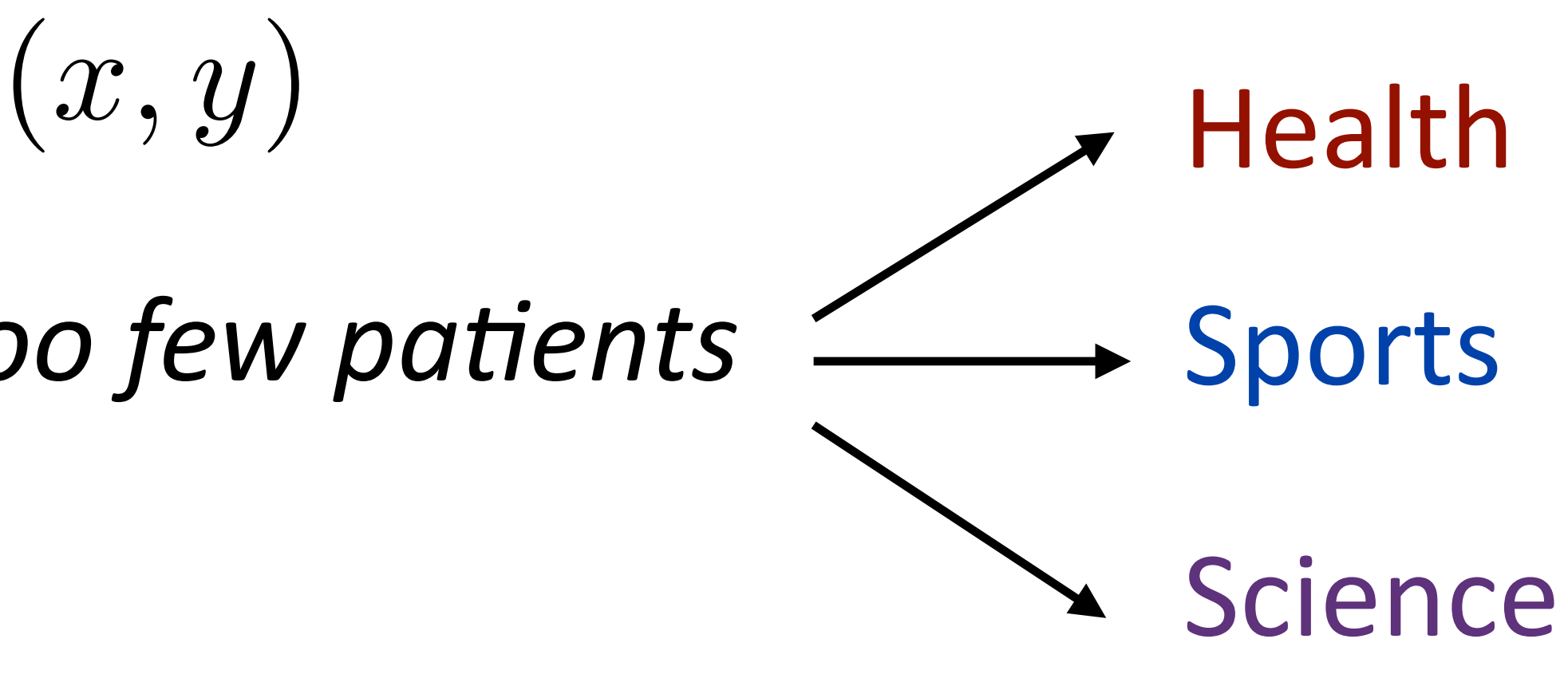

- ‣ Base feature function:
	- *f*(*x*)= I[contains *drug*], I[contains *patients*], I[contains *baseball*]

 $\triangleright$  Decision rule:  $\argmax_{y \in \mathcal{Y}} w \mid f(x, y)$ 

#### *too many drug trials, too few patients*

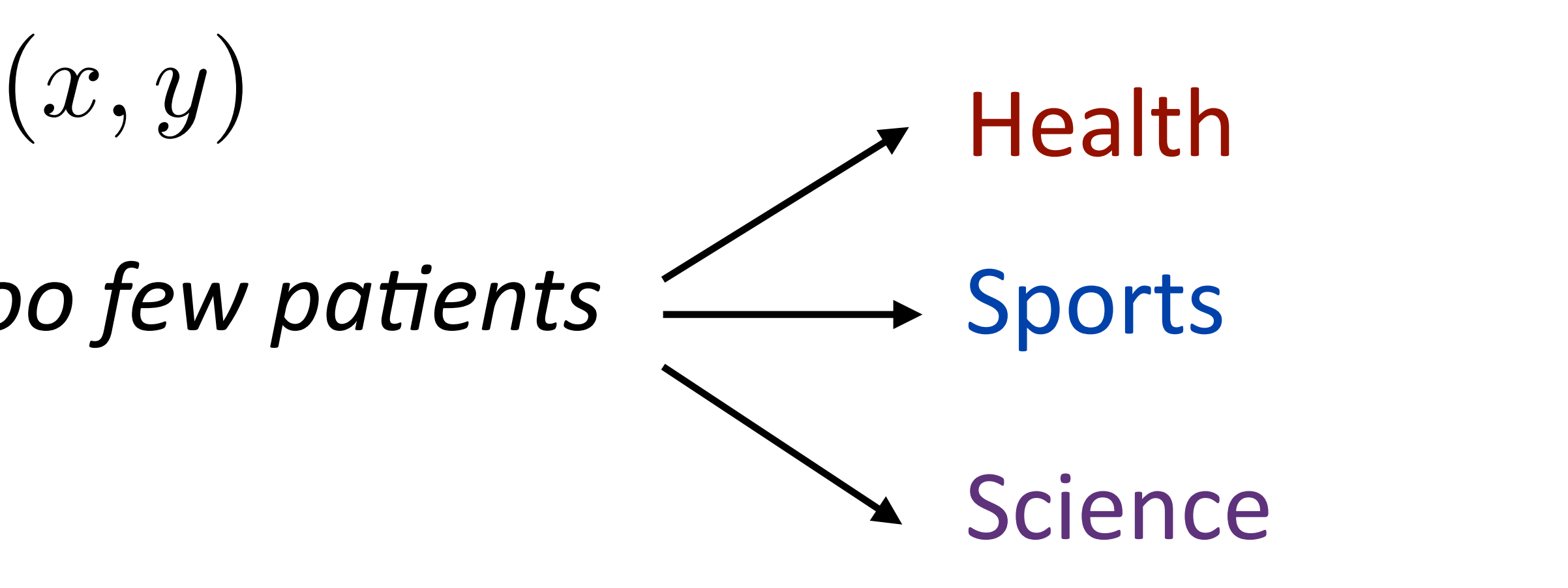

### *f*(*x*)= I[contains *drug*], I[contains *patients*], I[contains *baseball*] = [1, 1, 0]

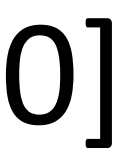

- ‣ Base feature function:
	-

 $\triangleright$  Decision rule:  $\argmax_{y \in \mathcal{Y}} w \mid f(x, y)$ 

*too many drug trials, too few patients*

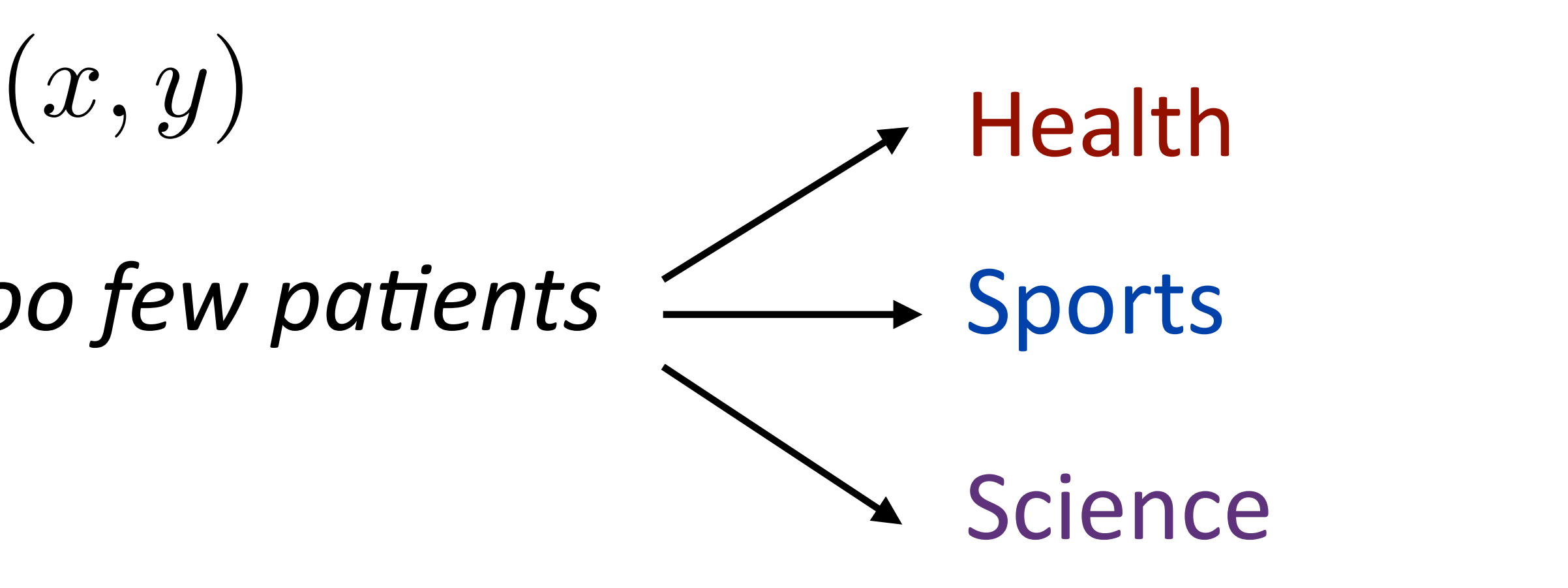

### *f*(*x*)= I[contains *drug*], I[contains *patients*], I[contains *baseball*] = [1, 1, 0]

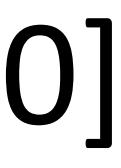

- ‣ Base feature function:
	-

 $f(x, y = \text{Health}) =$ 

 $\triangleright$  Decision rule:  $\argmax_{y \in \mathcal{Y}} w \mid f(x, y)$ 

#### *too many drug trials, too few patients*

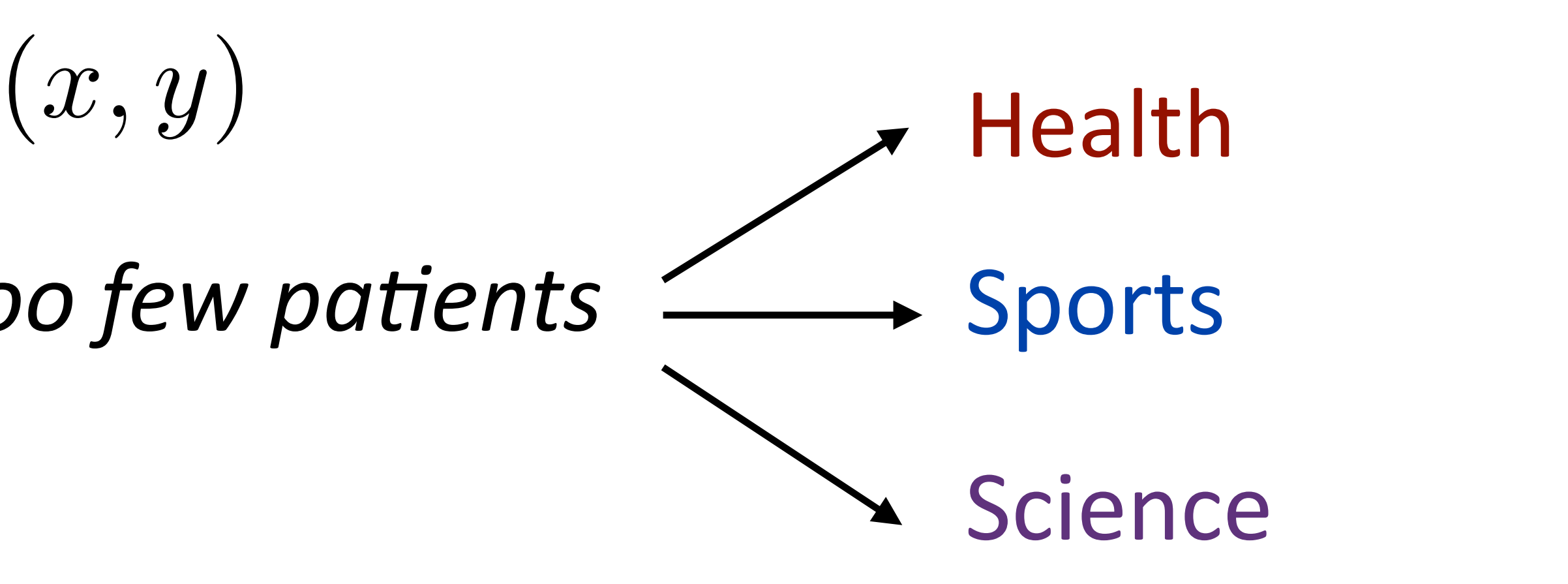

### *f*(*x*)= I[contains *drug*], I[contains *patients*], I[contains *baseball*] = [1, 1, 0]

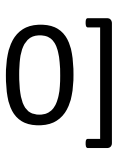

- ‣ Base feature function:
	-

 $f(x, y =$  Health  $) = [1, 1, 0, 0, 0, 0, 0, 0, 0]$ 

 $\triangleright$  Decision rule:  $\operatorname{argmax}_{y \in \mathcal{Y}} w$ <sup> $\mid$ </sup> $f(x, y)$ 

#### *too many drug trials, too few patients*

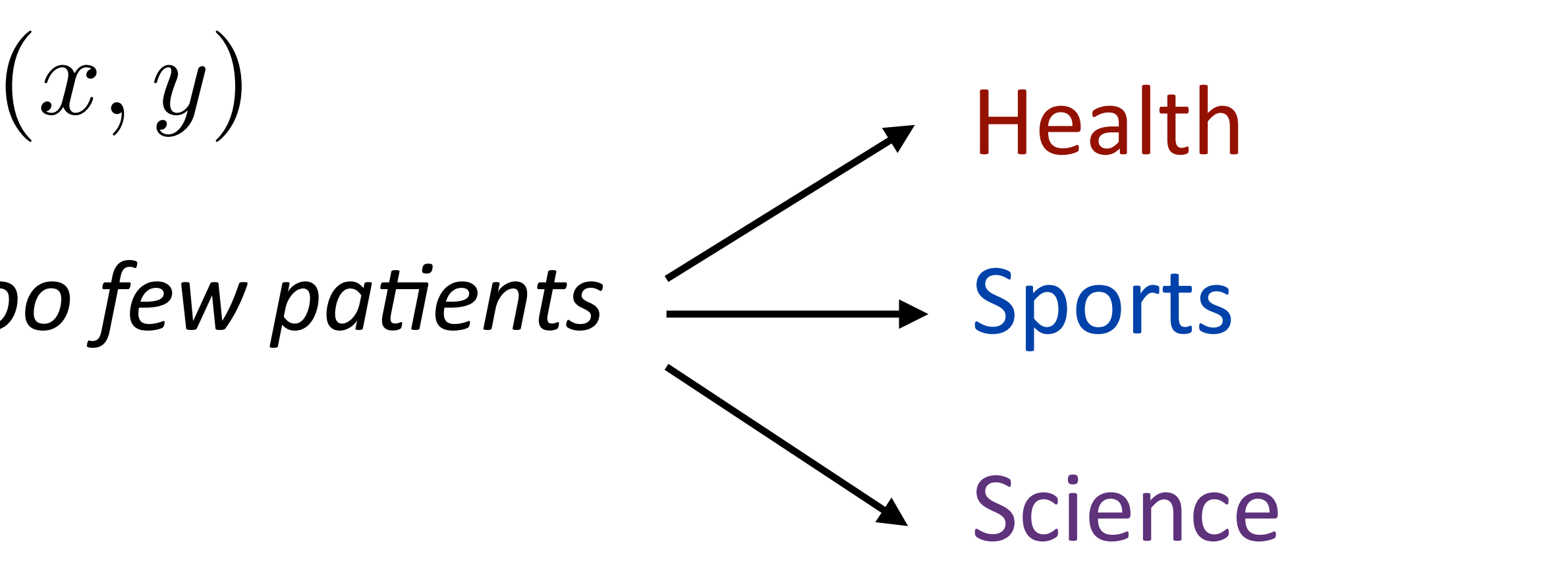

- ‣ Base feature function:
	- $f(x, y = \text{Health }) = [1, 1, 0, 0, 0, 0, 0, 0, 0]$

*f*(*x*)= I[contains *drug*], I[contains *patients*], I[contains *baseball*] = [1, 1, 0] feature vector blocks for each label

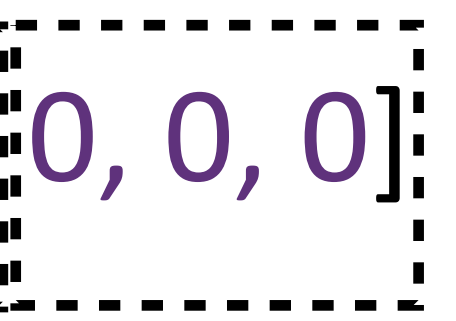

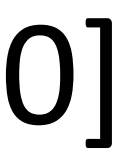

 $\triangleright$  Decision rule:  $\operatorname{argmax}_{y \in \mathcal{Y}} w$ <sup> $\mid$ </sup> $f(x, y)$ 

### *too many drug trials, too few patients*

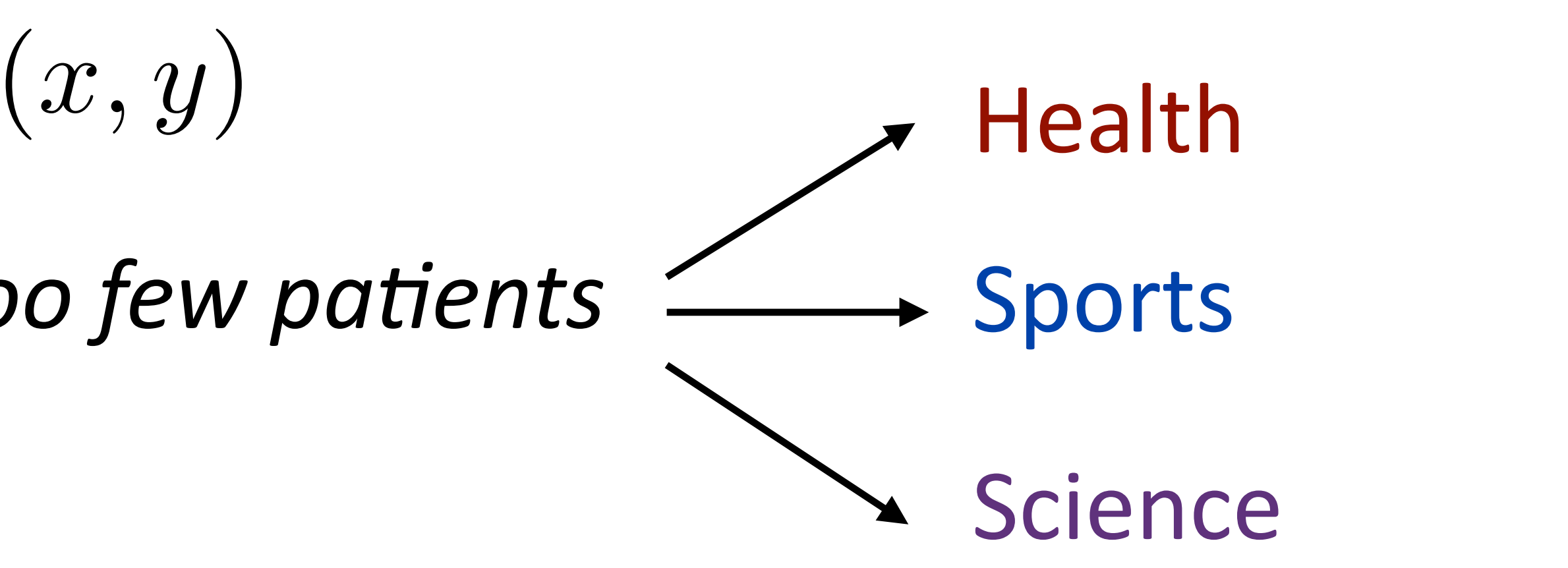

 $f(x)$  = I[contains *drug*], I[contains *patients*], I[contains *baseball*] = [1, 1, 0] feature vector blocks for each label

- ‣ Base feature function:
	-
	- [1, 1, 0, 0, 0, 0, 0, 0, 0]  $f(x, y = \text{Health }) =$
	- [0, 0, 0, 1, 1, 0, 0, 0, 0]  $f(x, y =$  Sports)  $=$

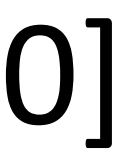

 $\triangleright$  Decision rule:  $\operatorname{argmax}_{y \in \mathcal{Y}} w \mid f(x, y)$ 

### *too many drug trials, too few patients*

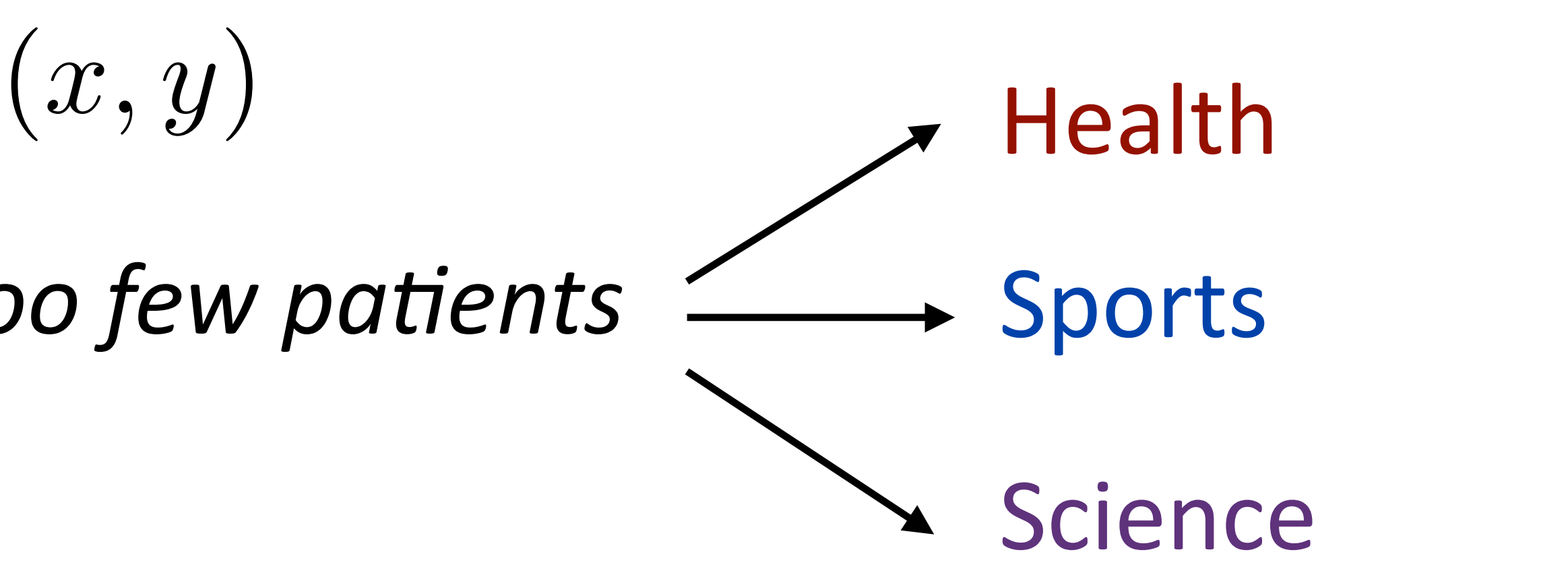

- ‣ Base feature function:
	-
	- $f(x,y = \text{Health }) = [1, 1, 0, 0, 0, 0, 0, 0, 0]$
	- $f(x,y =$  Sports  $) = [0, 0, 0, 1, 1, 0, 0, 0, 0]$

*f*(*x*)= I[contains *drug*], I[contains *patients*], I[contains *baseball*] = [1, 1, 0] feature vector blocks for each label

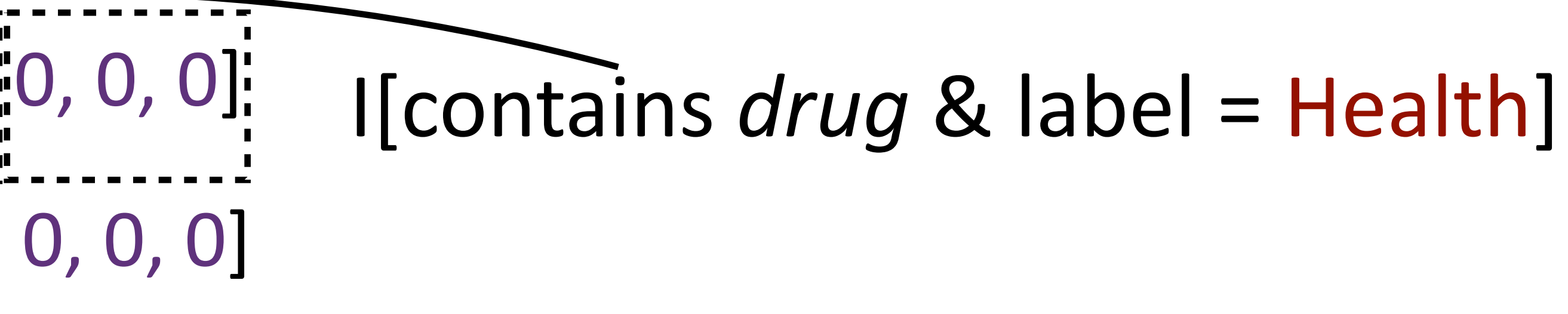

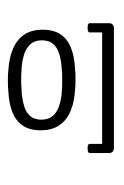

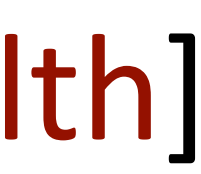

 $\triangleright$  Decision rule:  $\operatorname{argmax}_{y \in \mathcal{Y}} w \mid f(x, y)$ 

### *too many drug trials, too few patients*

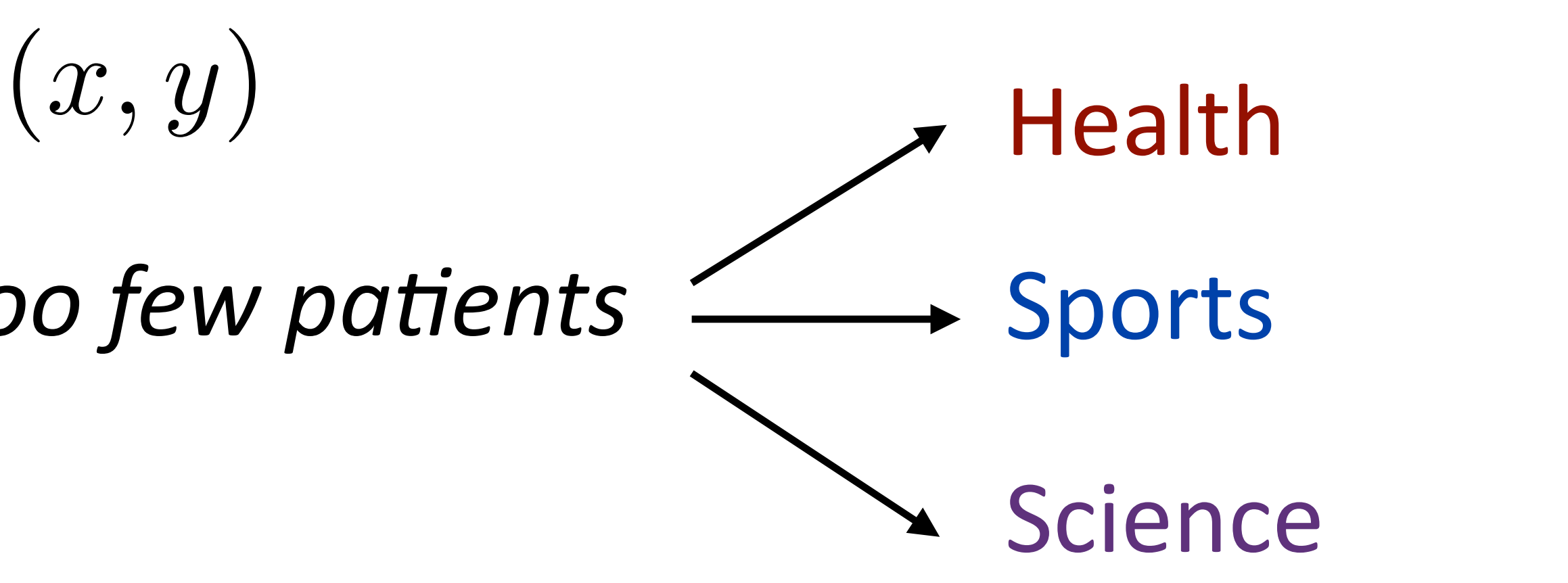

*f*(*x*)= I[contains *drug*], I[contains *patients*], I[contains *baseball*] = [1, 1, 0] feature vector blocks for each label

- ‣ Base feature function:
	-
	- $f(x,y = \text{Health }) = [1, 1, 0, 0, 0, 0, 0, 0, 0]$
	- $f(x,y =$  Sports  $) = [0, 0, 0, 1, 1, 0, 0, 0, 0]$
- ‣ Equivalent to having three weight vectors in this case

I[contains *drug* & label = Health]

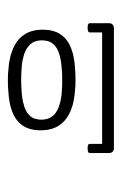

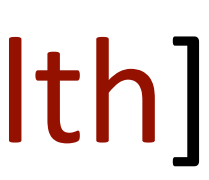

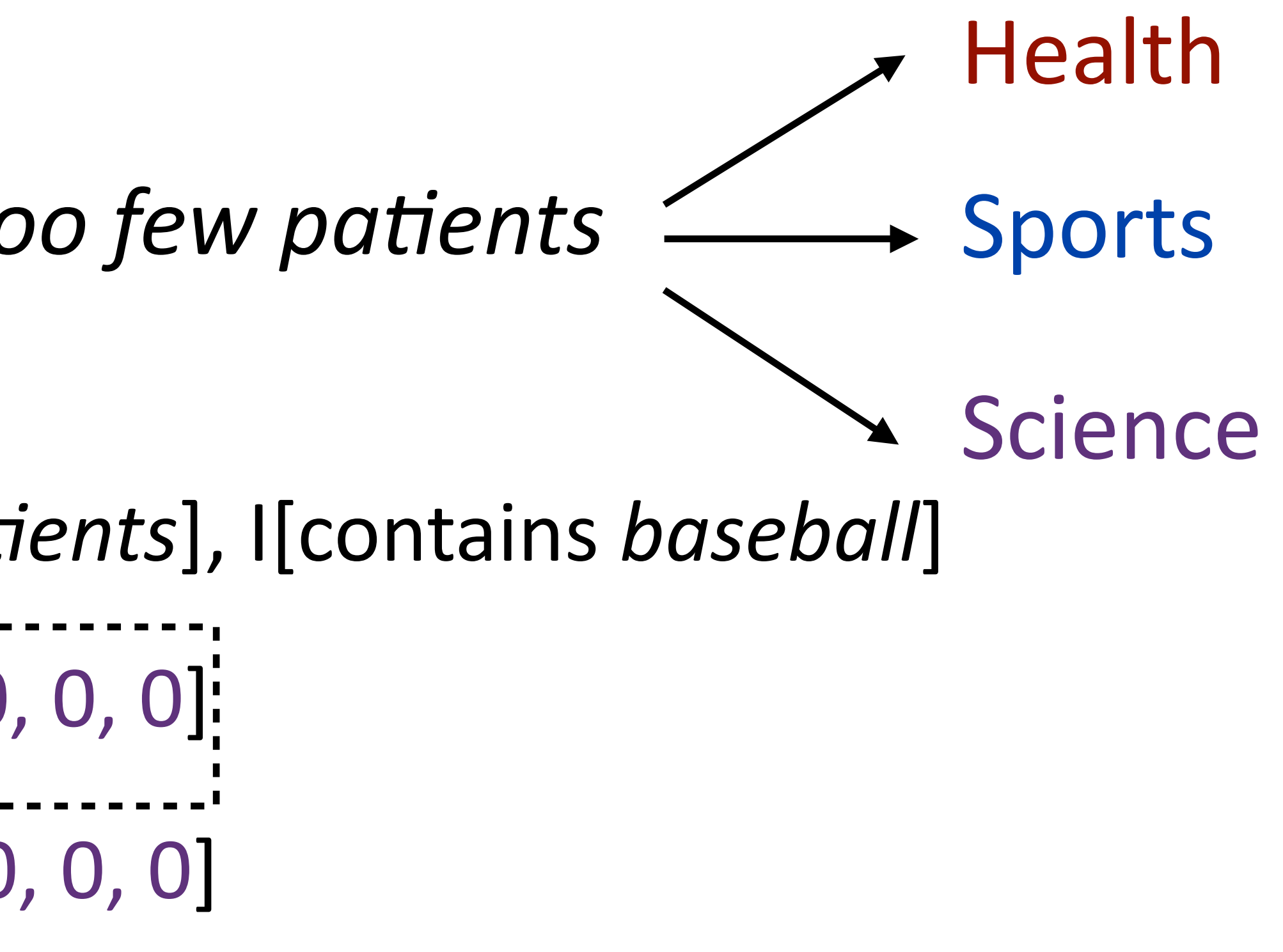

$$
f(x) = \text{I[contains drug], I[contains patn} f(x, y = Health) = \begin{bmatrix} 1, 1, 0, 0, 0, 0, 0 \\ \vdots \\ 0, 0, 1, 1, 0, 0 \end{bmatrix}
$$

$$
f(x, y = Sports) = \begin{bmatrix} 0, 0, 0, 1, 1, 0, 0 \end{bmatrix}
$$

*w* = [+2.1, +2.3, -5, -2.1, -3.8, 0, +1.1, -1.7, -1.3]

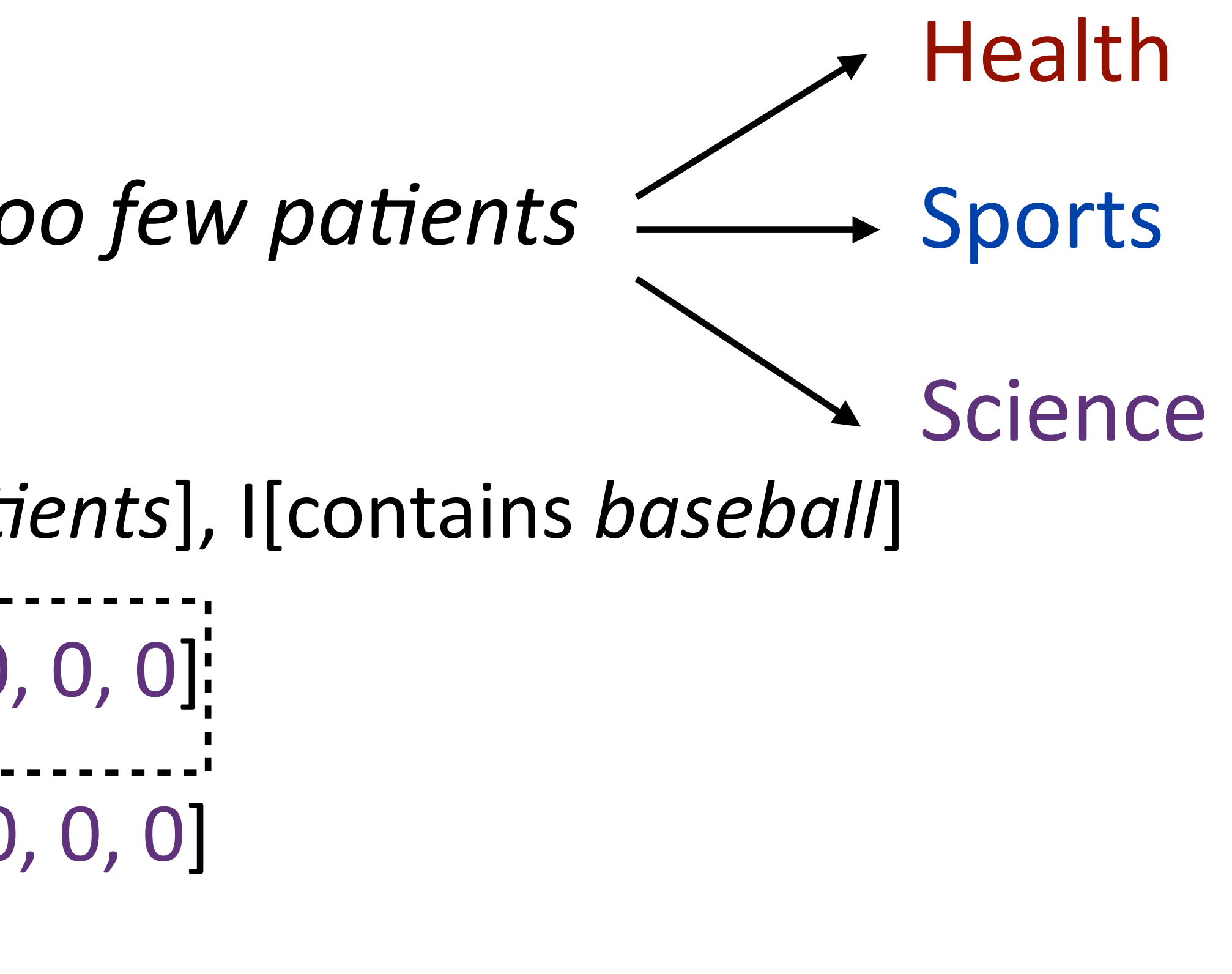

$$
f(x) = \text{I[contains } drug\text{], } \text{I[contains } path
$$
\n
$$
f(x, y = \text{Health } ) = [1, 1, 0, 0, 0, 0, 0]
$$
\n
$$
f(x, y = \text{Sports } ) = [0, 0, 0, 1, 1, 0, 0]
$$
\n
$$
w = \text{[+2.1, +2.3, -5, -2.1, -3.8, 0, +1]}
$$

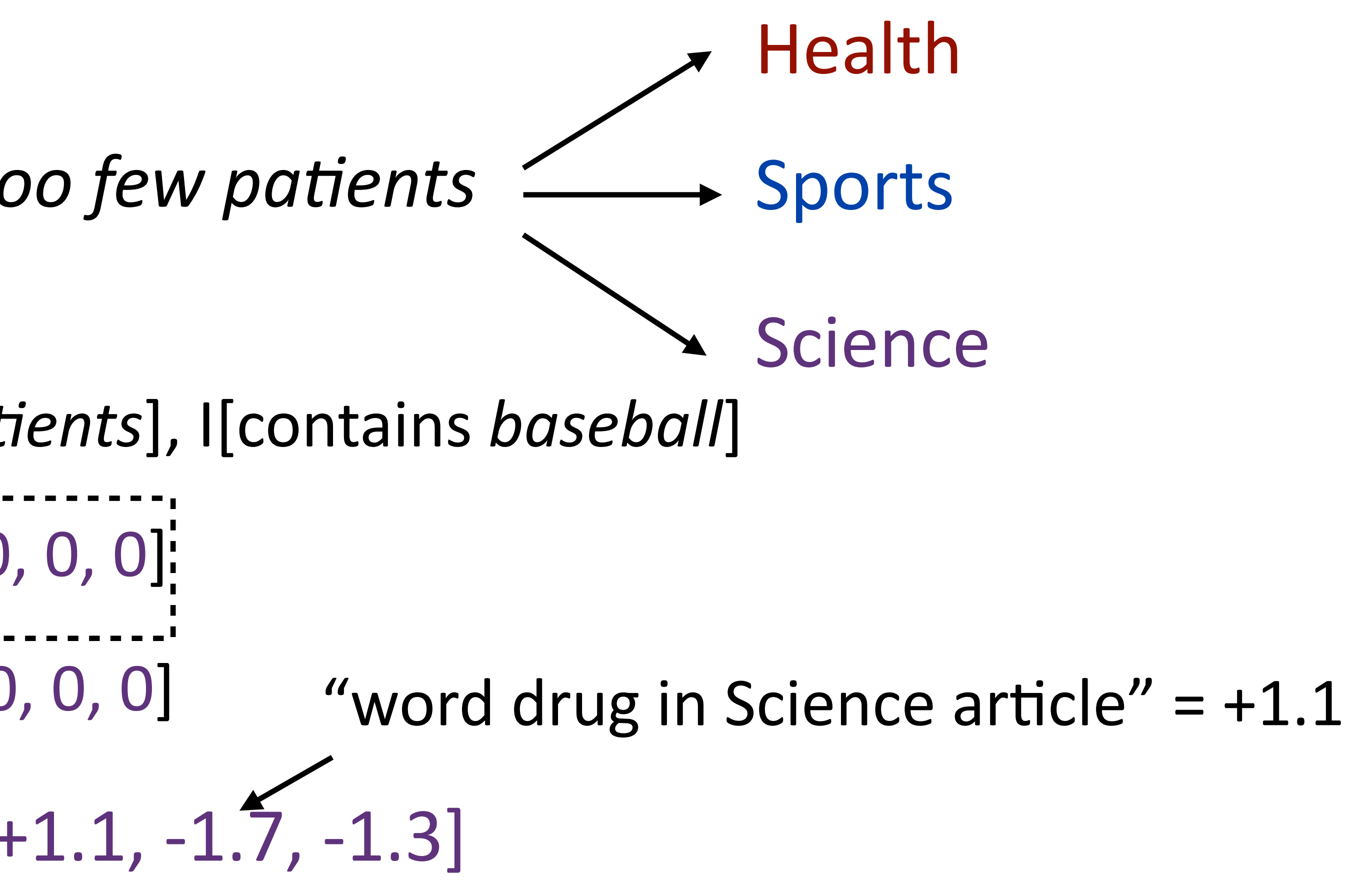

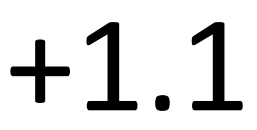

$$
f(x) = \text{I[contains } drug\text{], } \text{I[contains } path
$$
\n
$$
f(x, y = \text{Health } ) = [1, 1, 0, 0, 0, 0, 0]
$$
\n
$$
f(x, y = \text{Sports } ) = [0, 0, 0, 1, 1, 0, 0]
$$
\n
$$
w = \text{[+2.1, +2.3, -5, -2.1, -3.8, 0, +1]}
$$

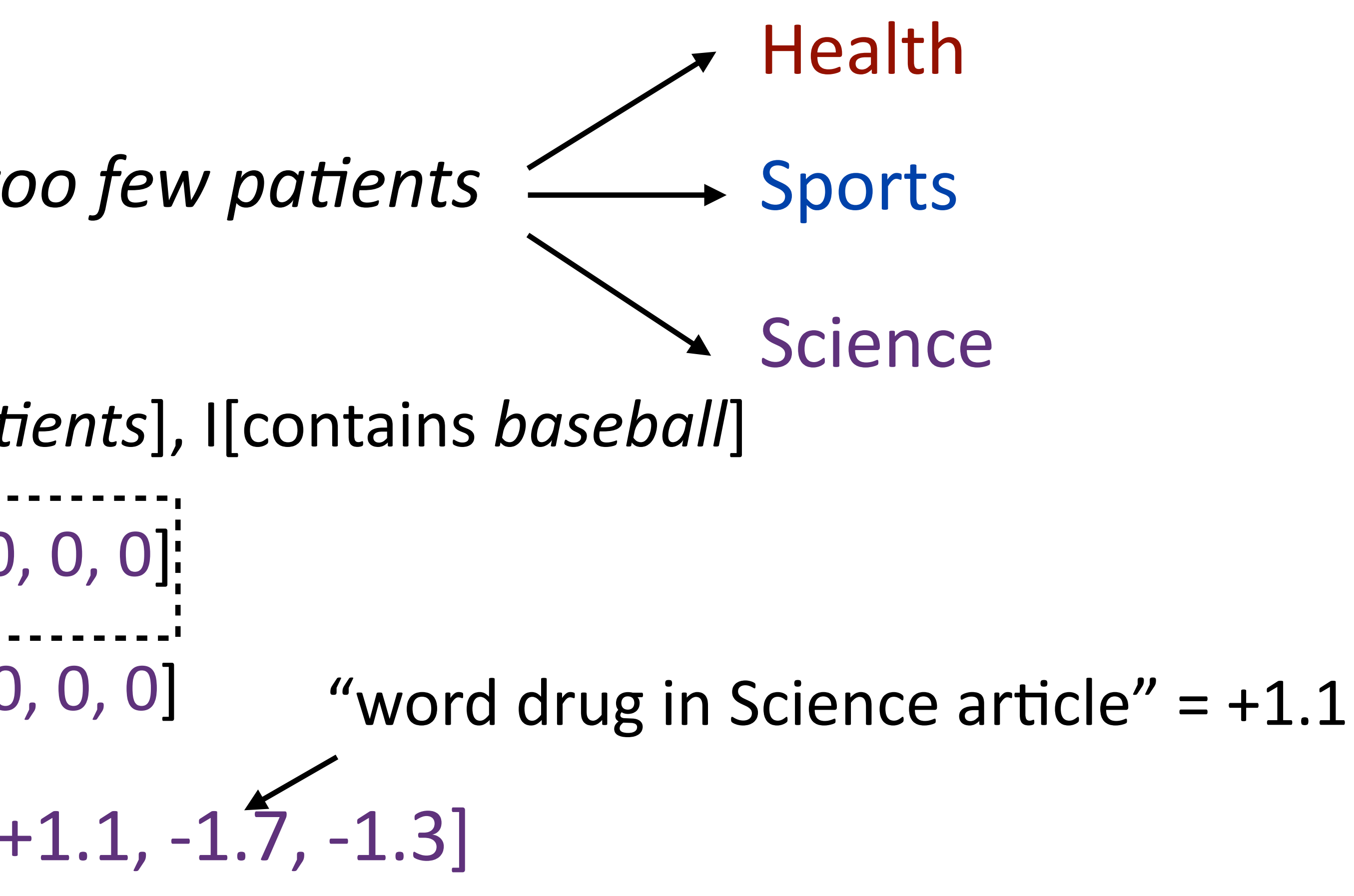

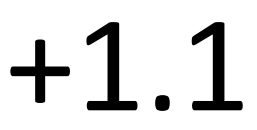

$$
f(x) = I[contains drug], I[contains pat, ...]
$$
  
\n
$$
f(x, y = Health) = [1, 1, 0, 0, 0, 0, 0]
$$
  
\n
$$
f(x, y = Sports) = [0, 0, 0, 1, 1, 0, 0]
$$
  
\n
$$
w = [+2.1, +2.3, -5, -2.1, -3.8, 0, +
$$
  
\n
$$
w^\top f(x, y) =
$$

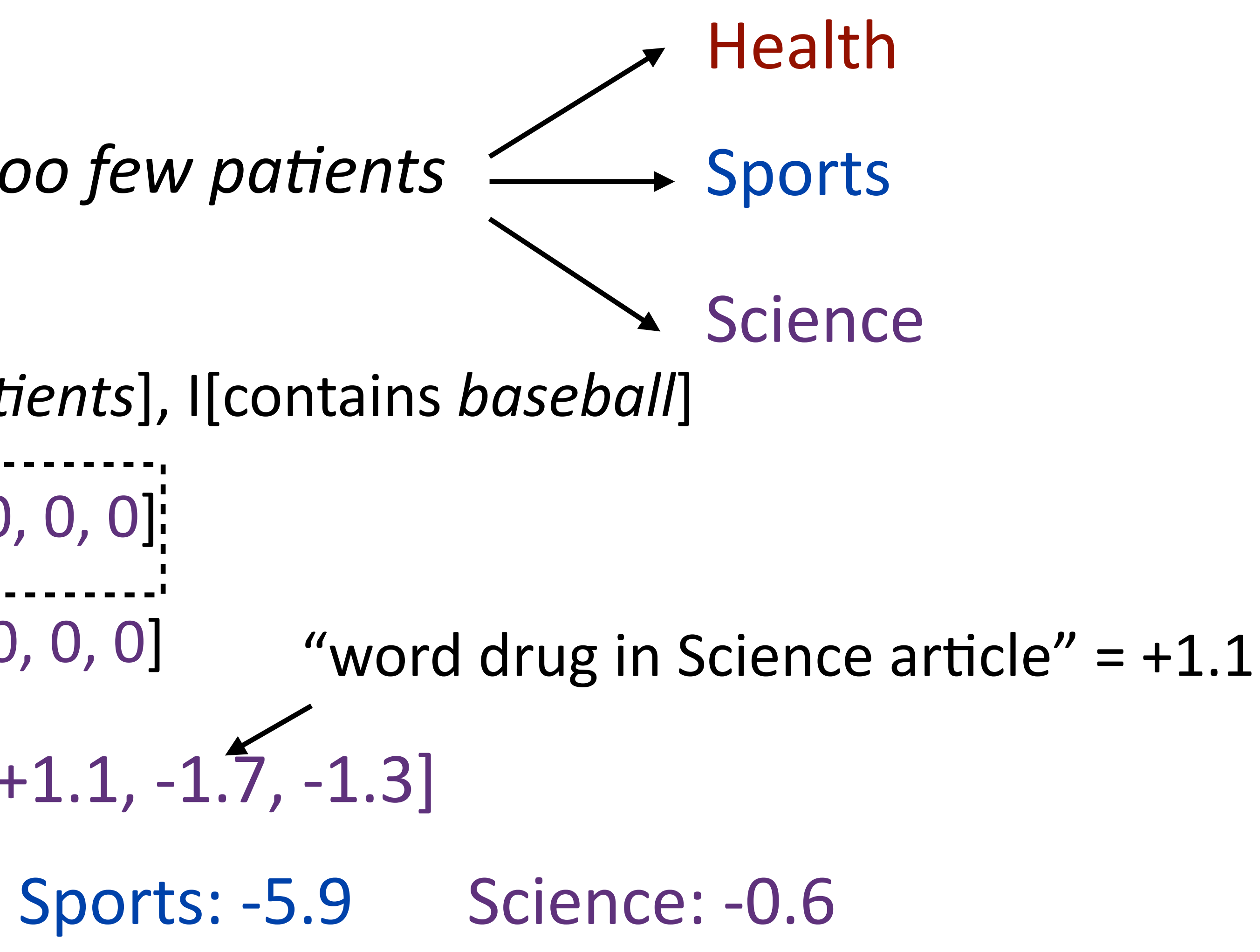

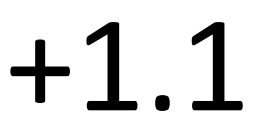

$$
f(x) = I[contains drug], I[contains pat
$$
  
\n
$$
f(x, y = Health) = [1, 1, 0, 0, 0, 0, 0]
$$
  
\n
$$
f(x, y = Sports) = [0, 0, 0, 1, 1, 0, 0]
$$
  
\n
$$
w = [+2.1, +2.3, -5, -2.1, -3.8, 0, +
$$
  
\n
$$
w^\top f(x, y) = Health: +4.4
$$

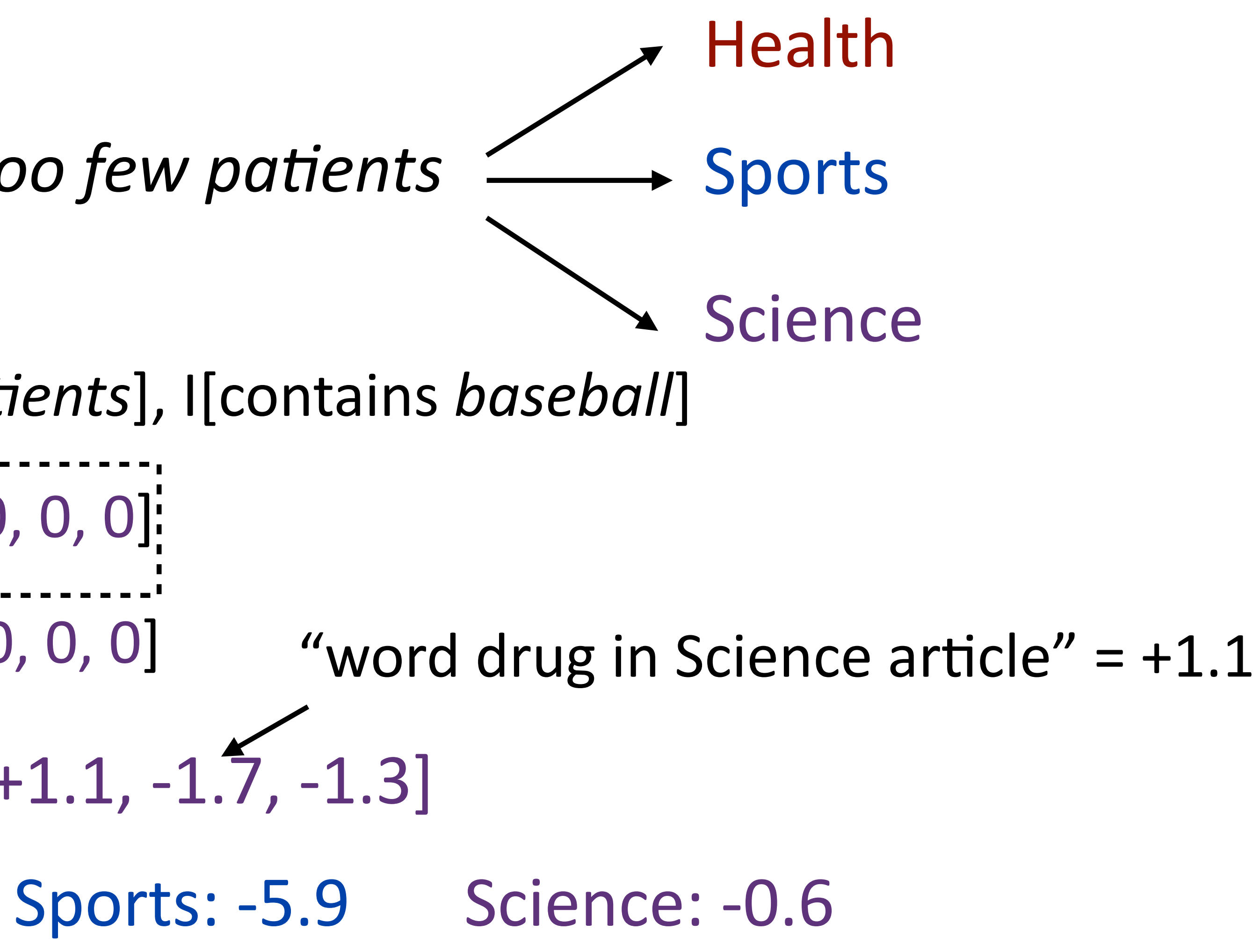

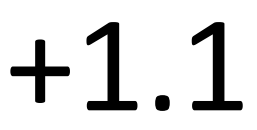

$$
f(x) = \text{I[contains drug], } \text{I[contains path}
$$
\n
$$
f(x, y = \text{Health}) = \begin{bmatrix} 1, 1, 0, 0, 0, 0, 0 \\ \vdots \\ f(x, y = \text{Sports}) = [0, 0, 0, 1, 1, 0, 0 \end{bmatrix}
$$
\n
$$
w = \begin{bmatrix} +2.1, +2.3, -5, -2.1, -3.8, 0, + \end{bmatrix}
$$
\n
$$
w^{\top} f(x, y) = \text{Health: } +4.4
$$
\n
$$
\text{argmax}
$$

*blocks*

*the router blocks the packets*

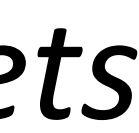

### the router iblocks: the packets NNS VBZ NN **DT** …<br>…

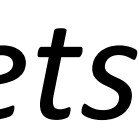

• Classify *blocks* as one of 36 POS tags

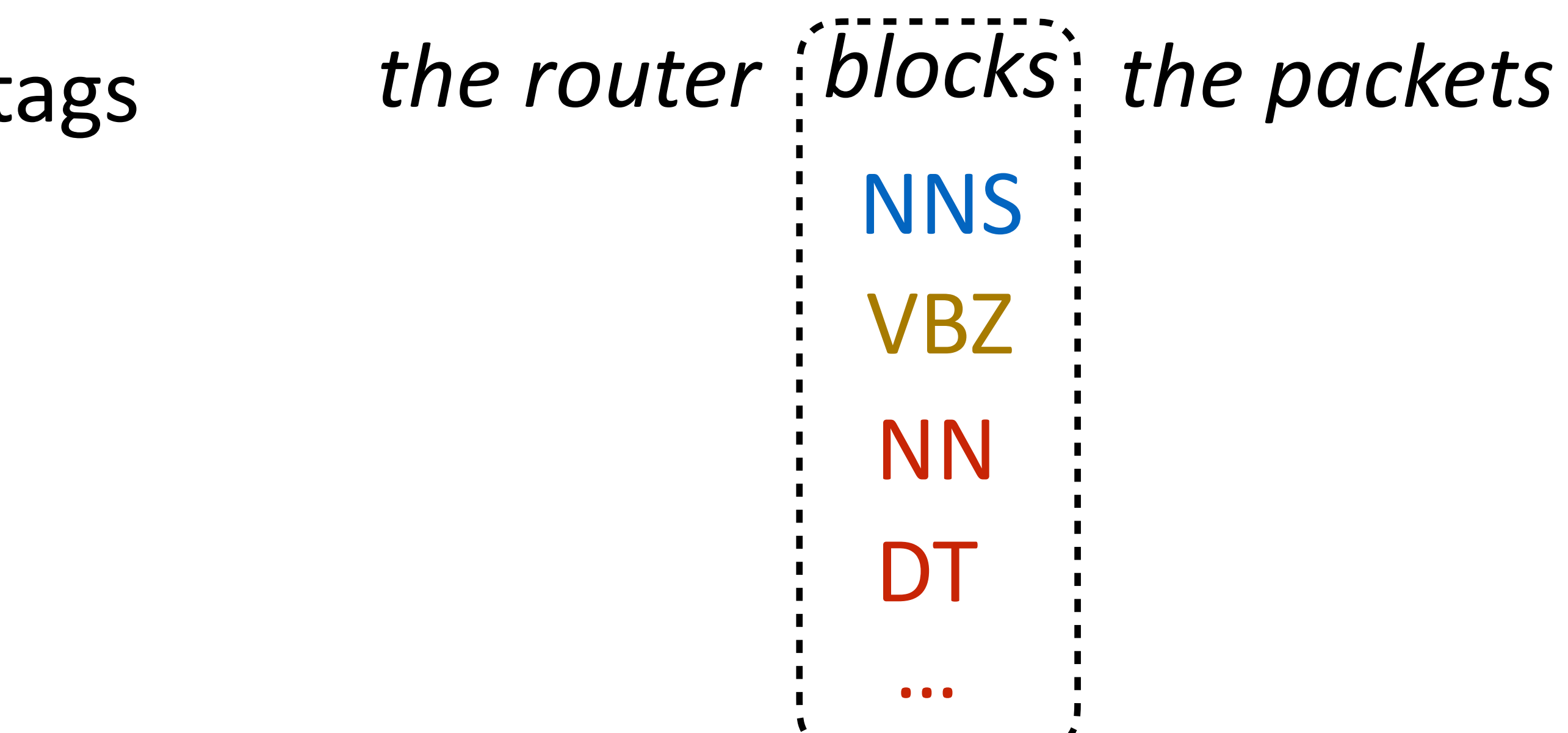

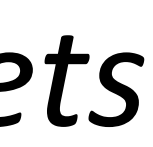

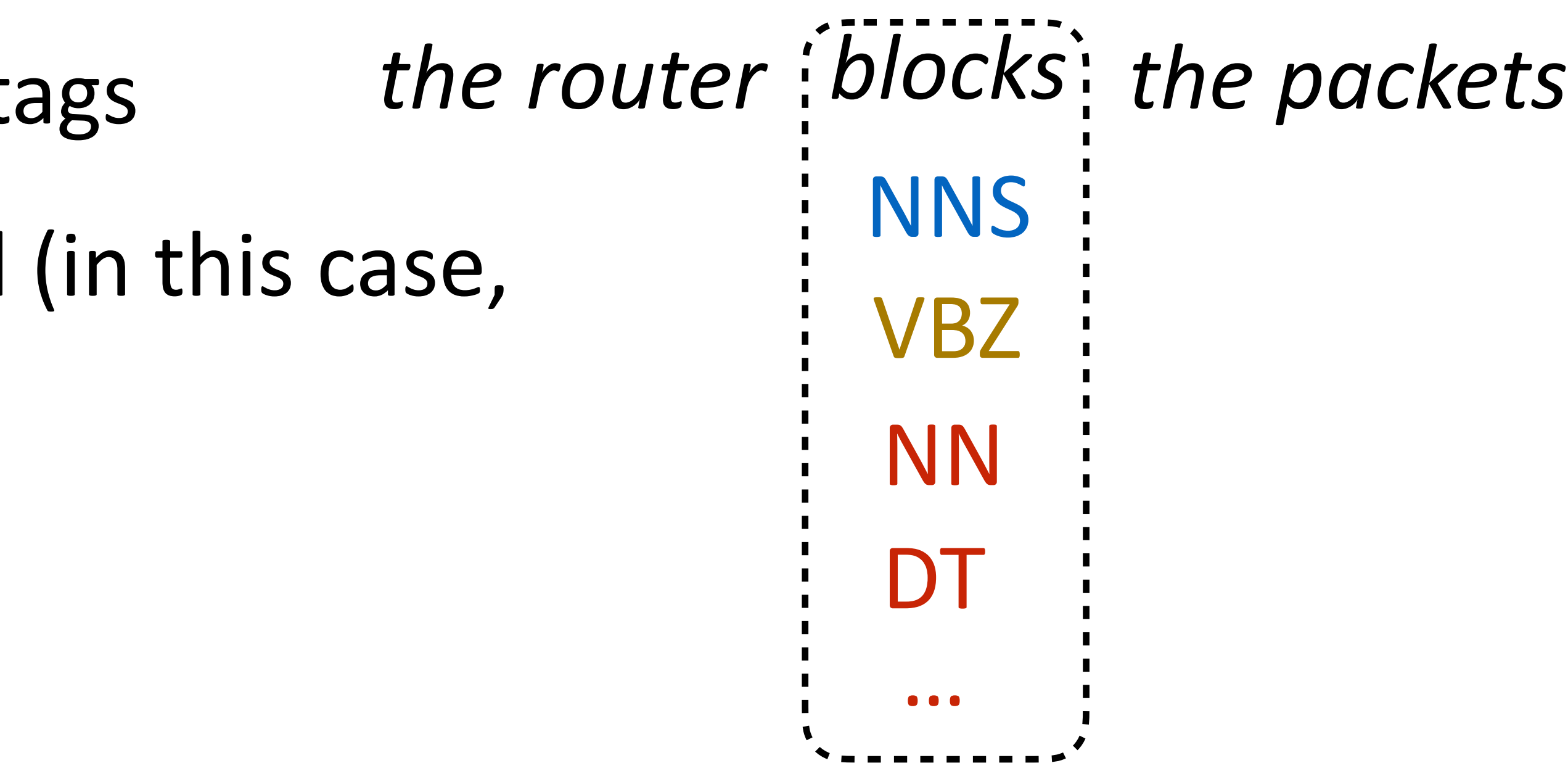

- ‣ Classify *blocks* as one of 36 POS tags
- ‣ Example *x*: sentence with a word (in this case, *blocks*) highlighted

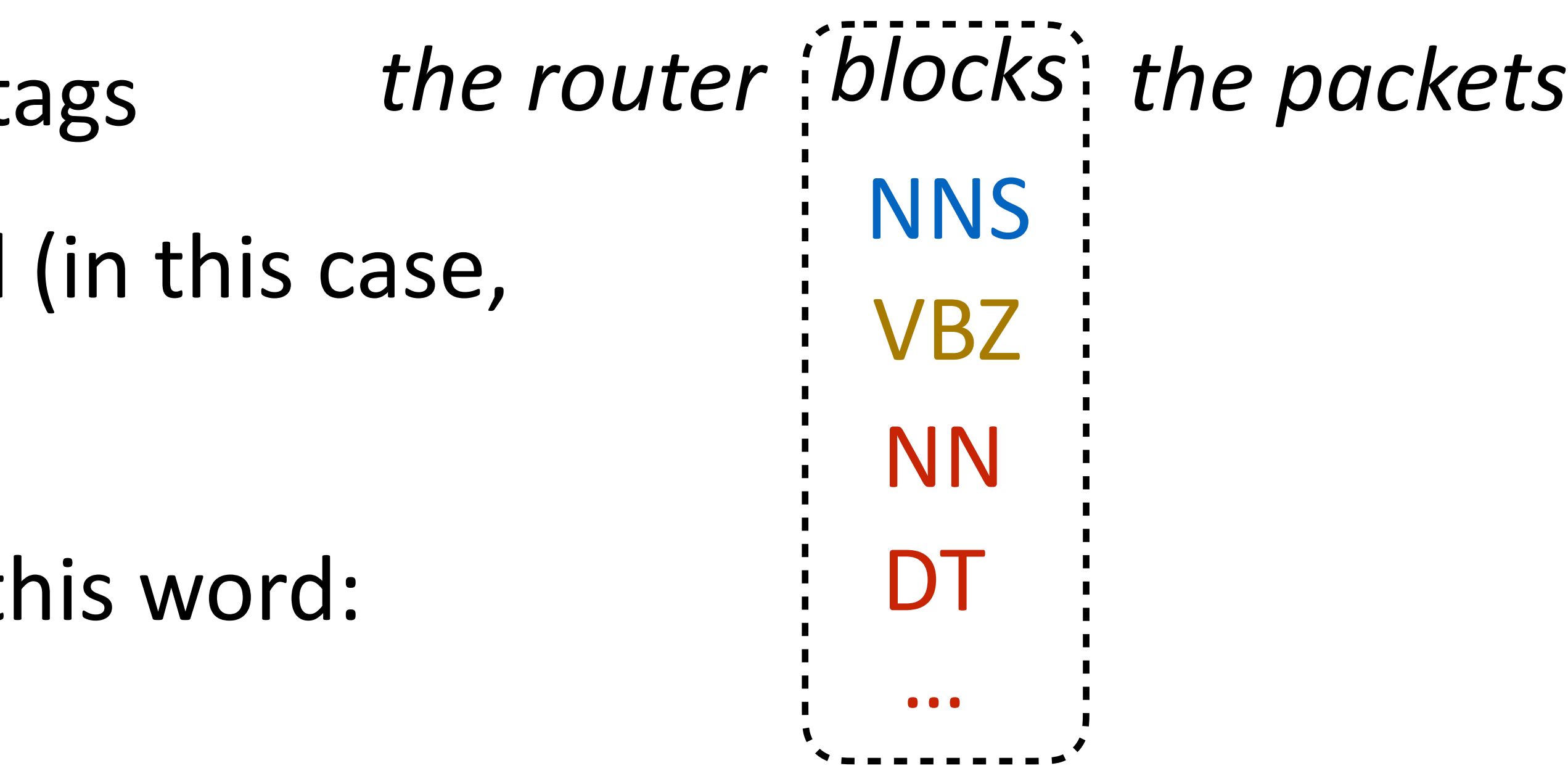

- ‣ Classify *blocks* as one of 36 POS tags
- ‣ Example *x*: sentence with a word (in this case, *blocks*) highlighted
- ‣ Extract features with respect to this word:

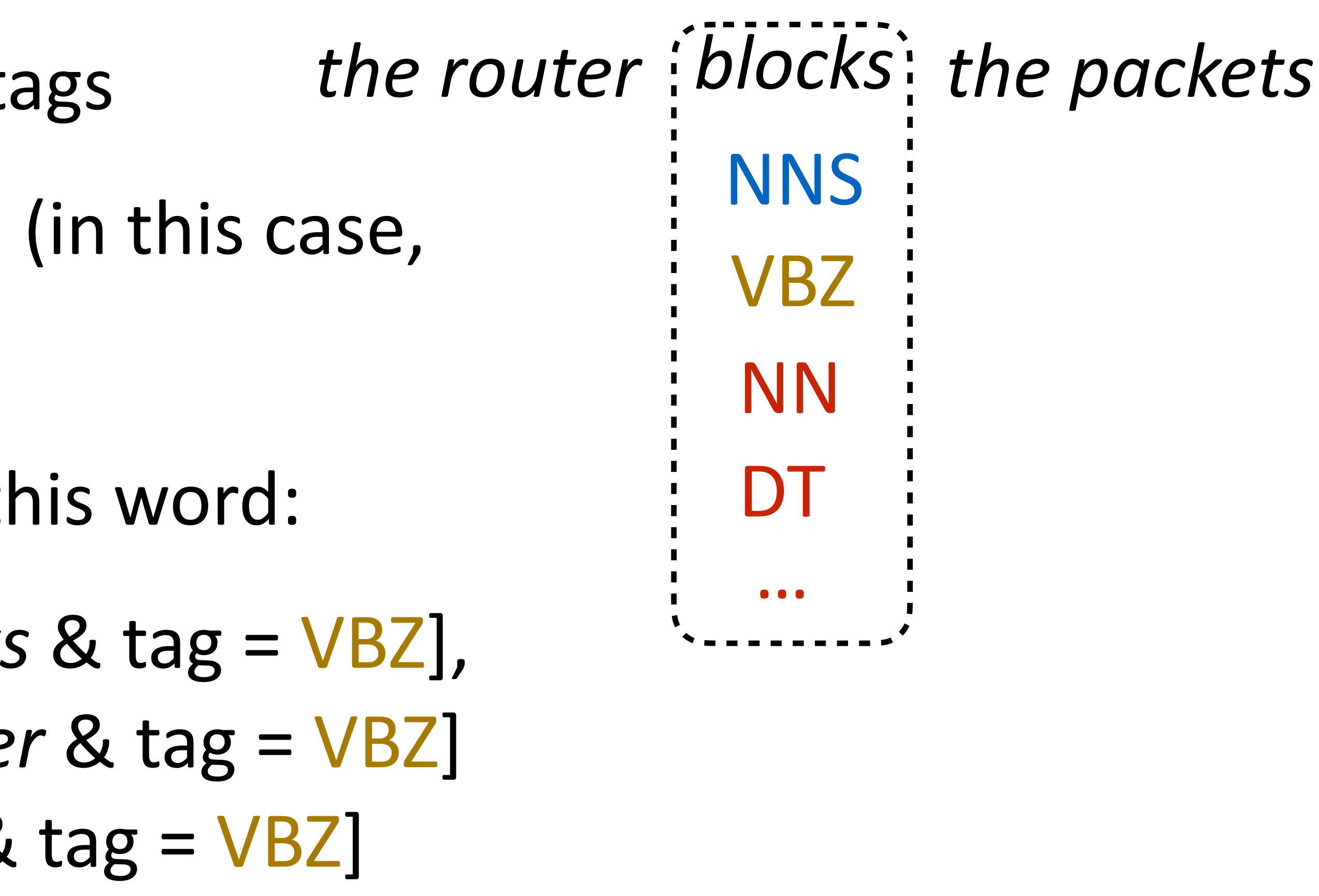

- ‣ Classify *blocks* as one of 36 POS tags
- ‣ Example *x*: sentence with a word (in this case, *blocks*) highlighted
- $f(x, y=VBZ) = I[curr_words = blockS \& tag = VBZ],$  I[prev\_word=*router* & tag = VBZ] I[next\_word=*the* & tag = VBZ] I[curr\_suffix=*s* & tag = VBZ] ‣ Extract features with respect to this word:

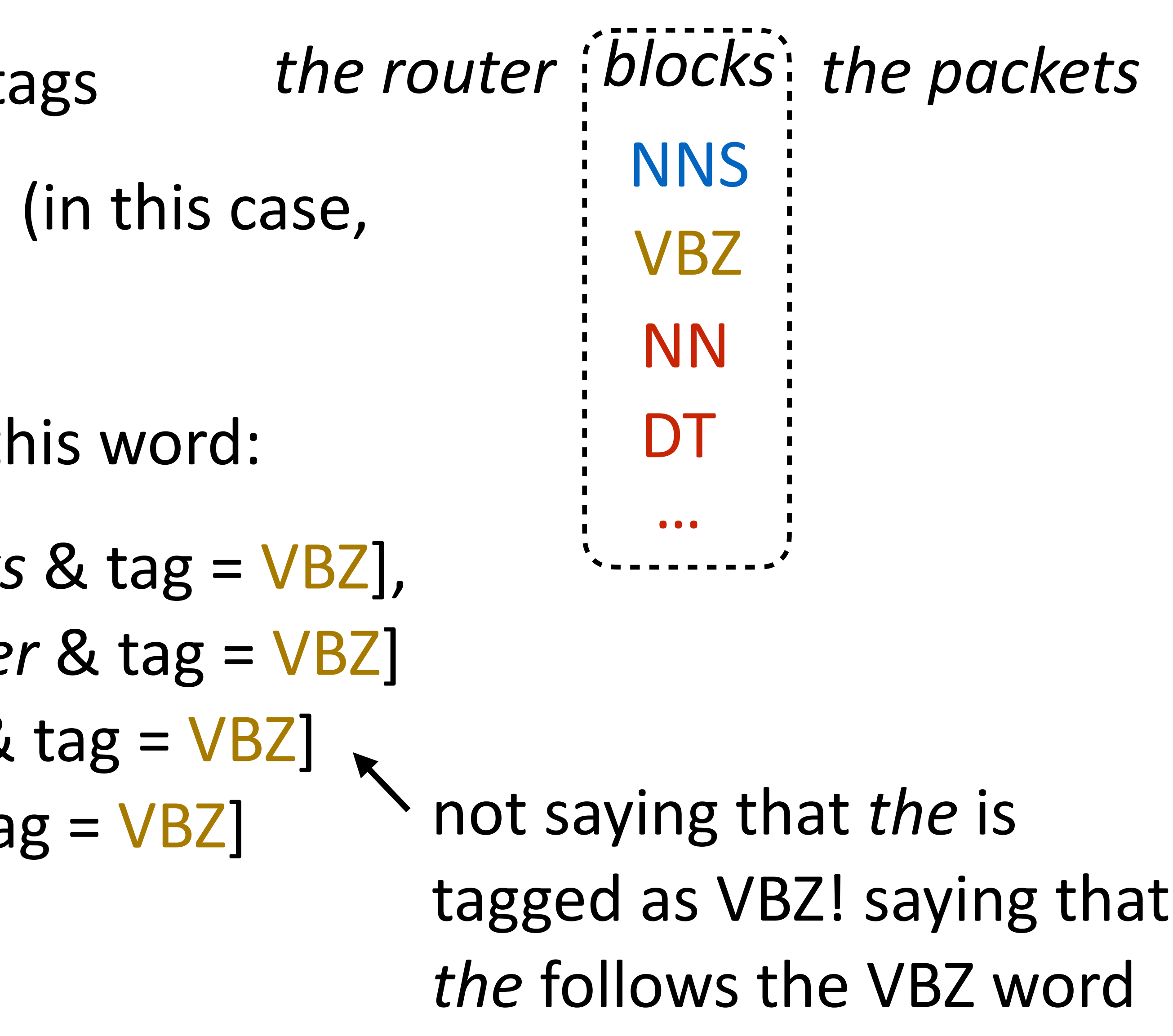

- ‣ Classify *blocks* as one of 36 POS tags
- ‣ Example *x*: sentence with a word (in this case, *blocks*) highlighted
- $f(x, y=VBZ) = I[curr_words = blockS \& tag = VBZ],$  I[prev\_word=*router* & tag = VBZ] I[next\_word=*the* & tag = VBZ] I[curr\_suffix=*s* & tag = VBZ] ‣ Extract features with respect to this word:

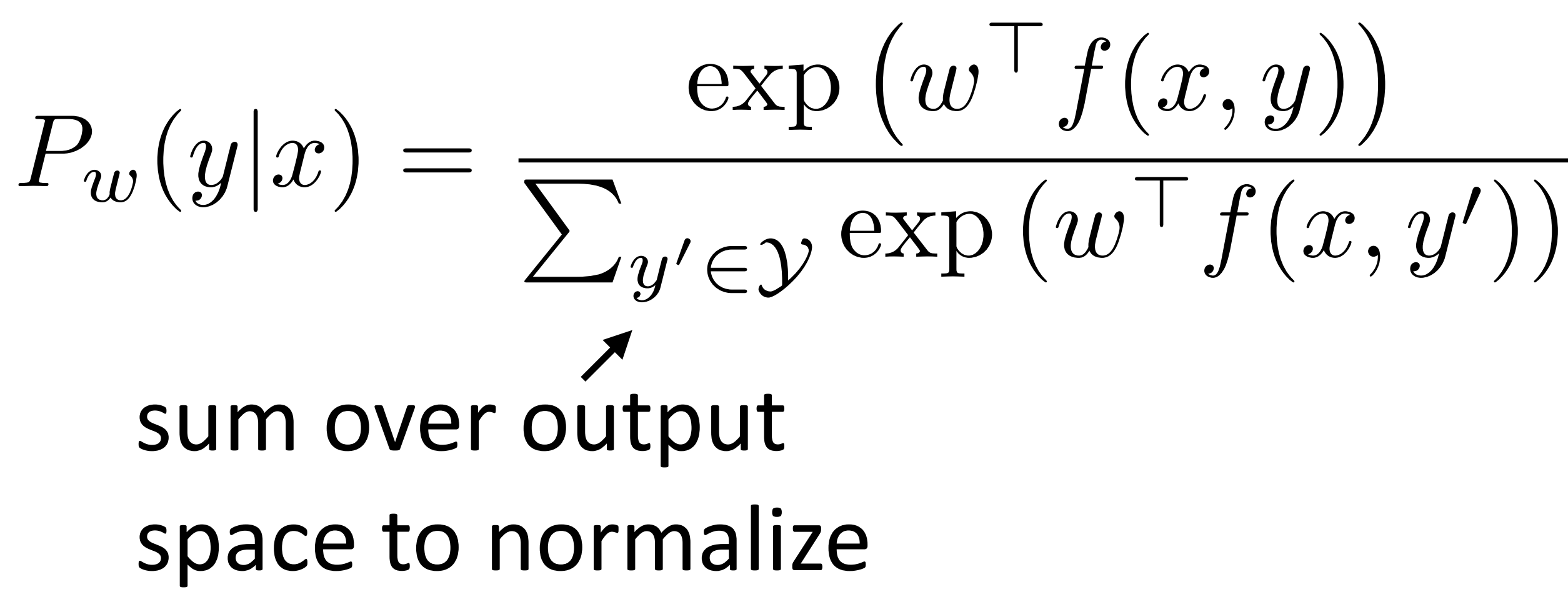

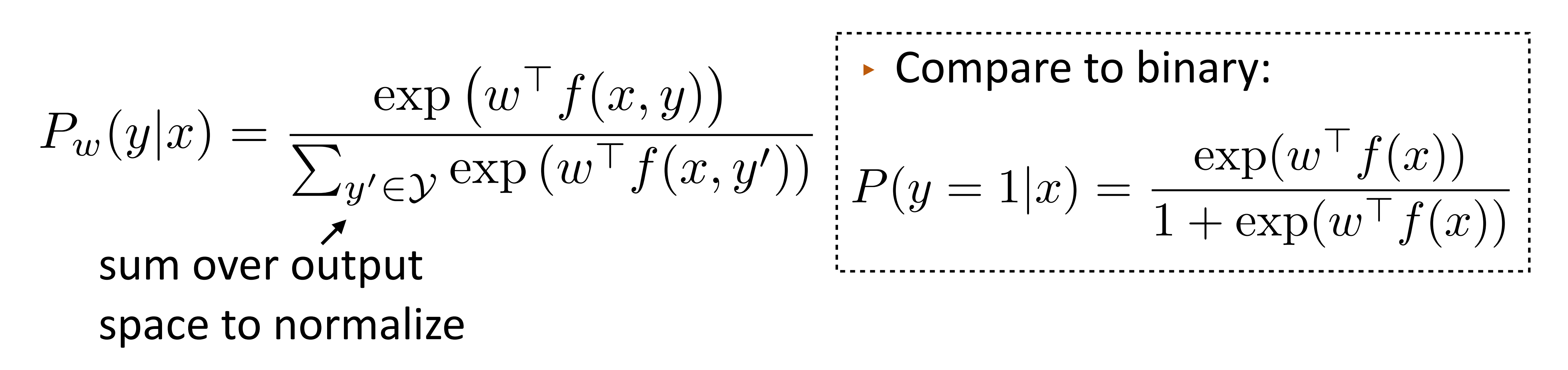

negative class implicitly had  $f(x, y=0)$  = the zero vector

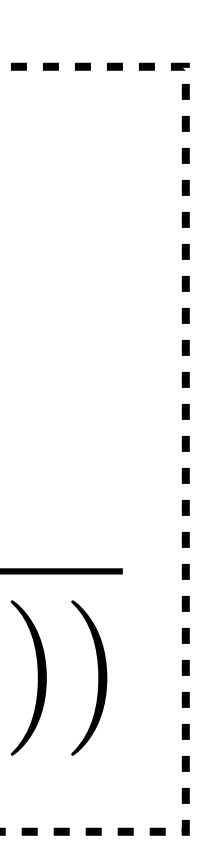

‣ Compare to binary:

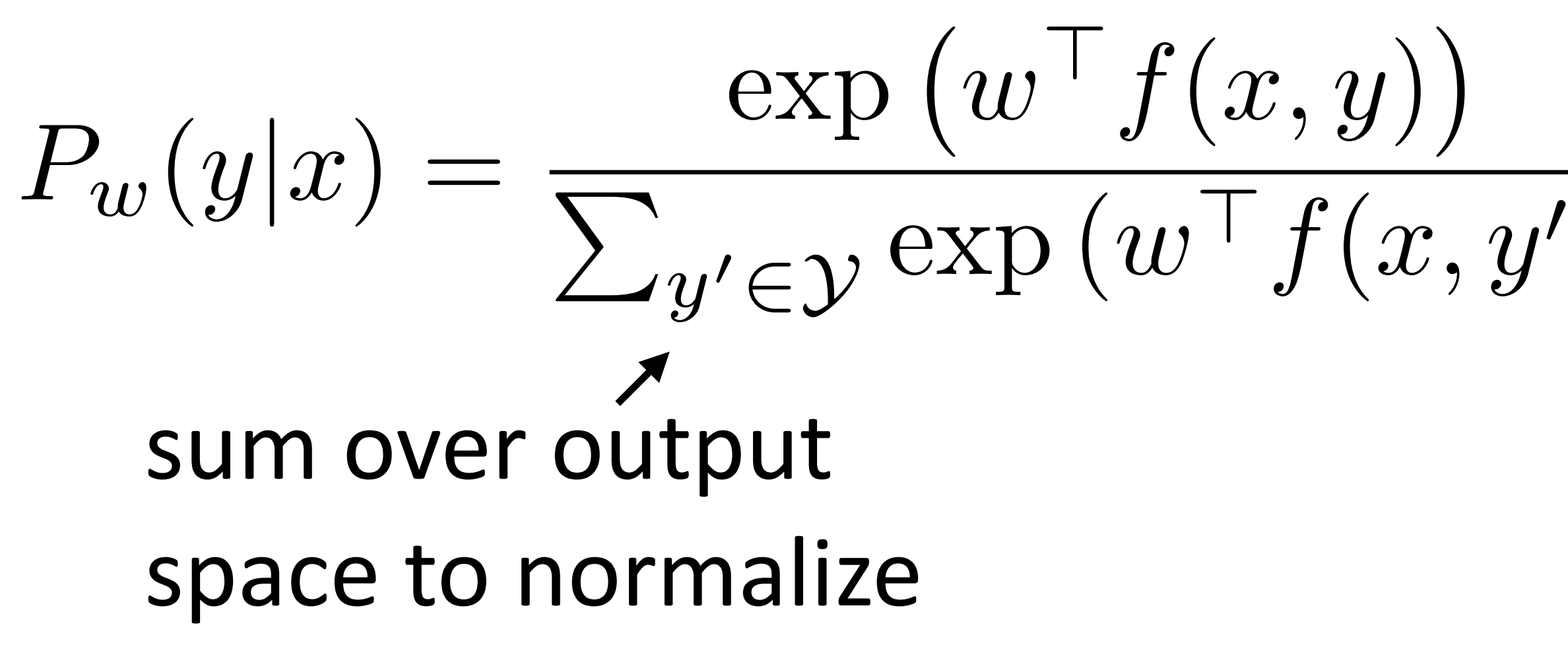

$$
\overline{y'})\ \bigg| P(y=1|x) = \frac{\exp(w \mid f(x))}{1 + \exp(w \mid f(x))}
$$

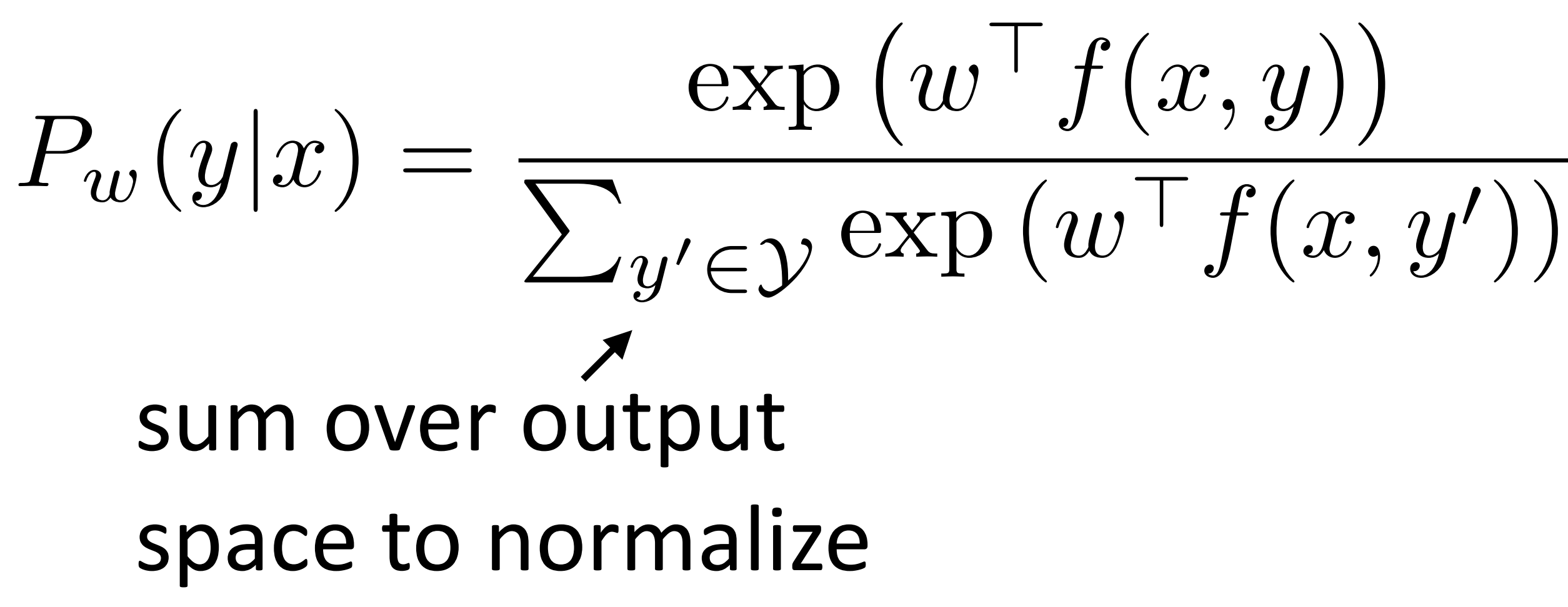

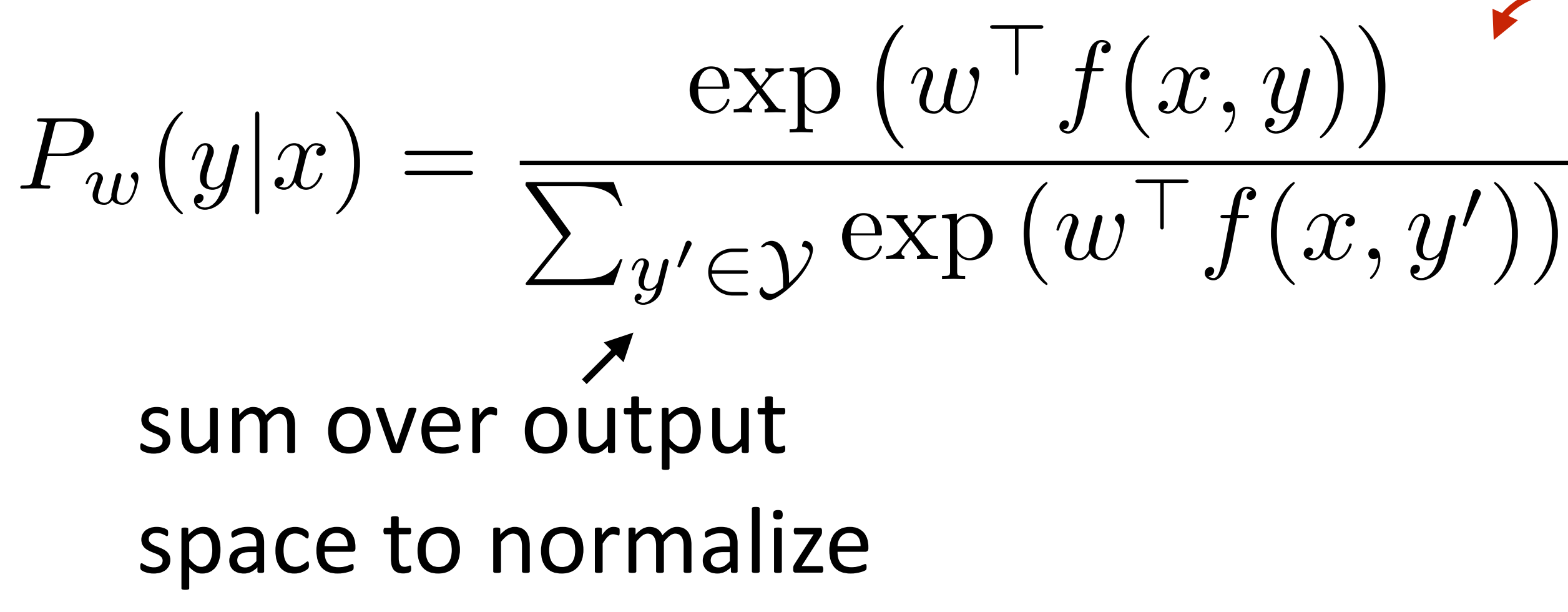

#### Softmax function

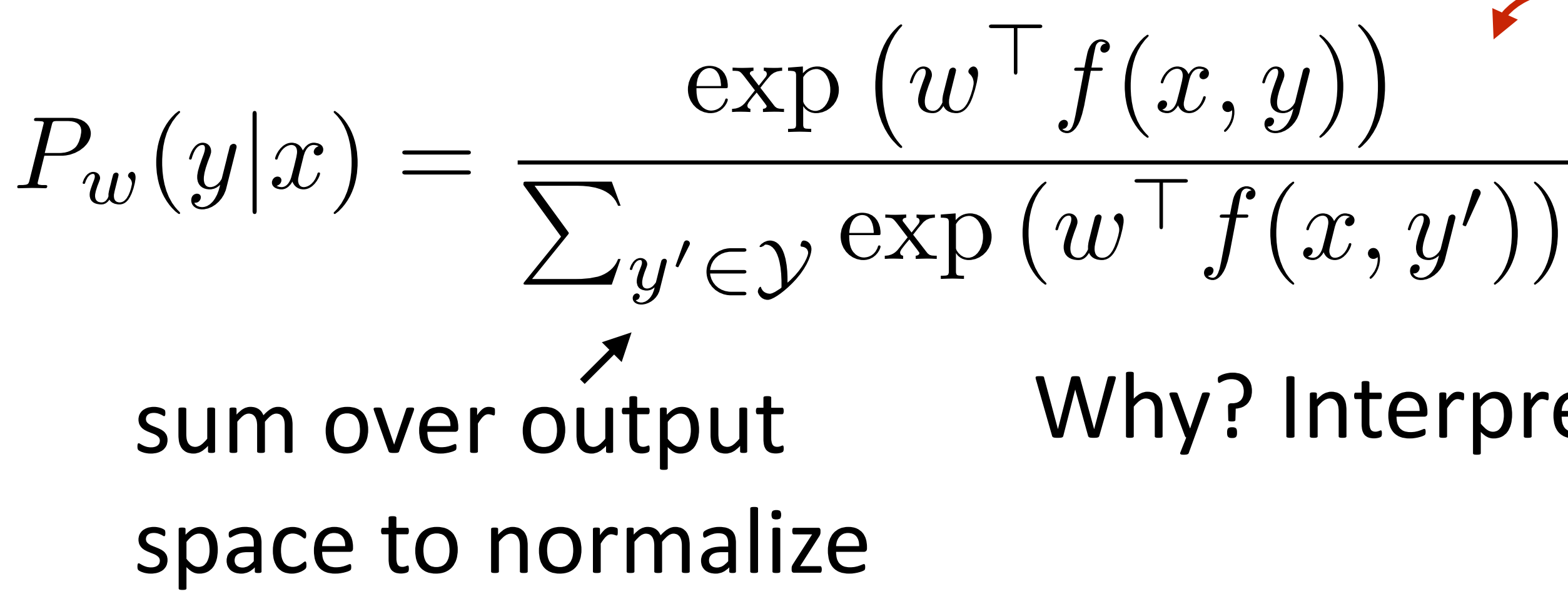

Why? Interpret raw classifier scores as **probabilities**

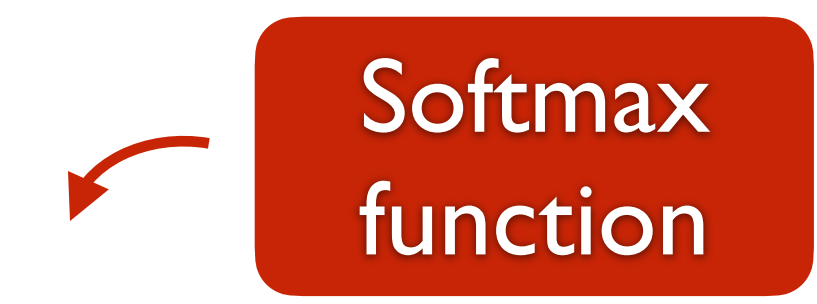

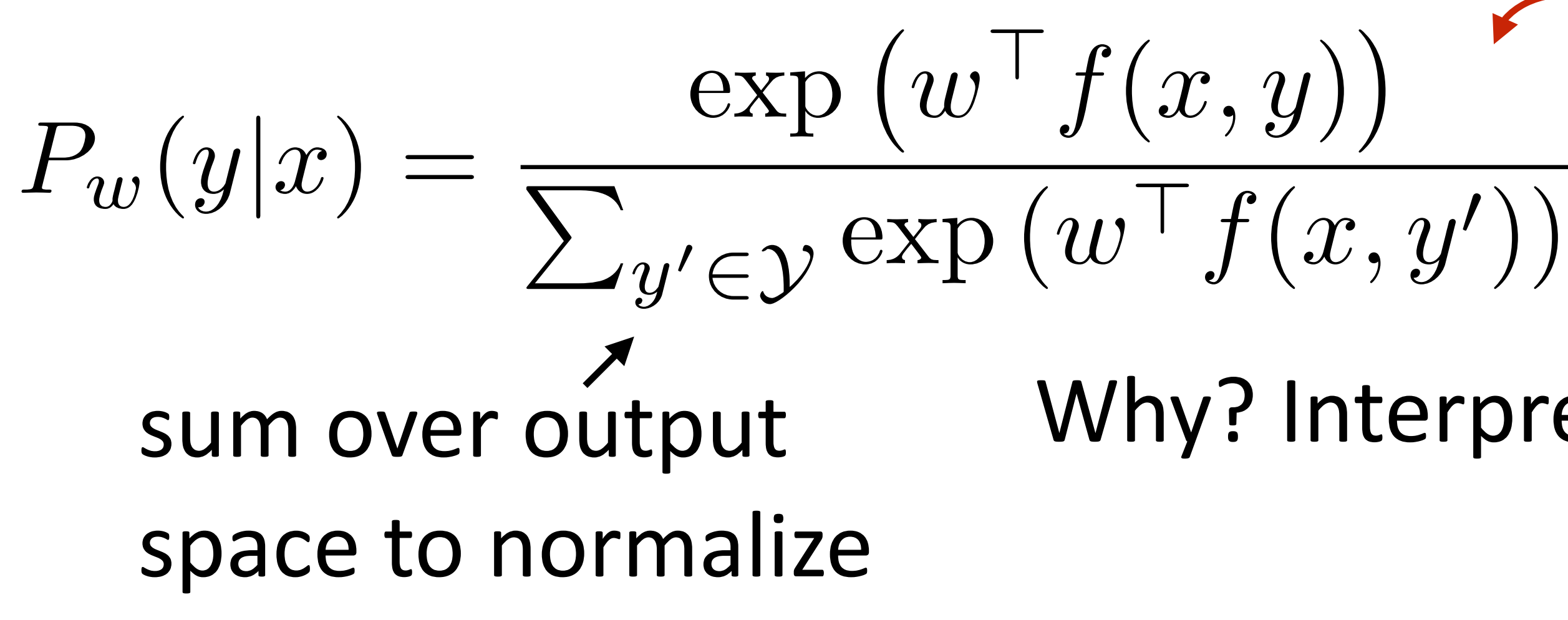

Why? Interpret raw classifier scores as **probabilities**

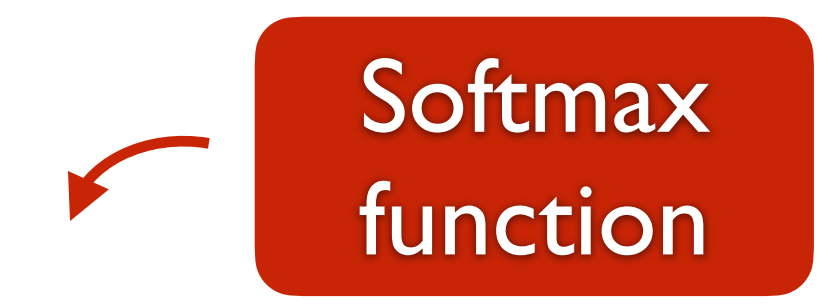

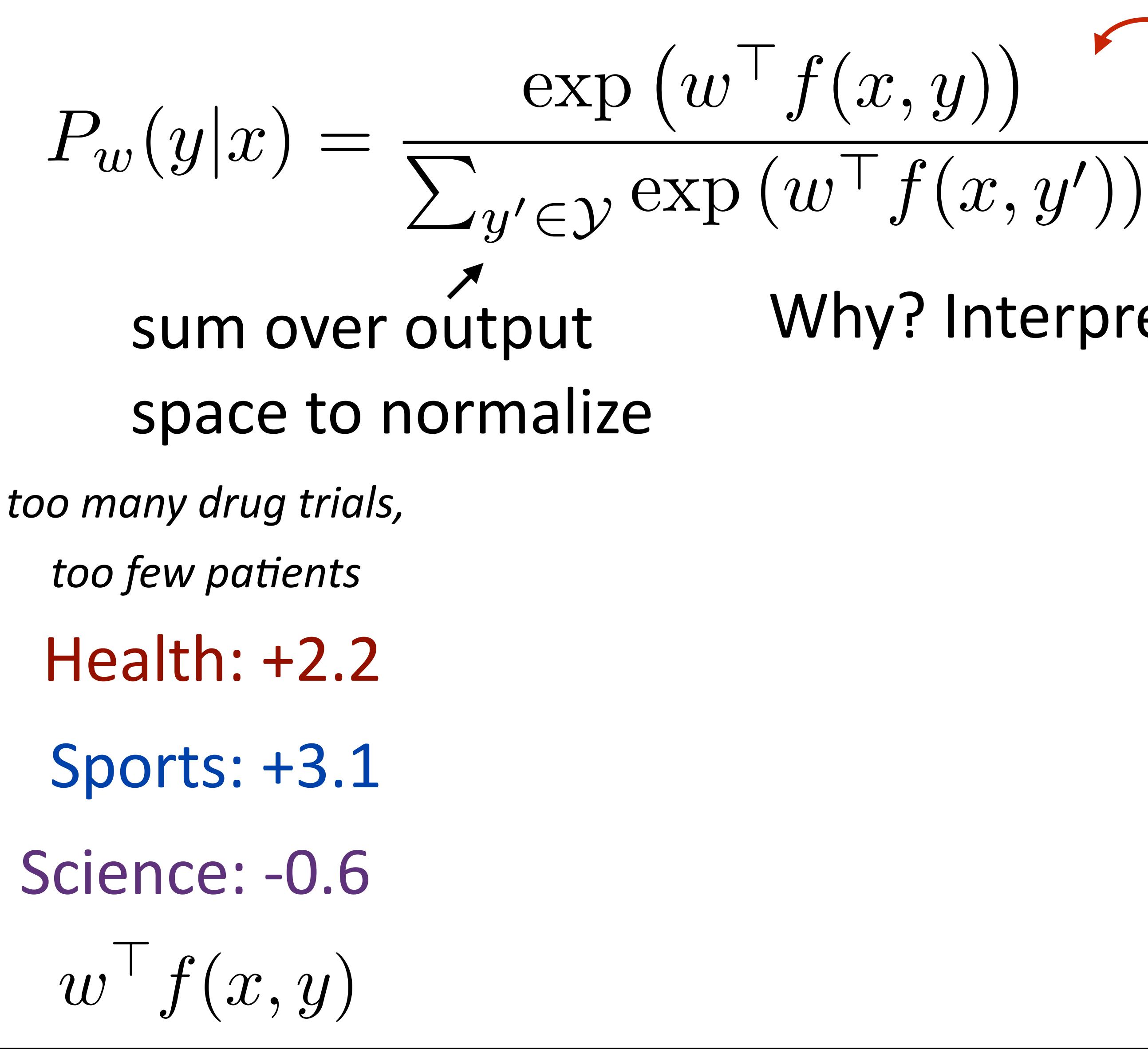

Why? Interpret raw classifier scores as **probabilities**

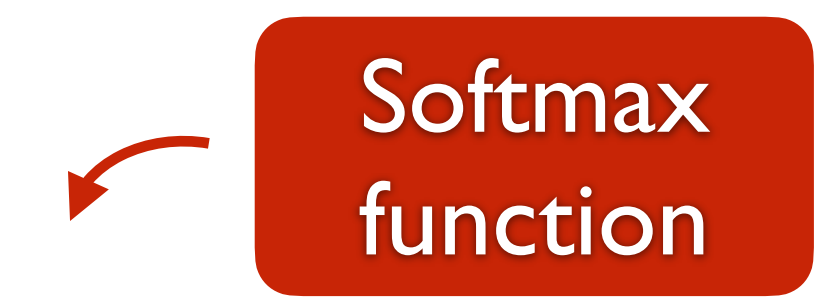
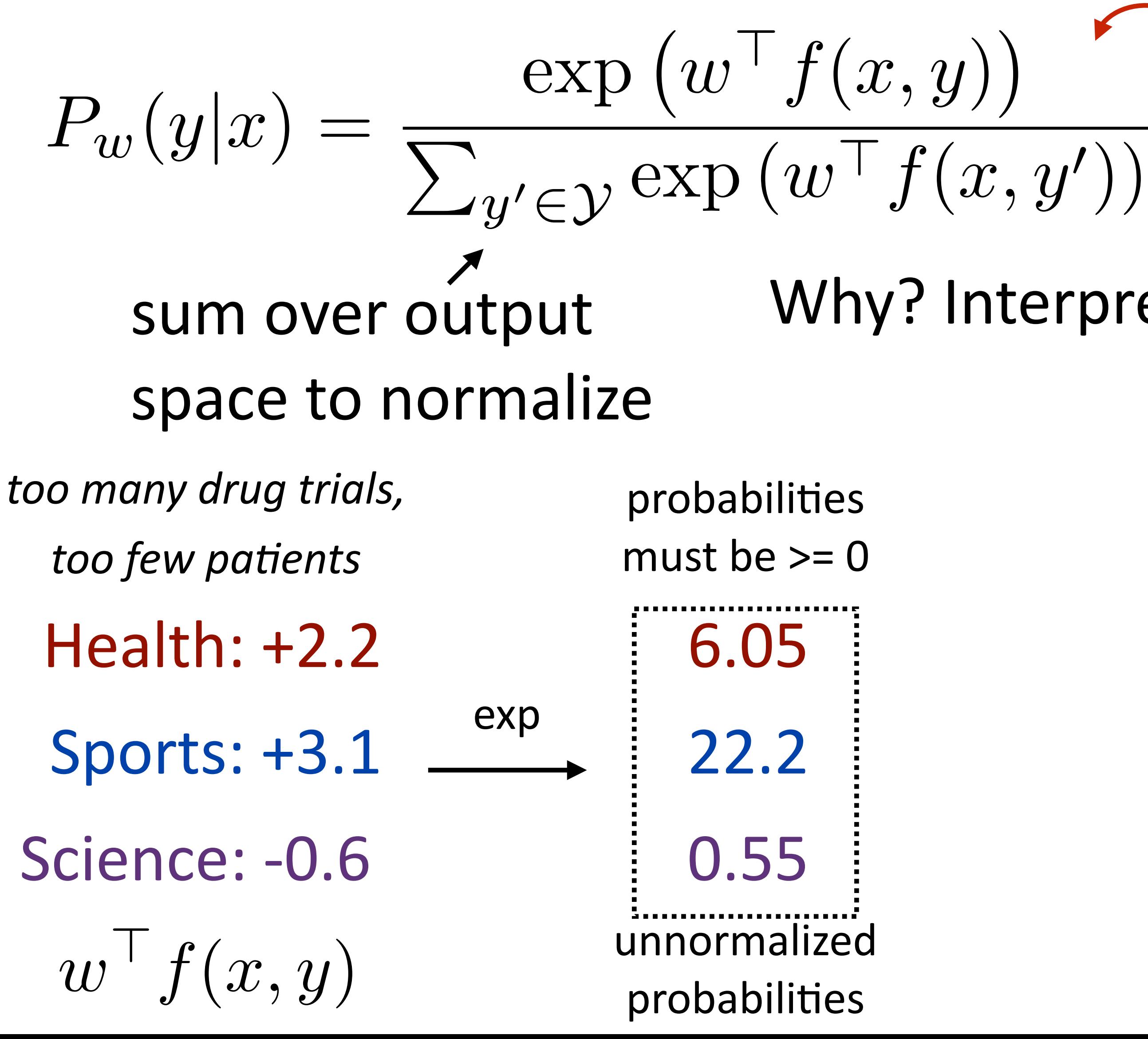

Why? Interpret raw classifier scores as **probabilities**

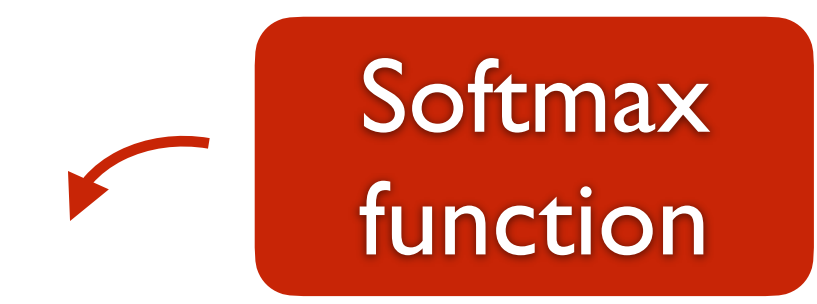

Why? Interpret raw classifier scores as **probabilities**

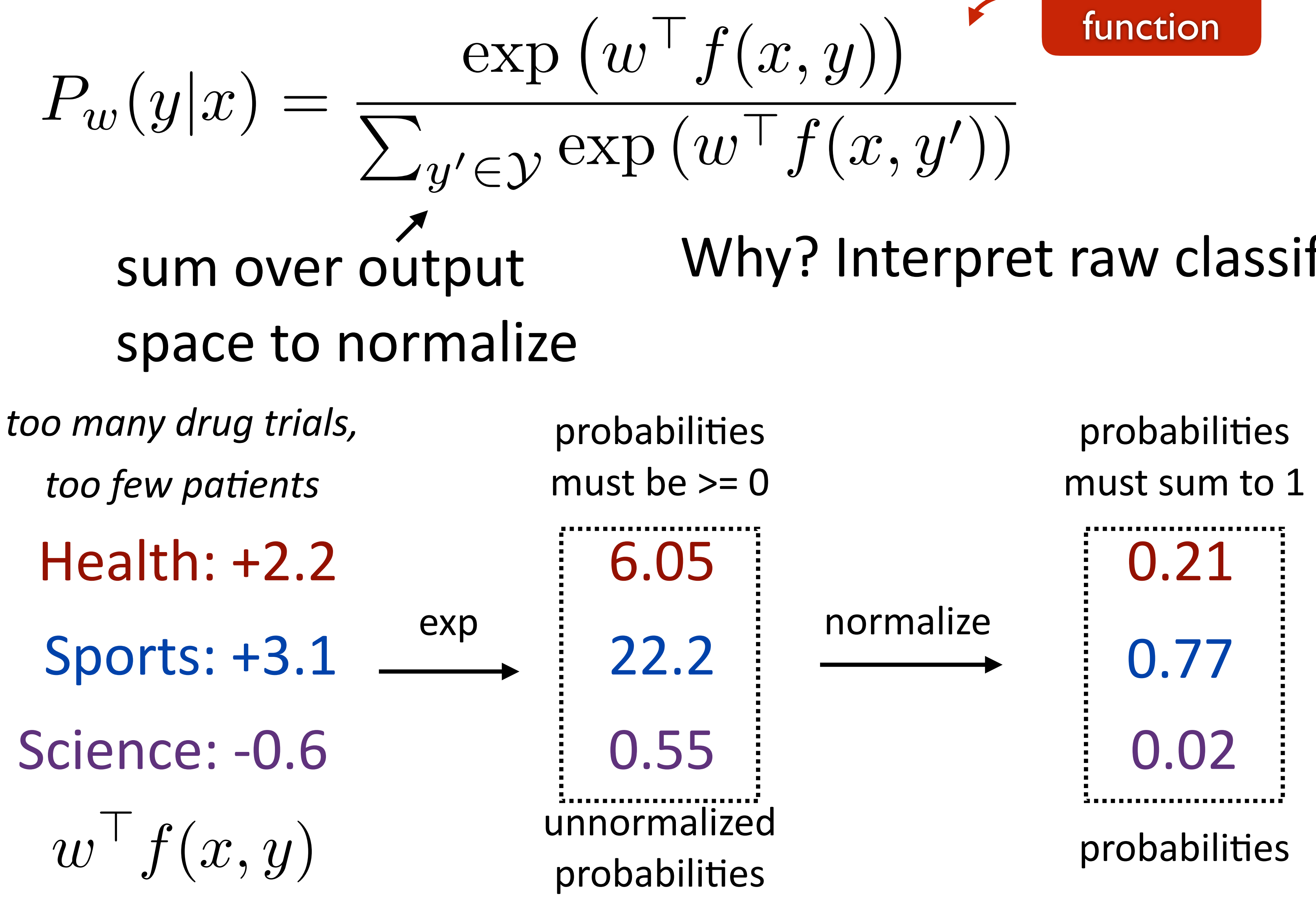

# Softmax

Why? Interpret raw classifier scores as **probabilities**

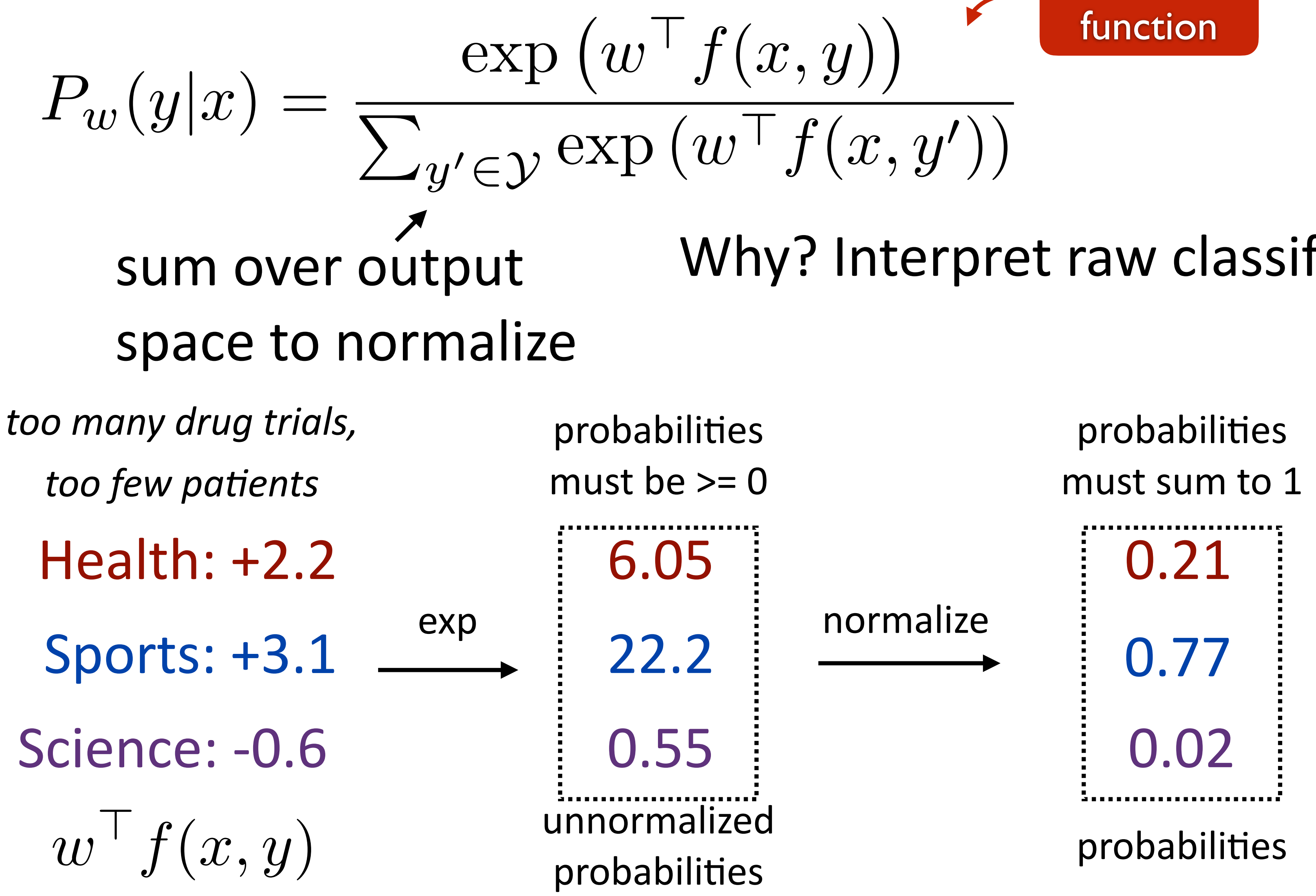

# Softmax

1.00 0.00 0.00 correct (gold) probabilities

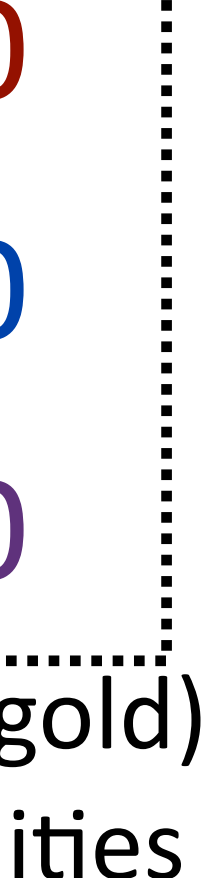

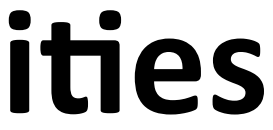

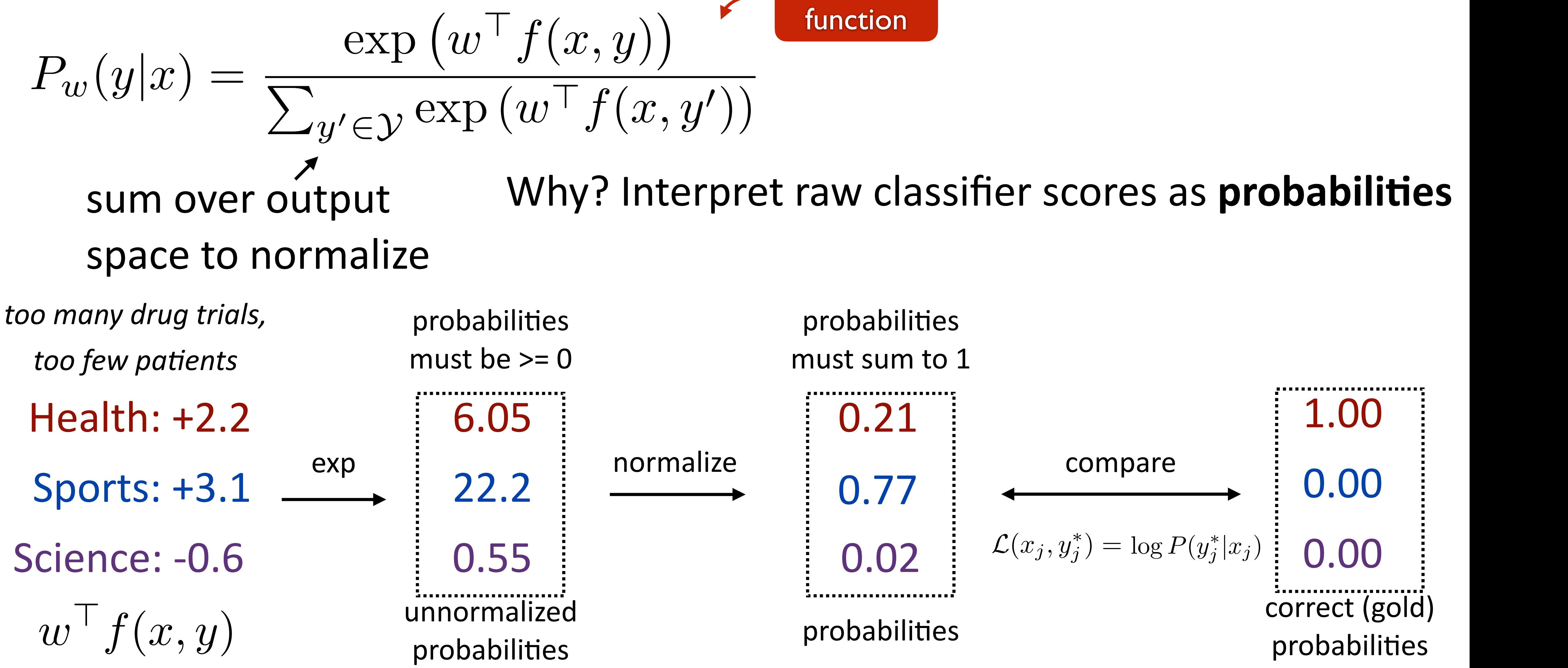

# Softmax

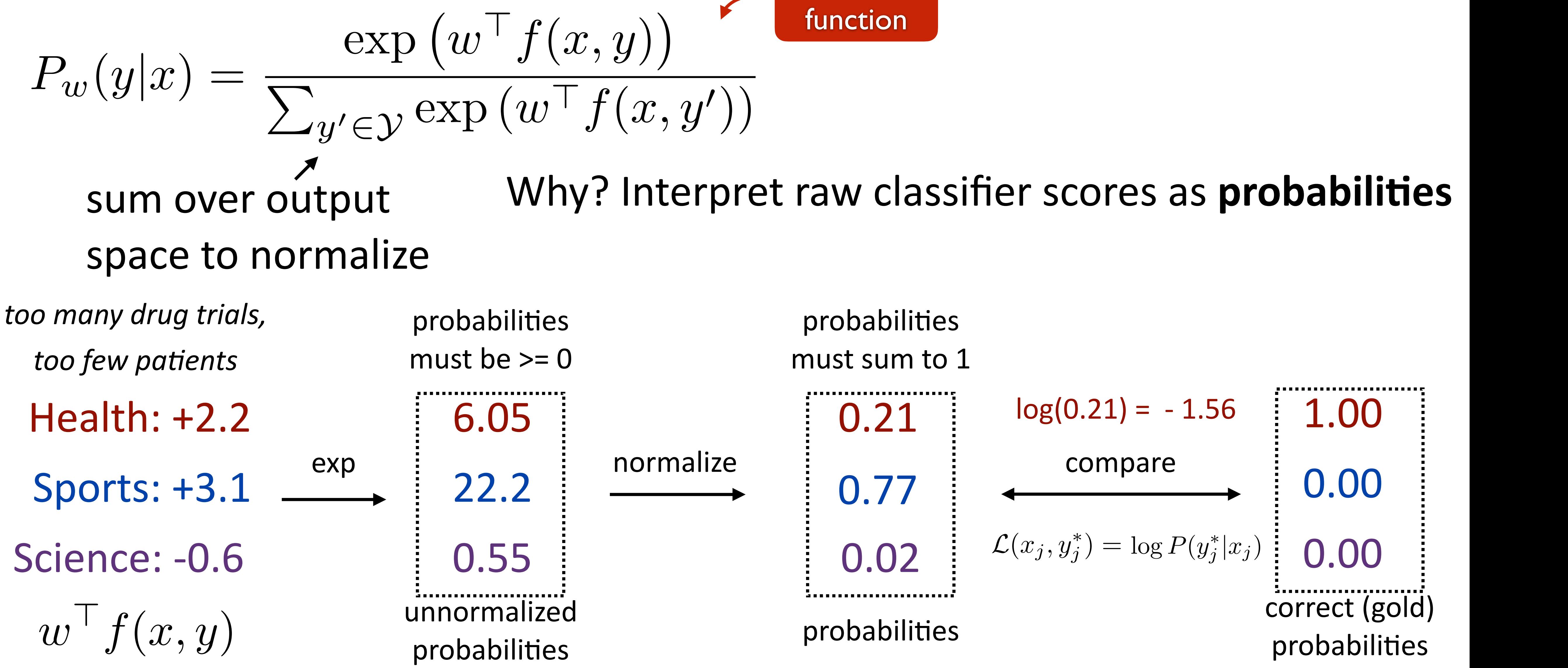

# Softmax

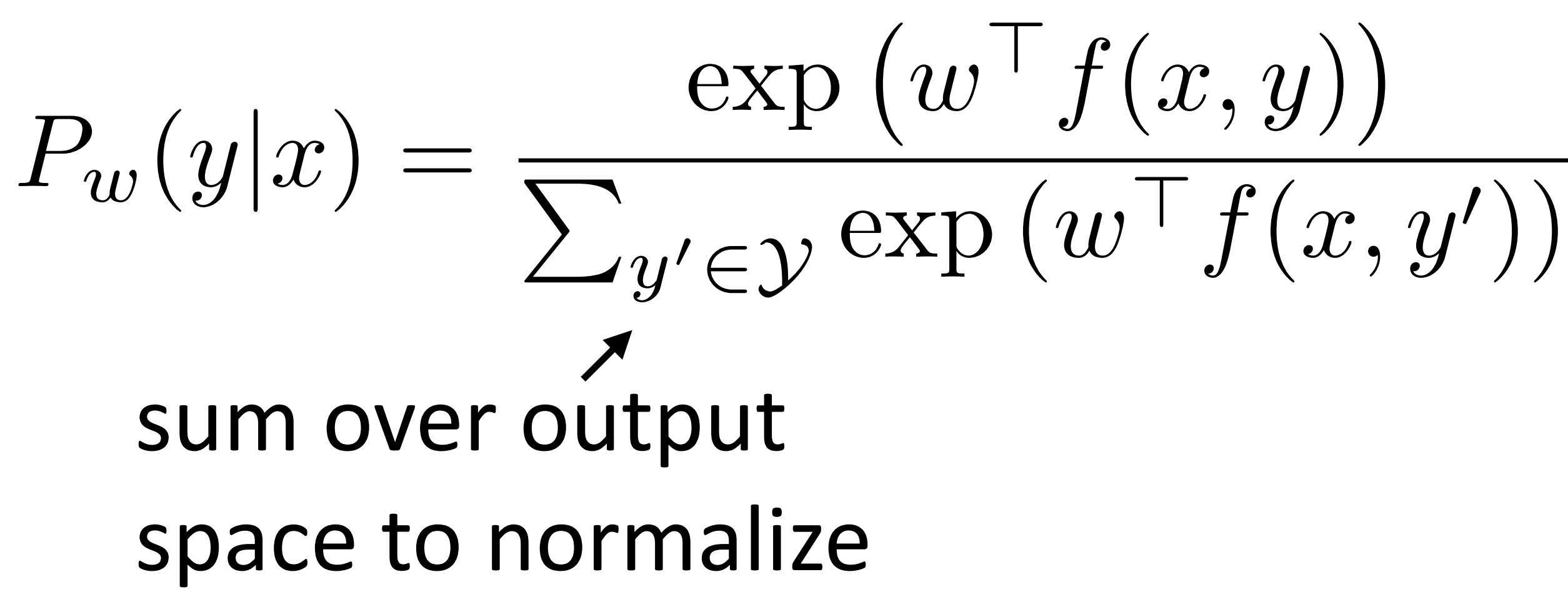

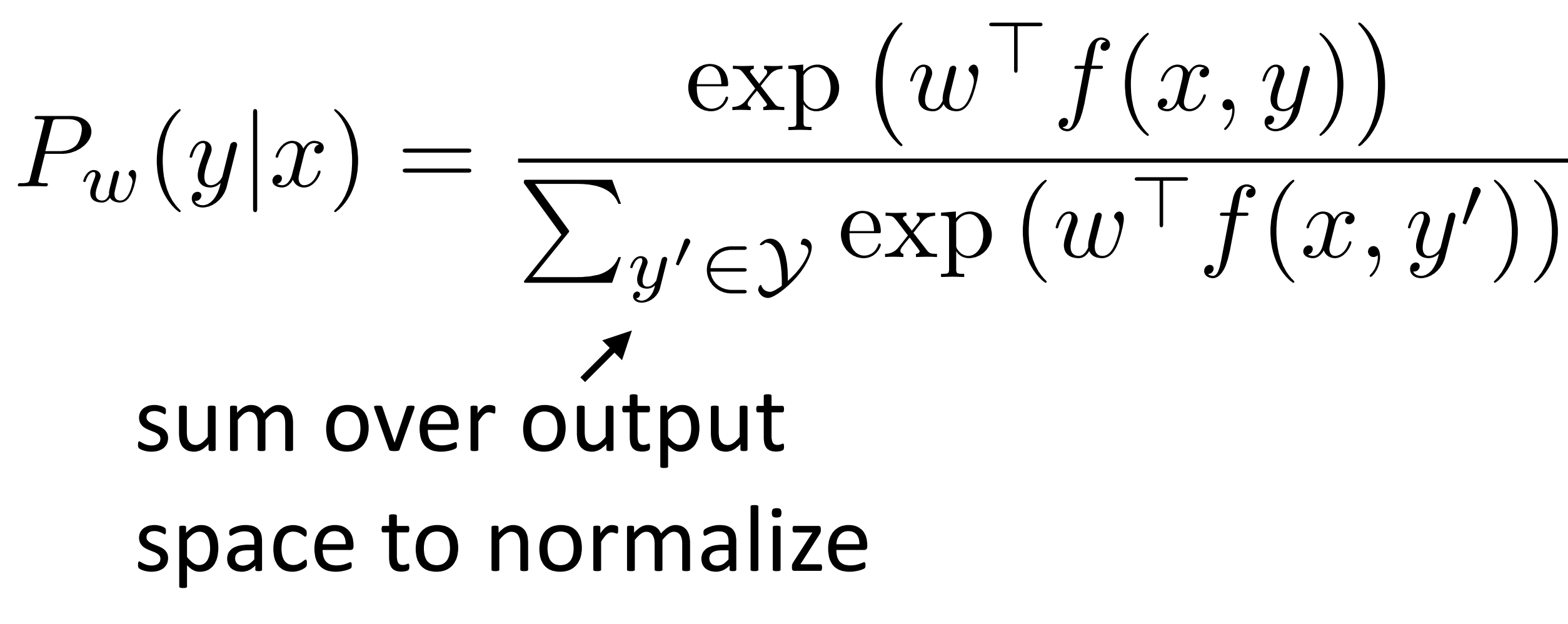

• Training: maximize  $\mathcal{L}(x, y) = \sum$ *n*  $\log P(y^*_j | x_j)$ 

 $\dot{j}=1$ 

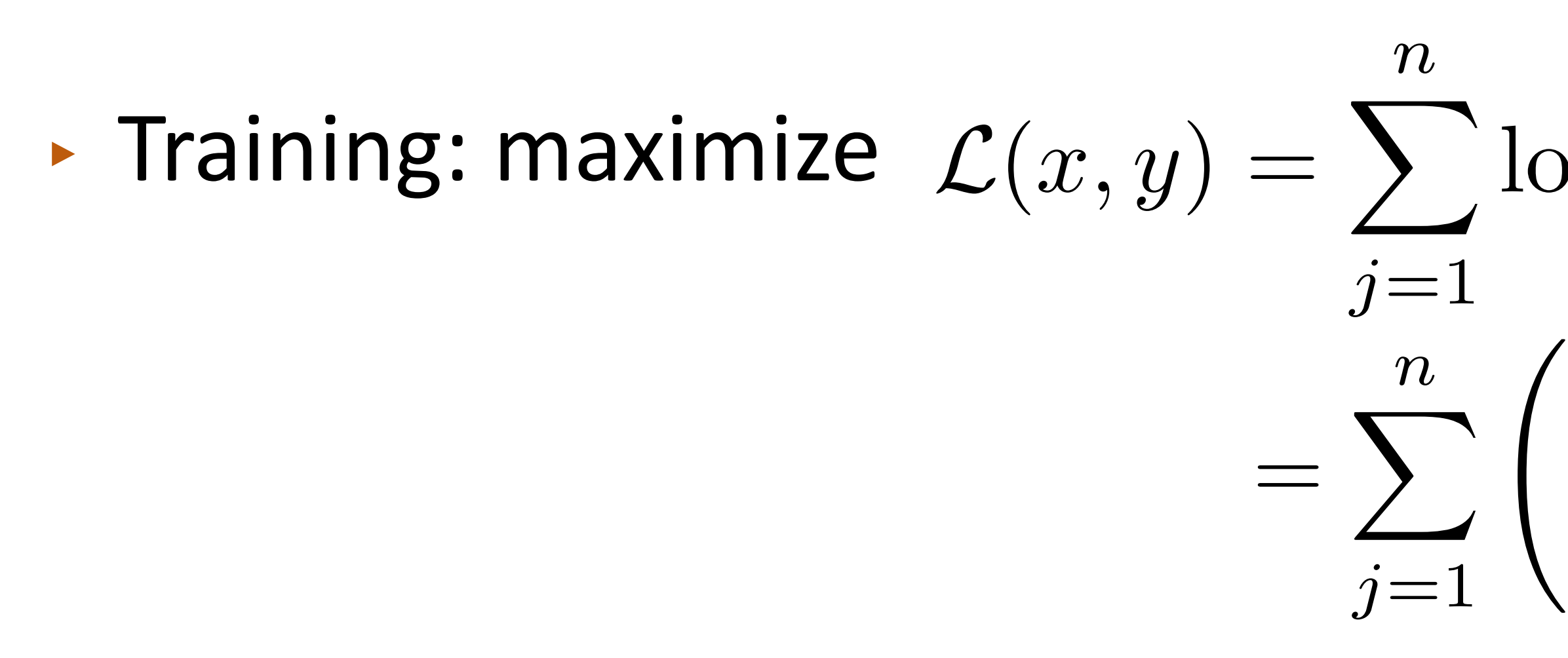

 $w$ <sup> $\perp$ </sup> $f(x_j, y_j^*)$  $\binom{x}{j} - \log \sum$ *y*  $\exp(w^+f(x_j,y))$  $\log P(y^*_j | x_j)$ 

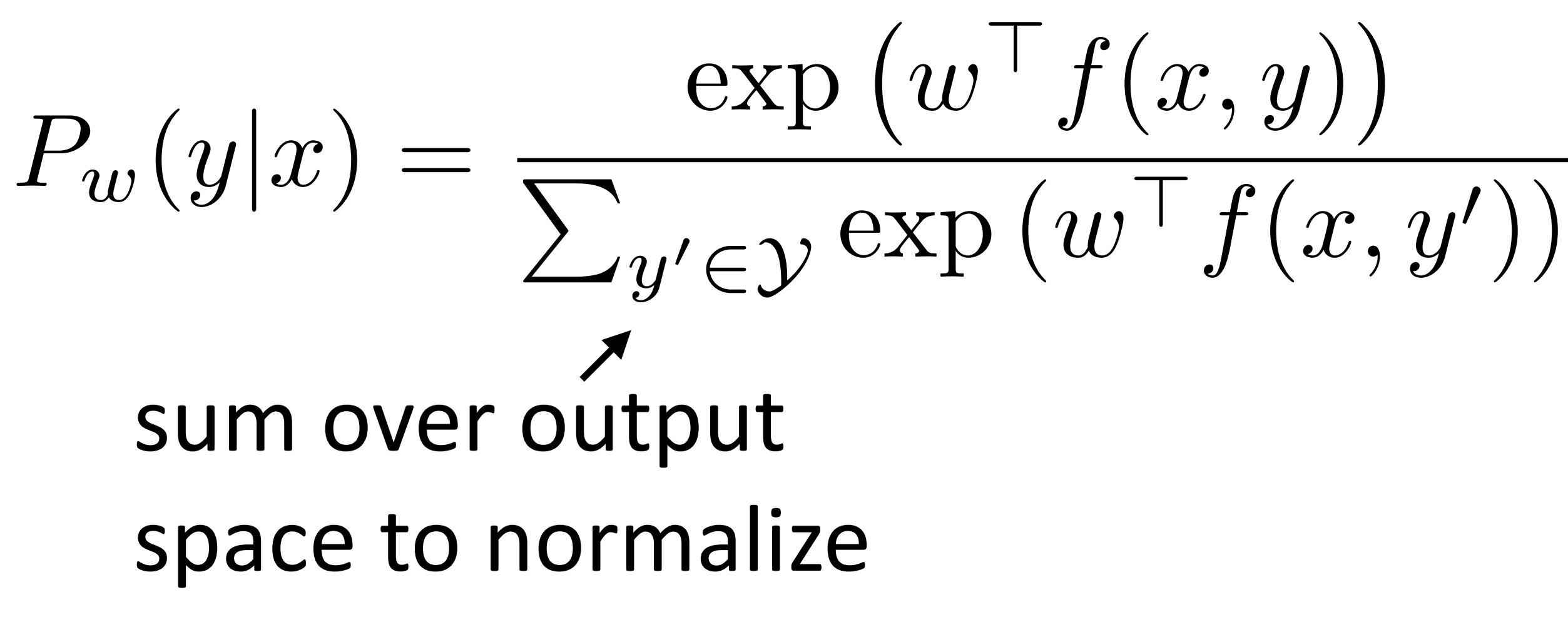

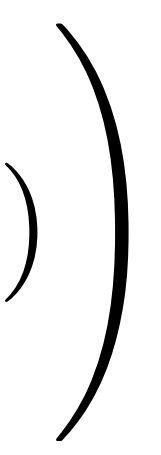

‣ Multiclass logistic regression

#### $\blacktriangleright$  Likelihood  $\mathcal{L}(x_j, y_j^*) = w^\top f(x_j, y_j^*) - \log \sum$

*y*  $\exp(w^{\top}f(x_j, y))$  $P_w(y|x) = \frac{\exp(x)}{\sum_{x \in P} P(x)}$  $w^{\perp}f(x,y)$  $\bigg)$  $\overline{\sum}$  $y' \in Y$  exp  $(w<sup>T</sup> f(x, y'))$ 

- ‣ Multiclass logistic regression
- $\blacktriangleright$  Likelihood  $\mathcal{L}(x_j, y_j^*) = w^\top f(x_j, y_j^*) \log \sum$

*y*  $\exp(w^{\top}f(x_j, y))$  $\binom{*}{j}$  —  $\sum$  $f_i(x_j, y) \exp(w^\top f(x_j, y))$  $\overline{\sum}$  $y \exp(w^\top f(x_j, y))$  $P_w(y|x) = \frac{\exp(x)}{\sum_{x \in P} P(x)}$  $w^{\perp}f(x,y)$  $\bigg)$  $\overline{\sum}$  $y' \in Y$  exp  $(w<sup>T</sup> f(x, y'))$ *y*  $f_i(x_j, y)P_w(y|x_j)$ 

$$
\frac{\partial}{\partial w_i}\mathcal{L}(x_j, y_j^*) = f_i(x_j, y_j^*)
$$

 $\partial$  $\partial w_i$  $\mathcal{L}(x_j, y_j^*) = f_i(x_j, y_j^*) - \sum$ 

- ‣ Multiclass logistic regression
- $\blacktriangleright$  Likelihood  $\mathcal{L}(x_j, y_j^*) = w^\top f(x_j, y_j^*) \log \sum$

$$
\frac{\partial}{\partial w_i}\mathcal{L}(x_j,y_j^*)=f_i(x_j,y_j^*)
$$

*y*  $\exp(w^{\top}f(x_j, y))$  $\binom{*}{j}$  —  $\sum$  $f_i(x_j, y) \exp(w^\top f(x_j, y))$  $\overline{\sum}$  $y \exp(w^\top f(x_j, y))$  $P_w(y|x) = \frac{\exp(x)}{\sum_{x \in P} P(x)}$  $w^{\perp}f(x,y)$  $\bigg)$  $\overline{\sum}$  $y' \in Y$  exp  $(w<sup>T</sup> f(x, y'))$  $f_i^*$ ) =  $f_i(x_j, y_j^*) - \sum f_i(x_j, y) P_w(y|x_j)$ *y*

$$
\frac{\partial}{\partial w_i} \mathcal{L}(x_j, y_j^*) = f_i(x_j, y_j)
$$

 $\partial$  $\partial w_i$  $\mathcal{L}(x_j, y_j^*) = f_i(x_j, y_j^*) - \mathbb{E}_y[f_i(x_j, y)]$ 

- ‣ Multiclass logistic regression
- $\blacktriangleright$  Likelihood  $\mathcal{L}(x_j, y_j^*) = w^\top f(x_j, y_j^*) \log \sum$

$$
\frac{\partial}{\partial w_i}\mathcal{L}(x_j,y_j^*)=f_i(x_j,y_j^*)
$$

 $\partial$  $\partial w_i$  $\mathcal{L}(x_j, y_j^*) = f_i(x_j, y_j^*) - \mathbb{E}_y[f_i(x_j, y)]$ gold feature value

*y*  $\exp(w^{\top}f(x_j, y))$  $\binom{*}{j}$  —  $\sum$  $f_i(x_j, y) \exp(w^\top f(x_j, y))$  $\overline{\sum}$  $y \exp(w^\top f(x_j, y))$  $P_w(y|x) = \frac{\exp(x)}{\sum_{x \in P} P(x)}$  $w^{\perp}f(x,y)$  $\bigg)$  $\overline{\sum}$  $y' \in Y$  exp  $(w<sup>T</sup> f(x, y'))$  $f_i^*$ ) =  $f_i(x_j, y_j^*) - \sum f_i(x_j, y) P_w(y|x_j)$ *y*

$$
\frac{\partial}{\partial w_i} \mathcal{L}(x_j, y_j^*) = f_i(x_j, y_j)
$$

- ‣ Multiclass logistic regression
- $\blacktriangleright$  Likelihood  $\mathcal{L}(x_j, y_j^*) = w^\top f(x_j, y_j^*) \log \sum$

*y*  $\exp(w^{\top}f(x_j, y))$  $\binom{*}{j}$  —  $\sum$  $f_i(x_j, y) \exp(w^\top f(x_j, y))$  $\overline{\sum}$  $y \exp(w^\top f(x_j, y))$  $P_w(y|x) = \frac{\exp(x)}{\sum_{x \in P} P(x)}$  $w^{\perp}f(x,y)$  $\bigg)$  $\overline{\sum}$  $y' \in Y$  exp  $(w<sup>T</sup> f(x, y'))$ 

$$
\frac{\partial}{\partial w_i}\mathcal{L}(x_j,y_j^*)=f_i(x_j,y_j^*)
$$

 $\partial$  $\partial w_i$  $\mathcal{L}(x_j, y_j^*) = f_i(x_j, y_j^*) - \mathbb{E}_y[f_i(x_j, y)]$ gold feature value model's expectation of feature value

 $f_i^*$ ) =  $f_i(x_j, y_j^*) - \sum f_i(x_j, y) P_w(y|x_j)$ *y*

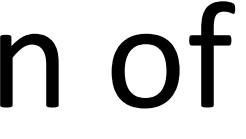

$$
\frac{\partial}{\partial w_i} \mathcal{L}(x_j, y_j^*) = f_i(x_j, y_j)
$$

 $[0, 0, 0]$ *y*\* = Health

 $[0, 0, 0]$ 

*too many drug trials, too few patients f*(*x, y* = )= Health *f*(*x, y* = )= Sports @ @*w<sup>i</sup> L*(*x<sup>j</sup> , y*⇤ *<sup>j</sup>* ) = *fi*(*x<sup>j</sup> , y*⇤ *<sup>j</sup>* ) <sup>X</sup> *y*

 $\int f_i(x_j, y) P_w(y|x_j)$ 

$$
\frac{\partial}{\partial w_i} \mathcal{L}(x_j, y_j^*) = f_i(x_j, y_j^*) - \sum_y f_i(x_j, y) P_w(y|x_j)
$$
  
too many drug trials, too few patients  $y^* = \text{Hea}$   
 $f(x, y = \text{Health}) = [1, 1, 0, 0, 0, 0, 0, 0, 0]$ 
$$
P_w(y|x) = f(x, y = \text{Sports}) = [0, 0, 0, 1, 1, 0, 0, 0, 0, 0]
$$

*i* Ith

 $P = [0.21, 0.77, 0.02]$ 

$$
\frac{\partial}{\partial w_i} \mathcal{L}(x_j, y_j^*) = f_i(x_j, y_j^*) - \sum_y f_i(x_j, y) P_w(y|x_j)
$$
  
too many drug trials, too few patients  $y^* = \text{Head}$   
 $f(x, y = \text{Health}) = [1, 1, 0, 0, 0, 0, 0, 0, 0]$ 
$$
F_w(y|x) = f(x, y = \text{Sports}) = [0, 0, 0, 1, 1, 0, 0, 0, 0, 0]
$$
gradient:

*i* Ith

 $P = [0.21, 0.77, 0.02]$ 

$$
\frac{\partial}{\partial w_i} \mathcal{L}(x_j, y_j^*) = f_i(x_j, y_j^*) - \sum_{y} f_i(x_j, y) P_w(y|x_j)
$$
  
too many drug trials, too few patients  $y^* = \text{Head}$   
 $f(x, y = \text{Health}) = [1, 1, 0, 0, 0, 0, 0, 0, 0]$ 
$$
P_w(y|x) = f(x, y = \text{Sports}) = [0, 0, 0, 1, 1, 0, 0, 0, 0, 0]
$$
gradient:  $[1, 1, 0, 0, 0, 0, 0, 0, 0, 0]$ 

*i* Ith

 $P = [0.21, 0.77, 0.02]$ 

$$
\frac{\partial}{\partial w_i} \mathcal{L}(x_j, y_j^*) = f_i(x_j, y_j^*) - \sum_y f_i(x_j, y) P_w(y|x_j)
$$
  
too many drug trials, too few patients  $y^* =$  Health  
 $f(x, y =$  Health ) = [1, 1, 0, 0, 0, 0, 0, 0, 0]  
 $f(x, y =$  Sports ) = [0, 0, 0, 1, 1, 0, 0, 0, 0, 0]  
gradient: [1, 1, 0, 0, 0, 0, 0, 0] - 0.21 [1, 1, 0, 0, 0, 0, 0, 0, 0, 0]

- *i* Ith
- $P = [0.21, 0.77, 0.02]$
- 
- 

*too many drug trials, too few patients*  $f(x,y = \text{Health }) = [1, 1, 0, 0, 0, 0, 0, 0, 0]$  $f(x,y =$  Sports  $) = [0, 0, 0, 1, 1, 0, 0, 0, 0]$  $\partial$  $\partial w_i$  $\mathcal{L}(x_j, y_j^*) = f_i(x_j, y_j^*) - \sum$ *y* gradient: [1, 1, 0, 0, 0, 0, 0, 0, 0] - 0.21 [1, 1, 0, 0, 0, 0, 0, 0, 0]

- *y*\* = Health
- $P_w(y|x) = [0.21, 0.77, 0.02]$
- 
- $-0.77$  [0, 0, 0, 1, 1, 0, 0, 0, 0]  $-0.02$  [0, 0, 0, 0, 0, 0, 1, 1, 0]

$$
f_i(x_j,y)P_w(y|x_j)
$$

*too many drug trials, too few patients*  $f(x,y = \text{Health }) = [1, 1, 0, 0, 0, 0, 0, 0, 0]$  $f(x,y =$  Sports  $) = [0, 0, 0, 1, 1, 0, 0, 0, 0]$  $\partial$  $\partial w_i$  $\mathcal{L}(x_j, y_j^*) = f_i(x_j, y_j^*) - \sum$ *y* gradient: [1, 1, 0, 0, 0, 0, 0, 0, 0] - 0.21 [1, 1, 0, 0, 0, 0, 0, 0, 0]

 $= [0.79, 0.79, 0, -0.77, -0.77, 0, -0.02, -0.02, 0]$ 

- *y*\* = Health
- $P_w(y|x) = [0.21, 0.77, 0.02]$
- 
- 
- $-0.77$  [0, 0, 0, 1, 1, 0, 0, 0, 0]  $-0.02$  [0, 0, 0, 0, 0, 0, 1, 1, 0]
	-

$$
f_i(x_j,y)P_w(y|x_j)
$$

*too many drug trials, too few patients*  $f(x,y = \text{Health }) = [1, 1, 0, 0, 0, 0, 0, 0, 0]$  $f(x,y =$  Sports  $) = [0, 0, 0, 1, 1, 0, 0, 0, 0]$  $\partial$  $\partial w_i$  $\mathcal{L}(x_j, y_j^*) = f_i(x_j, y_j^*) - \sum$ *y* gradient: [1, 1, 0, 0, 0, 0, 0, 0, 0] - 0.21 [1, 1, 0, 0, 0, 0, 0, 0, 0]  $=[0.79, 0.79, 0, -0.77, -0.77, 0, -0.02, -0.02, 0]$  $u$  pdate  $w$ <sup> $\cdot$ </sup>.

- *y*\* = Health
- $P_w(y|x) = [0.21, 0.77, 0.02]$
- 
- 
- $-0.77$  [0, 0, 0, 1, 1, 0, 0, 0, 0]  $-0.02$  [0, 0, 0, 0, 0, 0, 1, 1, 0]
	-

$$
f_i(x_j,y)P_w(y|x_j)
$$

*too many drug trials, too few patients*  $f(x,y = \text{Health }) = [1, 1, 0, 0, 0, 0, 0, 0, 0]$  $f(x,y =$  Sports  $) = [0, 0, 0, 1, 1, 0, 0, 0, 0]$  $\partial$  $\partial w_i$  $\mathcal{L}(x_j, y_j^*) = f_i(x_j, y_j^*) - \sum$ *y* gradient: [1, 1, 0, 0, 0, 0, 0, 0, 0] - 0.21 [1, 1, 0, 0, 0, 0, 0, 0, 0]  $=[0.79, 0.79, 0, -0.77, -0.77, 0, -0.02, -0.02, 0]$ [1.3, 0.9, -5, 3.2, -0.1, 0, 1.1, -1.7, -1.3]  $u$  pdate  $w$ <sup> $\cdot$ </sup>.

- *y*\* = Health
- $P_w(y|x) = [0.21, 0.77, 0.02]$
- 
- 
- $-0.77$  [0, 0, 0, 1, 1, 0, 0, 0, 0]  $-0.02$  [0, 0, 0, 0, 0, 0, 1, 1, 0]
	-

$$
f_i(x_j,y)P_w(y|x_j)
$$

*too many drug trials, too few patients*  $f(x,y = \text{Health }) = [1, 1, 0, 0, 0, 0, 0, 0, 0]$  $f(x,y =$  Sports  $) = [0, 0, 0, 1, 1, 0, 0, 0, 0]$  $\partial$  $\partial w_i$  $\mathcal{L}(x_j, y_j^*) = f_i(x_j, y_j^*) - \sum$ *y* gradient: [1, 1, 0, 0, 0, 0, 0, 0, 0] - 0.21 [1, 1, 0, 0, 0, 0, 0, 0, 0]  $=[0.79, 0.79, 0, -0.77, -0.77, 0, -0.02, -0.02, 0]$  $u$  pdate  $w$ <sup> $\cdot$ </sup>.

- *y*\* = Health
- $P_w(y|x) = [0.21, 0.77, 0.02]$
- 
- $-0.77$  [0, 0, 0, 1, 1, 0, 0, 0, 0]  $-0.02$  [0, 0, 0, 0, 0, 0, 1, 1, 0]
	-
- $[1.3, 0.9, -5, 3.2, -0.1, 0, 1.1, -1.7, -1.3] + [0.79, 0.79, 0, -0.77, -0.77, 0, -0.02, -0.02, 0]$

$$
f_i(x_j,y)P_w(y|x_j)
$$

*too many drug trials, too few patients*  $f(x,y = \text{Health }) = [1, 1, 0, 0, 0, 0, 0, 0, 0]$  $f(x,y =$  Sports  $) = [0, 0, 0, 1, 1, 0, 0, 0, 0]$  $\partial$  $\partial w_i$  $\mathcal{L}(x_j, y_j^*) = f_i(x_j, y_j^*) - \sum$ *y* gradient: [1, 1, 0, 0, 0, 0, 0, 0, 0] - 0.21 [1, 1, 0, 0, 0, 0, 0, 0, 0]  $=[0.79, 0.79, 0, -0.77, -0.77, 0, -0.02, -0.02, 0]$  $= [2.09, 1.69, 0, 2.43, -0.87, 0, 1.08, -1.72, 0]$  $u$  pdate  $w$ <sup> $\cdot$ </sup>.

- *y*\* = Health
- $P_w(y|x) = [0.21, 0.77, 0.02]$
- 
- $-0.77$  [0, 0, 0, 1, 1, 0, 0, 0, 0]  $-0.02$  [0, 0, 0, 0, 0, 0, 1, 1, 0]
	-
- $[1.3, 0.9, -5, 3.2, -0.1, 0, 1.1, -1.7, -1.3] + [0.79, 0.79, 0, -0.77, -0.77, 0, -0.02, -0.02, 0]$

$$
f_i(x_j,y)P_w(y|x_j)
$$

*too many drug trials, too few patients*  $f(x,y = \text{Health }) = [1, 1, 0, 0, 0, 0, 0, 0, 0]$  $f(x,y =$  Sports  $) = [0, 0, 0, 1, 1, 0, 0, 0, 0]$  $\partial$  $\partial w_i$  $\mathcal{L}(x_j, y_j^*) = f_i(x_j, y_j^*) - \sum$ *y* gradient: [1, 1, 0, 0, 0, 0, 0, 0, 0] - 0.21 [1, 1, 0, 0, 0, 0, 0, 0, 0]  $=[0.79, 0.79, 0, -0.77, -0.77, 0, -0.02, -0.02, 0]$  $u$  pdate  $w$ <sup> $\cdot$ </sup>.

- *y*\* = Health
- $P_w(y|x) = [0.21, 0.77, 0.02]$
- 
- $-0.77$  [0, 0, 0, 1, 1, 0, 0, 0, 0]  $-0.02$  [0, 0, 0, 0, 0, 0, 1, 1, 0]
	-
- $[1.3, 0.9, -5, 3.2, -0.1, 0, 1.1, -1.7, -1.3] + [0.79, 0.79, 0, -0.77, -0.77, 0, -0.02, -0.02, 0]$  $=[2.09, 1.69, 0, 2.43, -0.87, 0, 1.08, -1.72, 0]$  new  $P_w(y|x) = [0.89, 0.10, 0.01]$

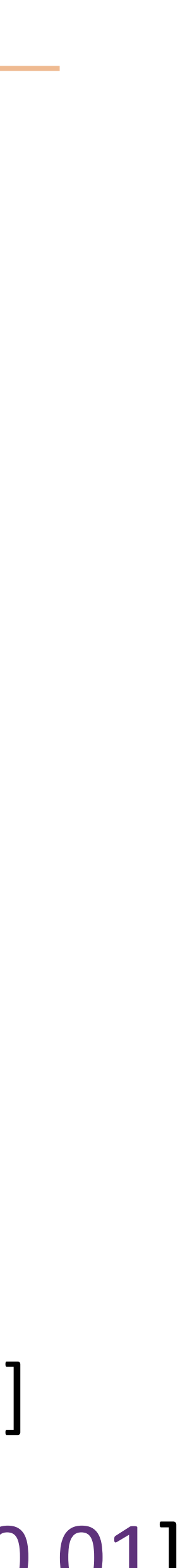

$$
f_i(x_j,y)P_w(y|x_j)
$$

#### Logistic Regression: Summary

 $\blacktriangleright$  Model:  $P_w(y|x) = \frac{\exp\left(\frac{y}{x}\right)}{\sum_{x \in \mathcal{X}}P_x^x}$  $\overline{\sum}$ 

 $w^{\top}f(x,y)$  $\bigg)$  $y' \in Y$  exp  $(w<sup>T</sup> f(x, y'))$ 

#### Logistic Regression: Summary

- ‣ Model:  $P_w(y|x) = \frac{\exp(x)}{\sum x \cdot \exp(x)}$  $\overline{\sum}$
- $\triangleright$  Inference:  $\operatorname{argmax}_y P_w(y|x)$

 $w^{\top}f(x,y)$  $\bigg)$  $y' \in Y$  exp  $(w<sup>T</sup> f(x, y'))$ 

### Logistic Regression: Summary

- ‣ Model:  $P_w(y|x) = \frac{\exp(x)}{\sum x \cdot \exp(x)}$  $\overline{\sum}$
- $\triangleright$  Inference:  $\operatorname{argmax}_y P_w(y|x)$
- ‣ Learning: gradient ascent on the discriminative log-likelihood
	- $f(x, y^*) \mathbb{E}_y[f(x, y)] = f(x, y)$

 $w^{\top}f(x,y)$  $\bigg)$  $y' \in Y$  exp  $(w<sup>T</sup> f(x, y'))$ 

$$
f(x, y^*) - \mathbb{E}_y[f(x, y)] = f(x, y^*) - \sum_{y} [P_w(y|x)f(x, y)]
$$
  
"towards gold feature value, away from expectation of feature value"

Minimize  $\lambda \|w\|_2^2$  $\frac{2}{2} + \sum \xi_j$ *m*  $j=1$ 

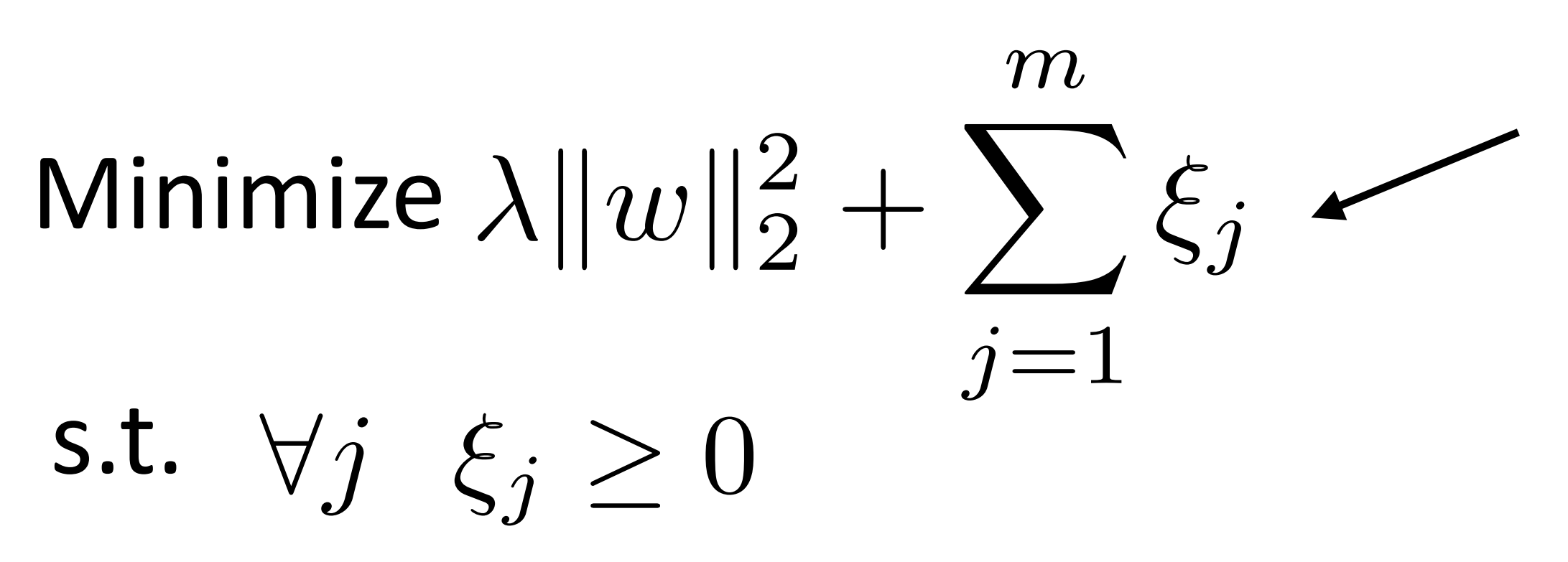

 $\frac{2}{2} + \sum \xi_j$  example is support vector slack variables > 0 iff

Minimize s.t.  $\forall j \ (2y_j - 1)(w^{\top}x_j) \geq 1 - \xi_j$  $\forall j$   $\xi_j \geq 0$  $\lambda \|w\|_2^2$  $\frac{2}{2} + \sum \xi_j$ *m*  $j=1$ 

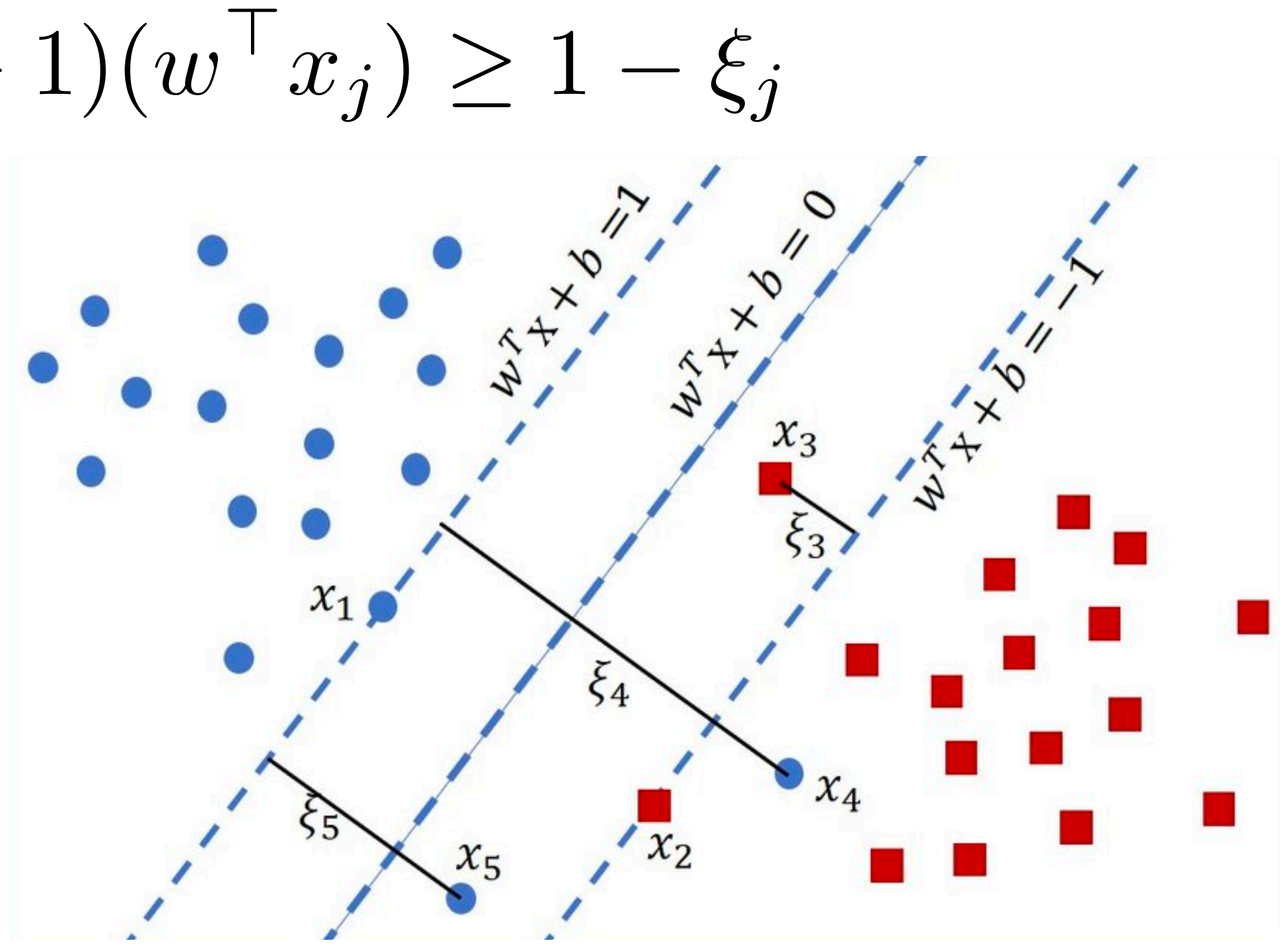

slack variables > 0 iff example is support vector

Image credit: Lang Van Tran

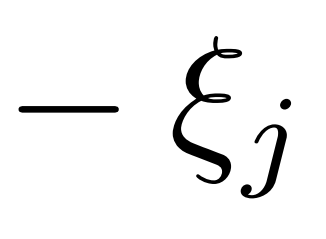

Minimize 
$$
\lambda ||w||_2^2 + \sum_{j=1}^m \xi_j
$$
  
s.t.  $\forall j \xi_j \ge 0$   
 $\forall j (2y_j - 1)(w^\top x_j) \ge 1$ 

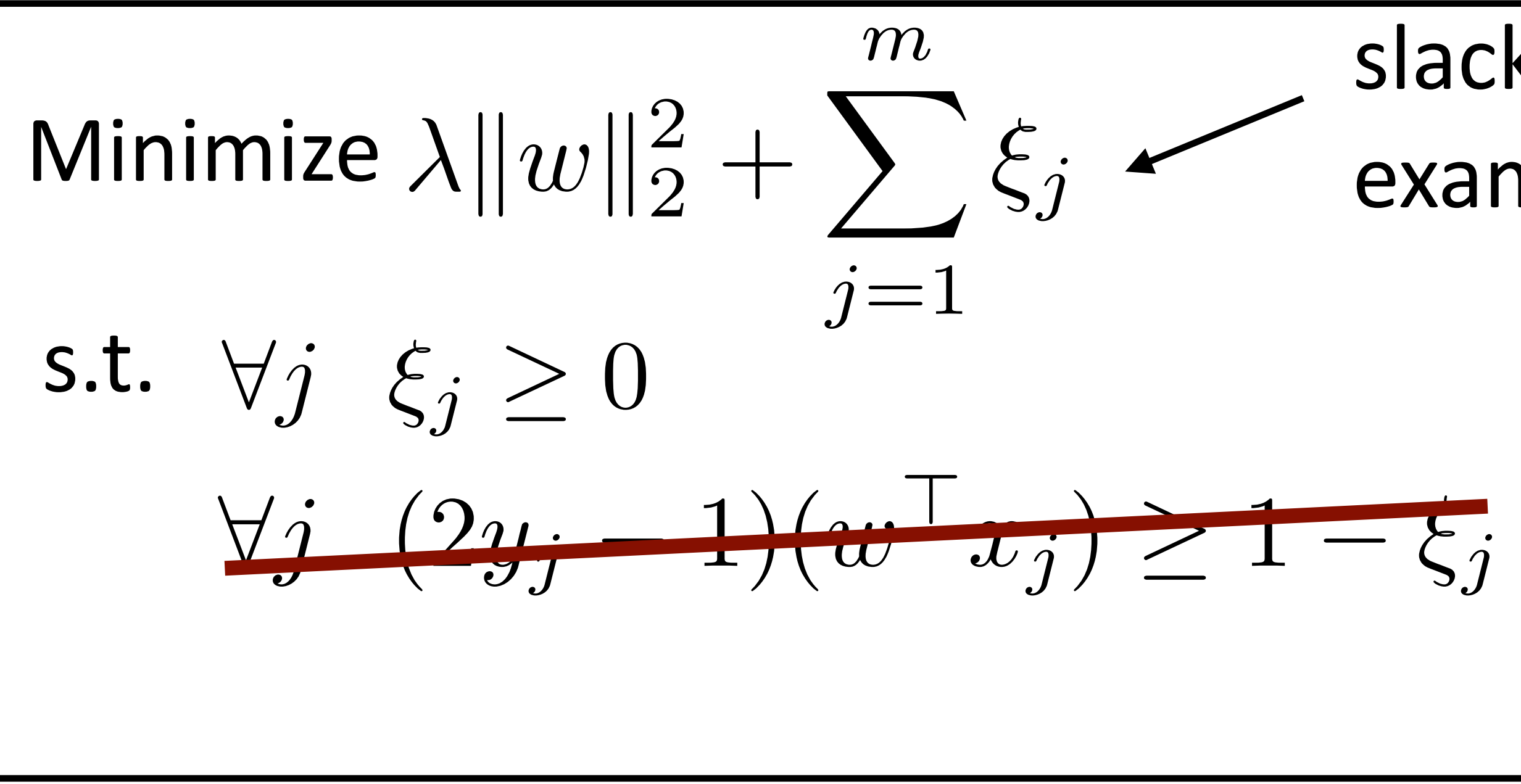

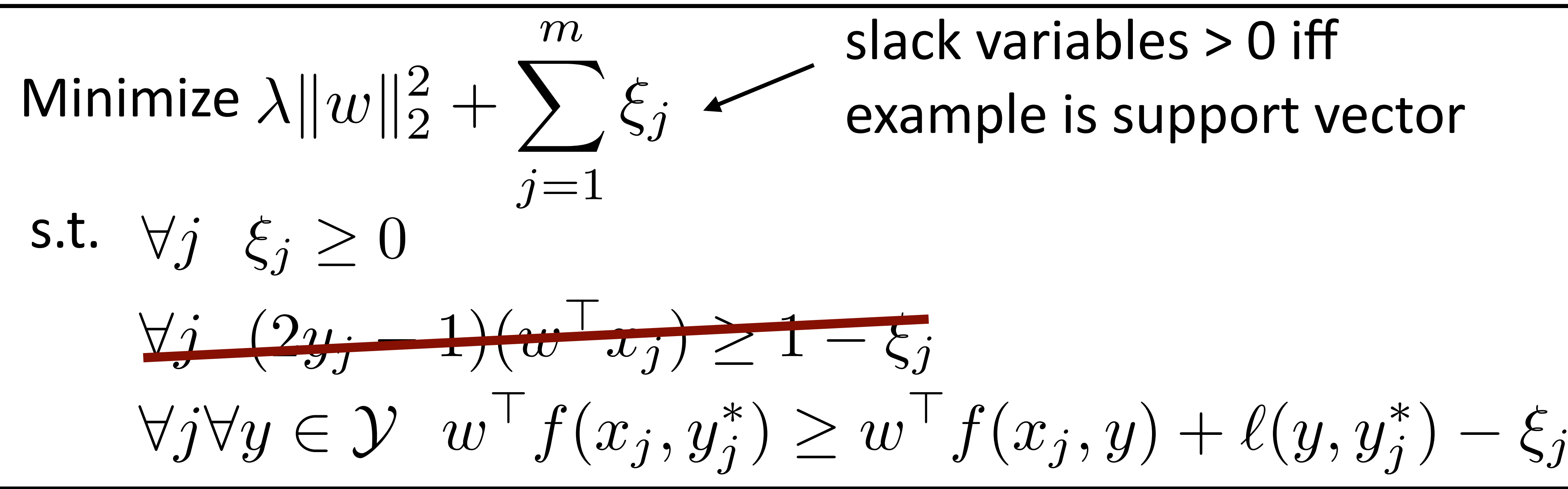
Correct prediction now has to beat every other class

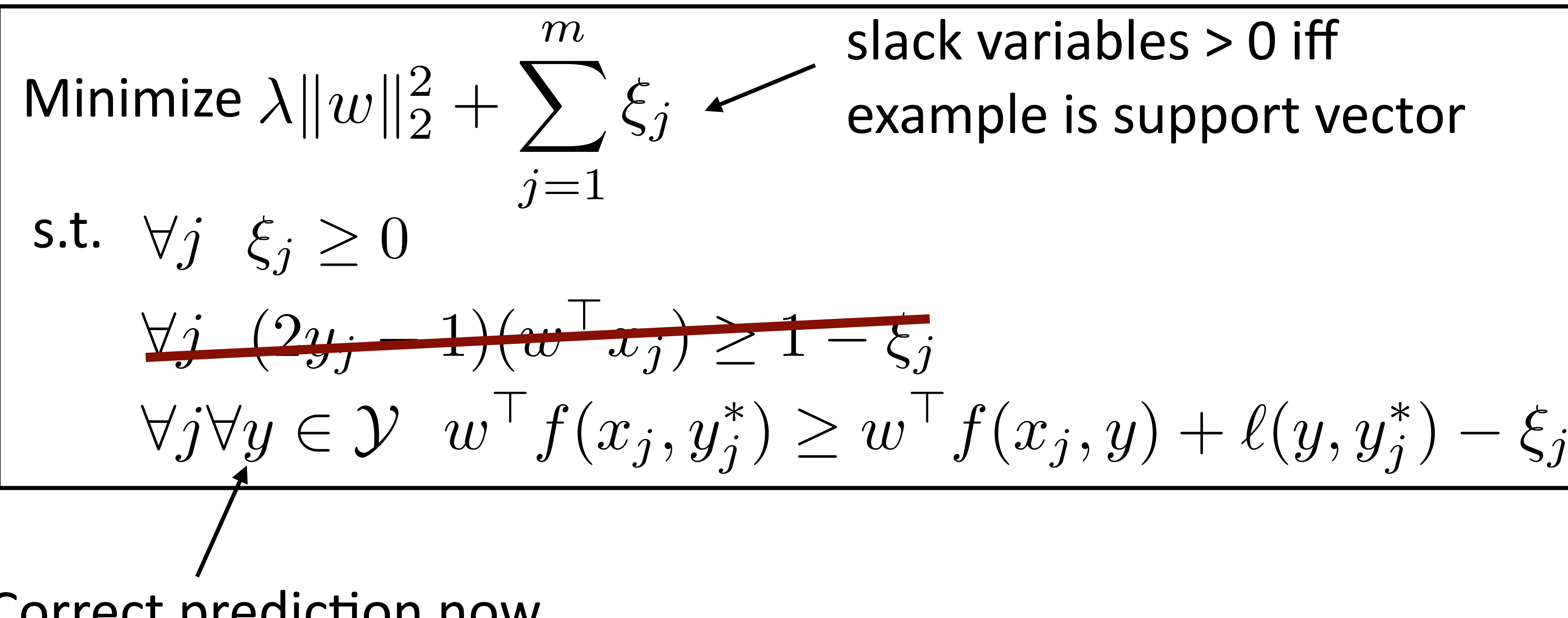

#### slack variables > 0 iff example is support vector

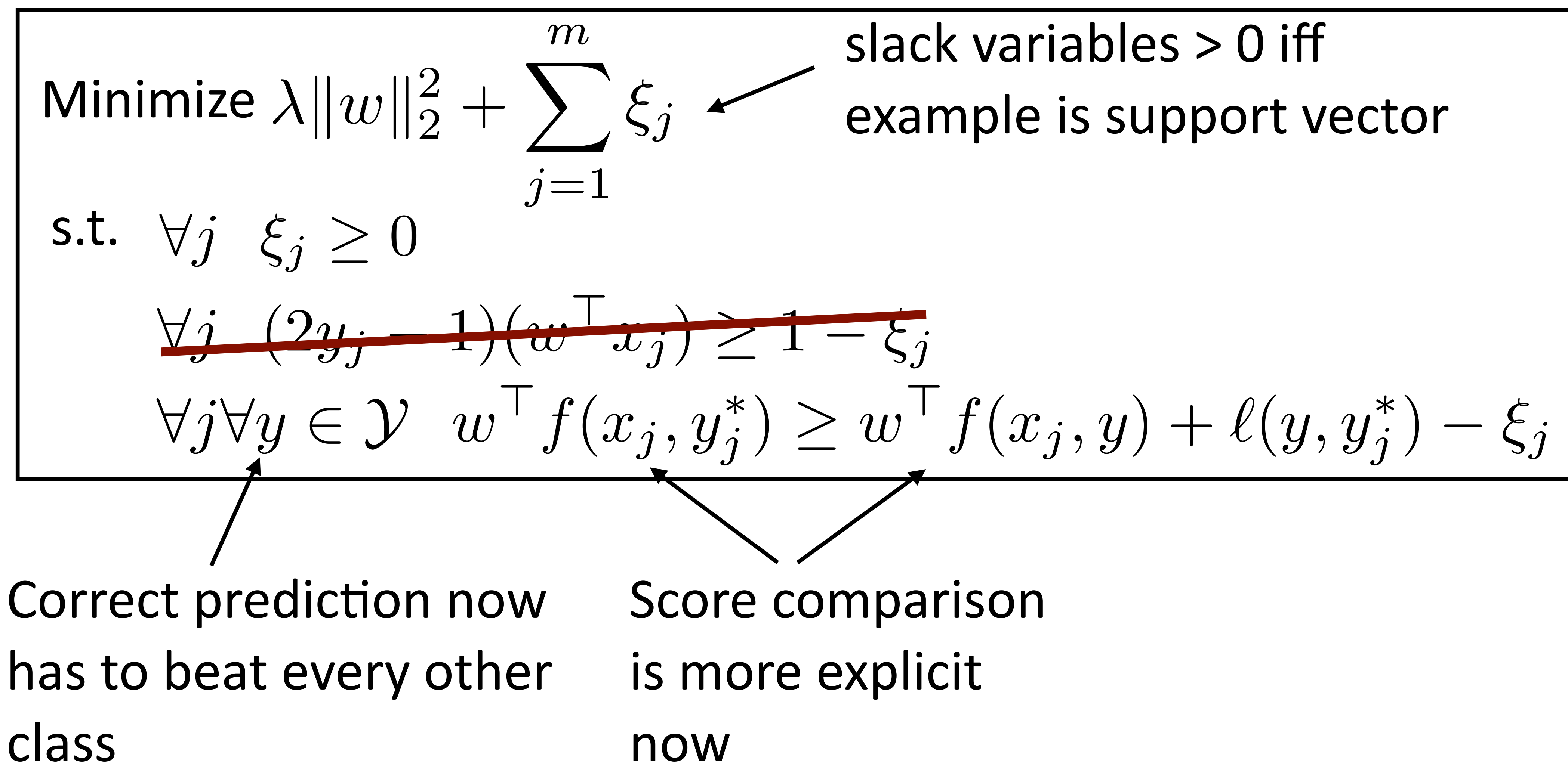

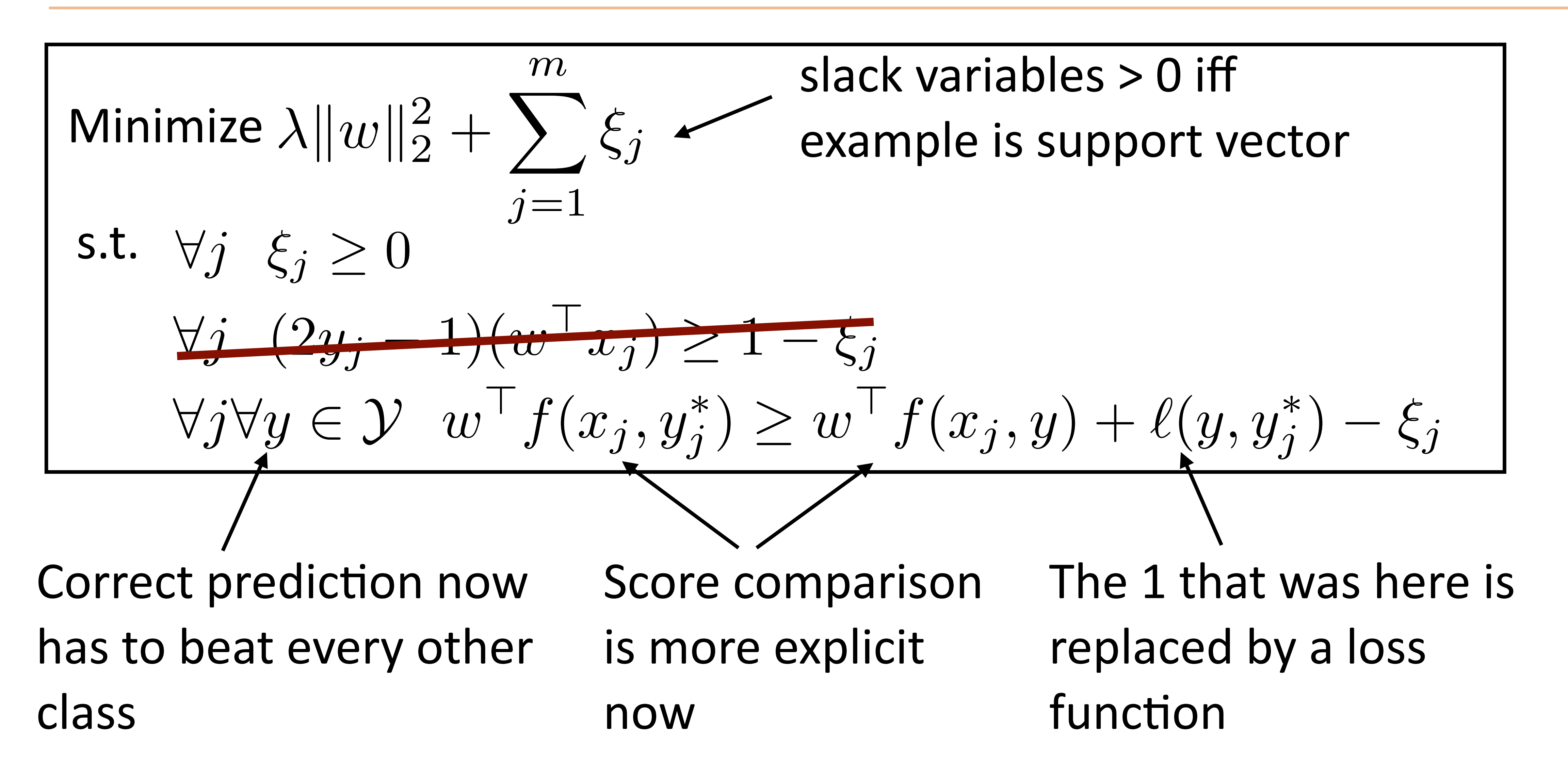

‣ Are all decisions equally costly?

‣ Are all decisions equally costly?

*too many drug trials, too few patients*

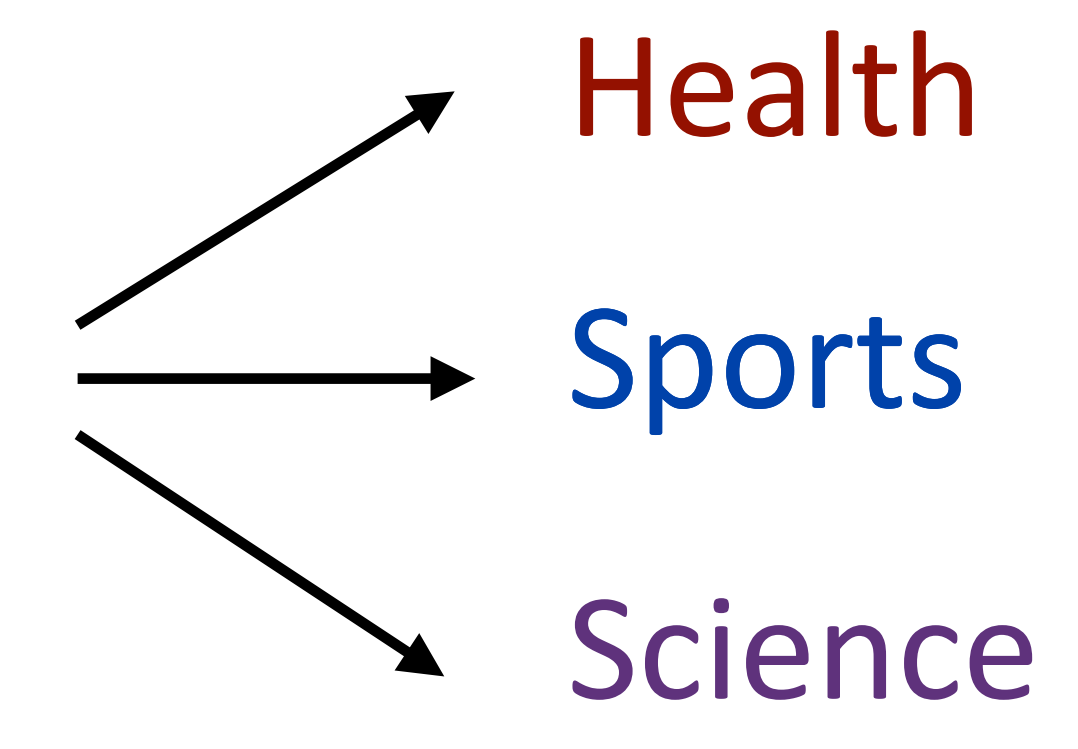

‣ Are all decisions equally costly?

*too many drug trials, too few patients*

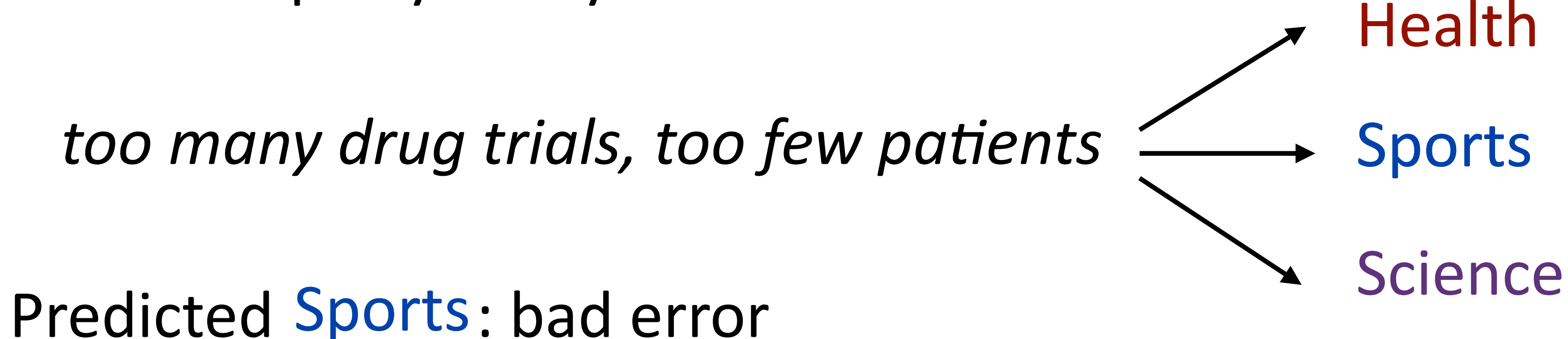

‣ Are all decisions equally costly?

*too many drug trials, too few patients*

Predicted Sports: bad error Science Predicted Science: not so bad

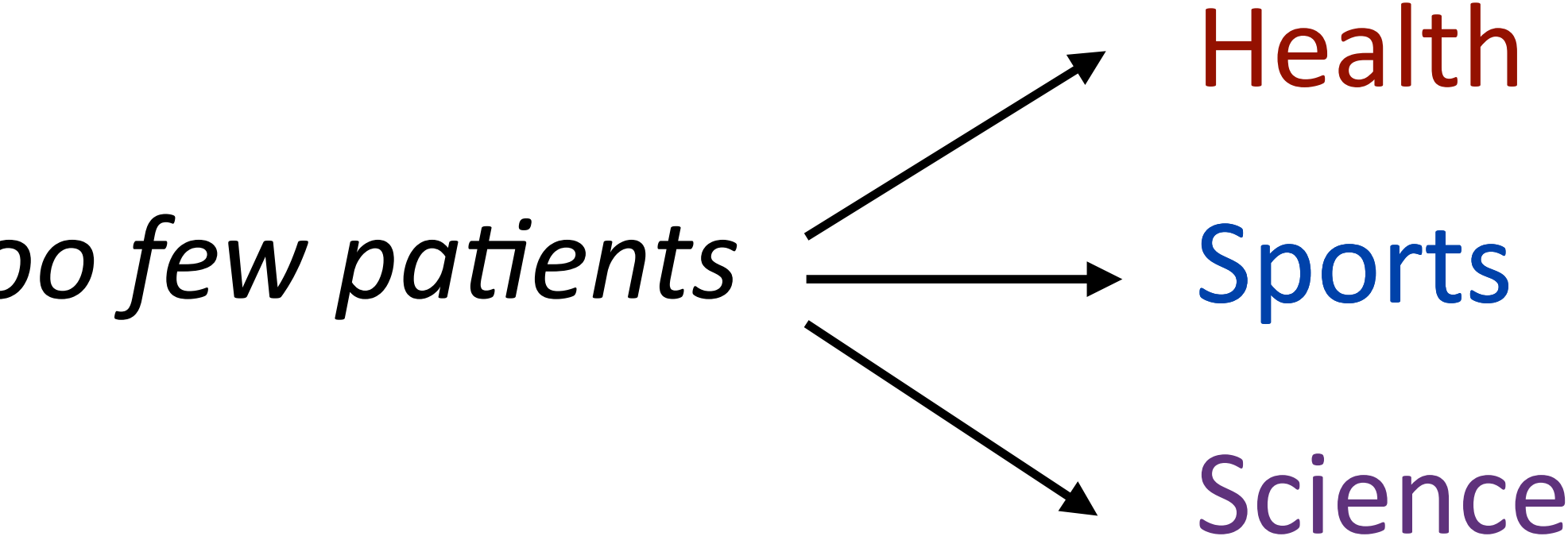

- 
- 

‣ Are all decisions equally costly?

*too many drug trials, too few patients*

Predicted Sports: bad error Science Predicted Science: not so bad

 $\triangleright$  We can define a loss function  $\ell(y, y^*)$ 

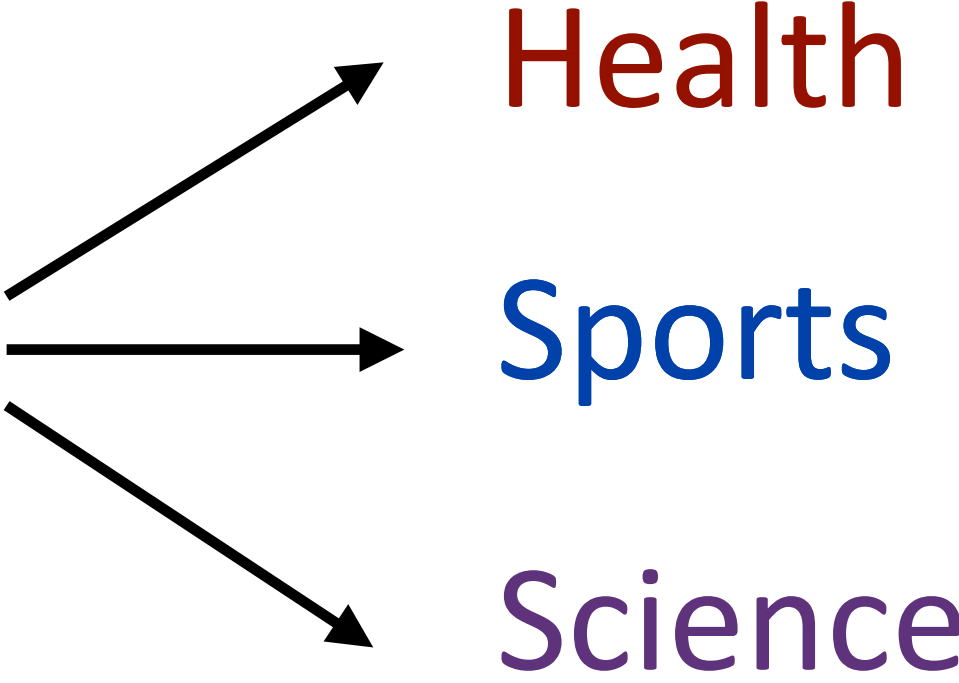

- 
- 

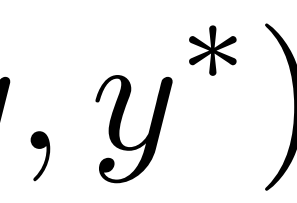

‣ Are all decisions equally costly?

*too many drug trials, too few patients* Health Sports

Predicted Sports: bad error Science Predicted Science: not so bad

 $\triangleright$  We can define a loss function  $\ell(y, y^*)$  $\ell($  Sports, Health  $) = 3$ 

‣ Are all decisions equally costly?

*too many drug trials, too few patients*

Predicted Sports: bad error Science Predicted Science: not so bad

 $\triangleright$  We can define a loss function  $\ell(y, y^*)$ 

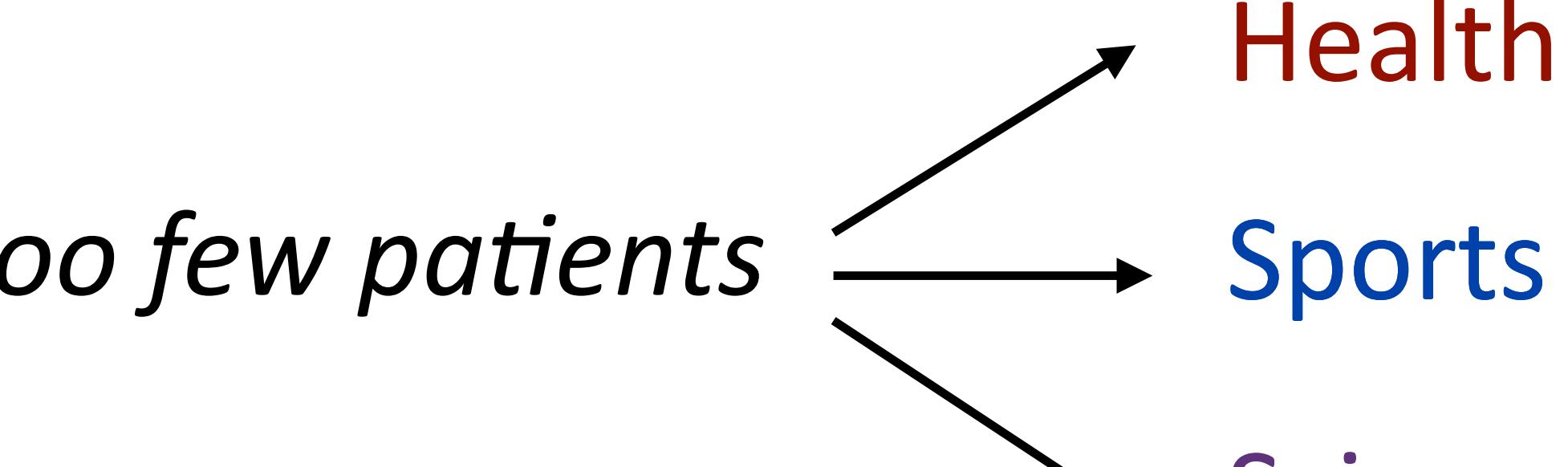

- 
- 
- $\ell($  Sports, Health  $) =$  $l(Science, Health) = 1$  $= 3$

#### $\forall j \forall y \in \mathcal{Y}$   $w' f(x_j, y_j^*) \geq w' f(x_j, y) + \ell(y, y_j^*) - \xi_j$

 $\forall j \forall y \in \mathcal{Y}$   $w' f(x_j, y_j^*) \geq w' f(x_j, y) + \ell(y, y_j^*) - \xi_j$ 

 $w^{\top} f(x, y) + \ell(y, y^*)$ 

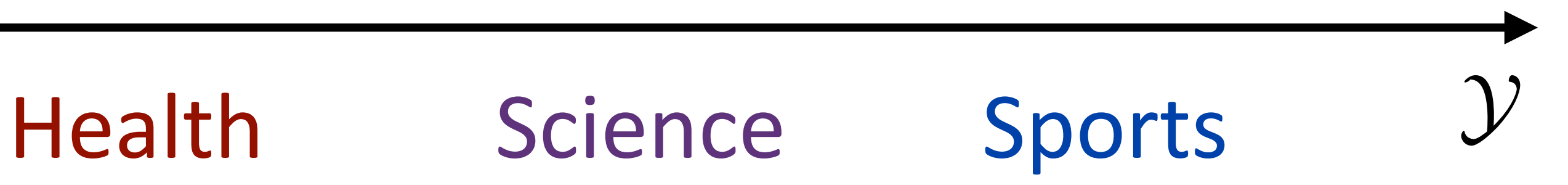

 $\forall j \forall y \in \mathcal{Y}$   $w' f(x_j, y_j^*) \geq w' f(x_j, y) + \ell(y, y_j^*) - \xi_j$ 

Health Science Sports 2.4+0  $w^{\top} f(x, y) + \ell(y, y^*)$ 

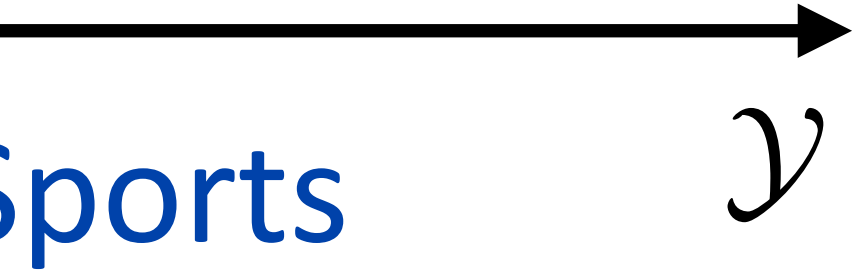

 $\forall j \forall y \in \mathcal{Y}$   $w' f(x_j, y_j^*) \geq w' f(x_j, y) + \ell(y, y_j^*) - \xi_j$ 

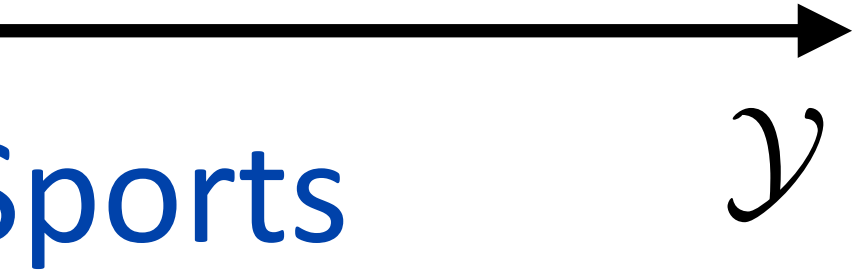

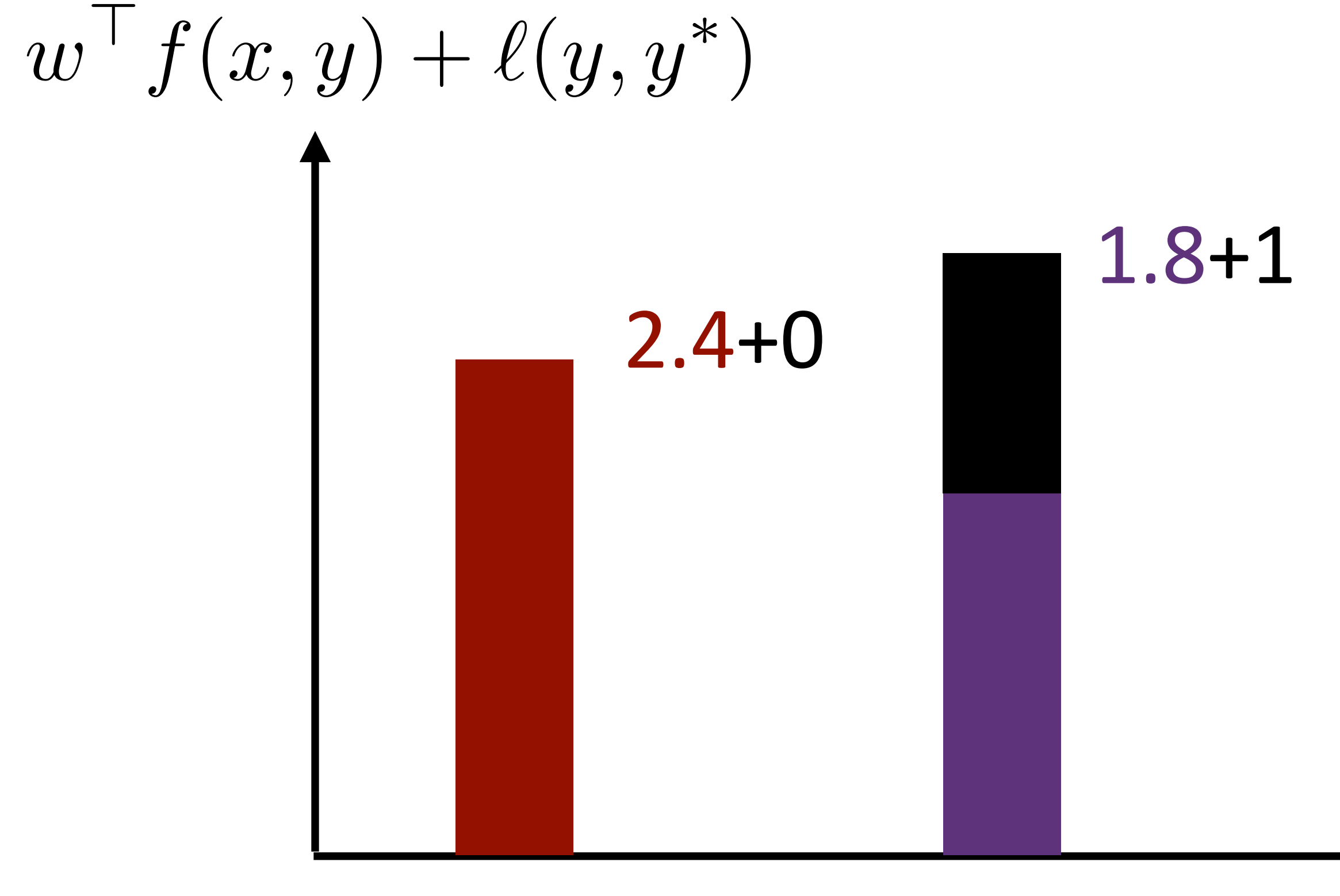

# Multiclass SVM 1.3+3 1.8+1 *Y*  $\forall j \forall y \in \mathcal{Y}$   $w' f(x_j, y_j^*) \geq w' f(x_j, y) + \ell(y, y_j^*) - \xi_j$

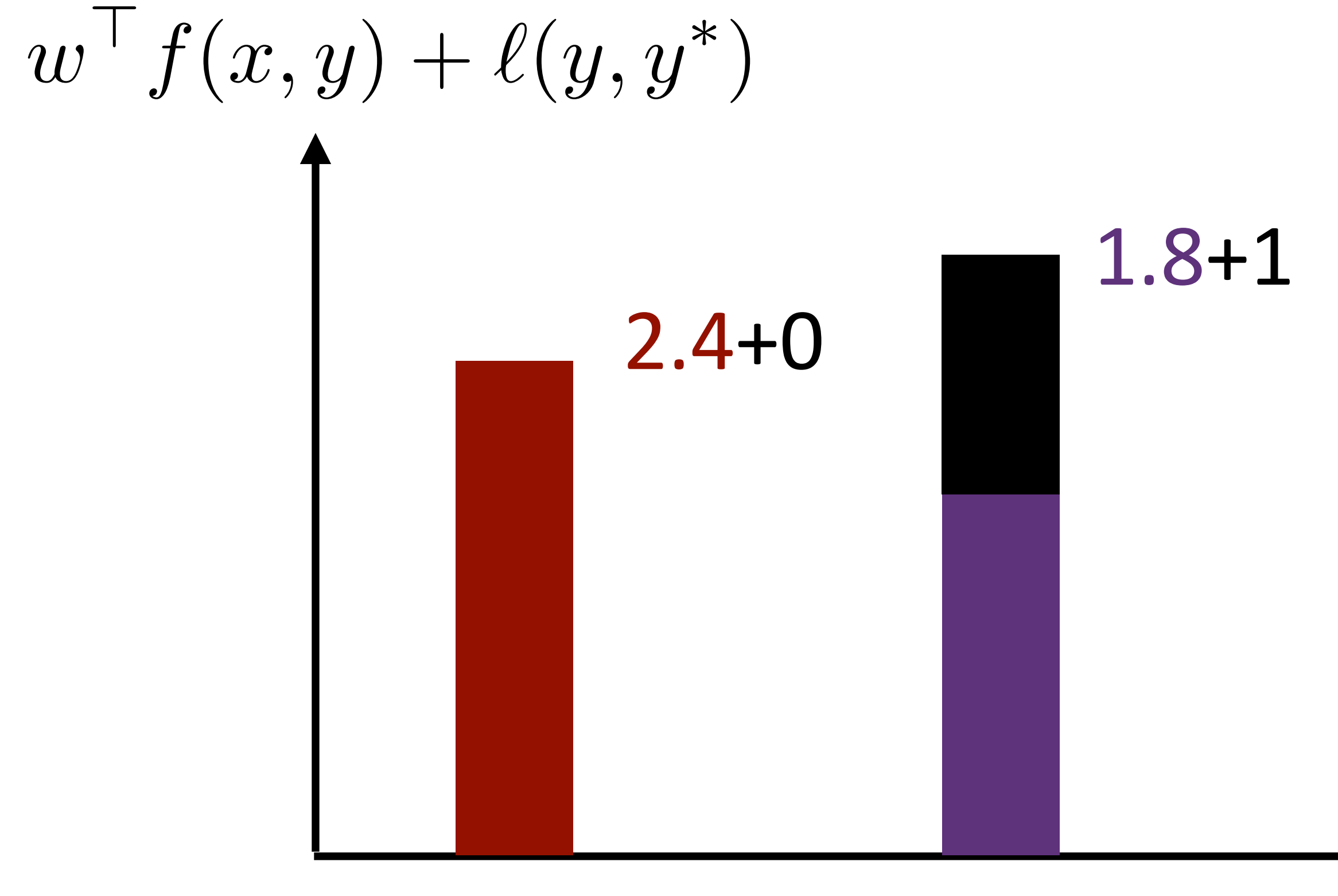

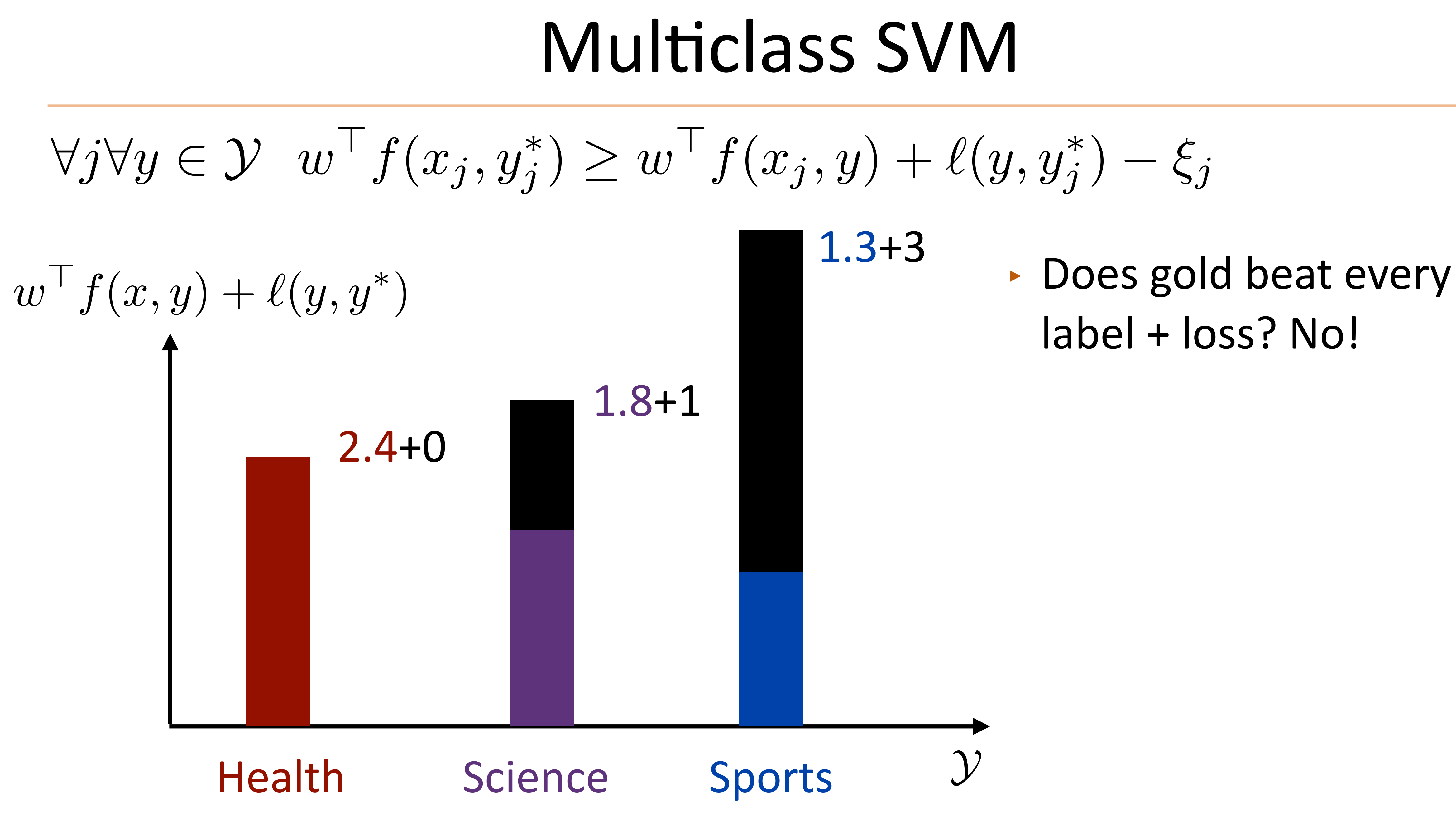

 $\forall j \forall y \in \mathcal{Y}$   $w' f(x_j, y_j^*) \geq w' f(x_j, y) + \ell(y, y_j^*) - \xi_j$ 

- ‣ Does gold beat every label + loss? No!
- ‣ Most violated constraint is Sports; what is  $\xi_j$ ?

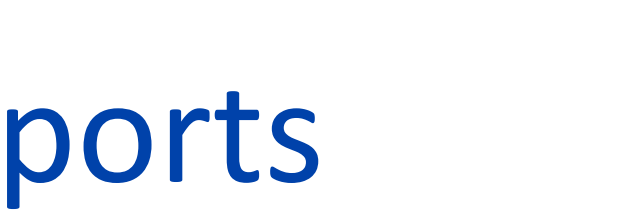

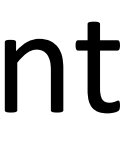

1.3+3

*Y*

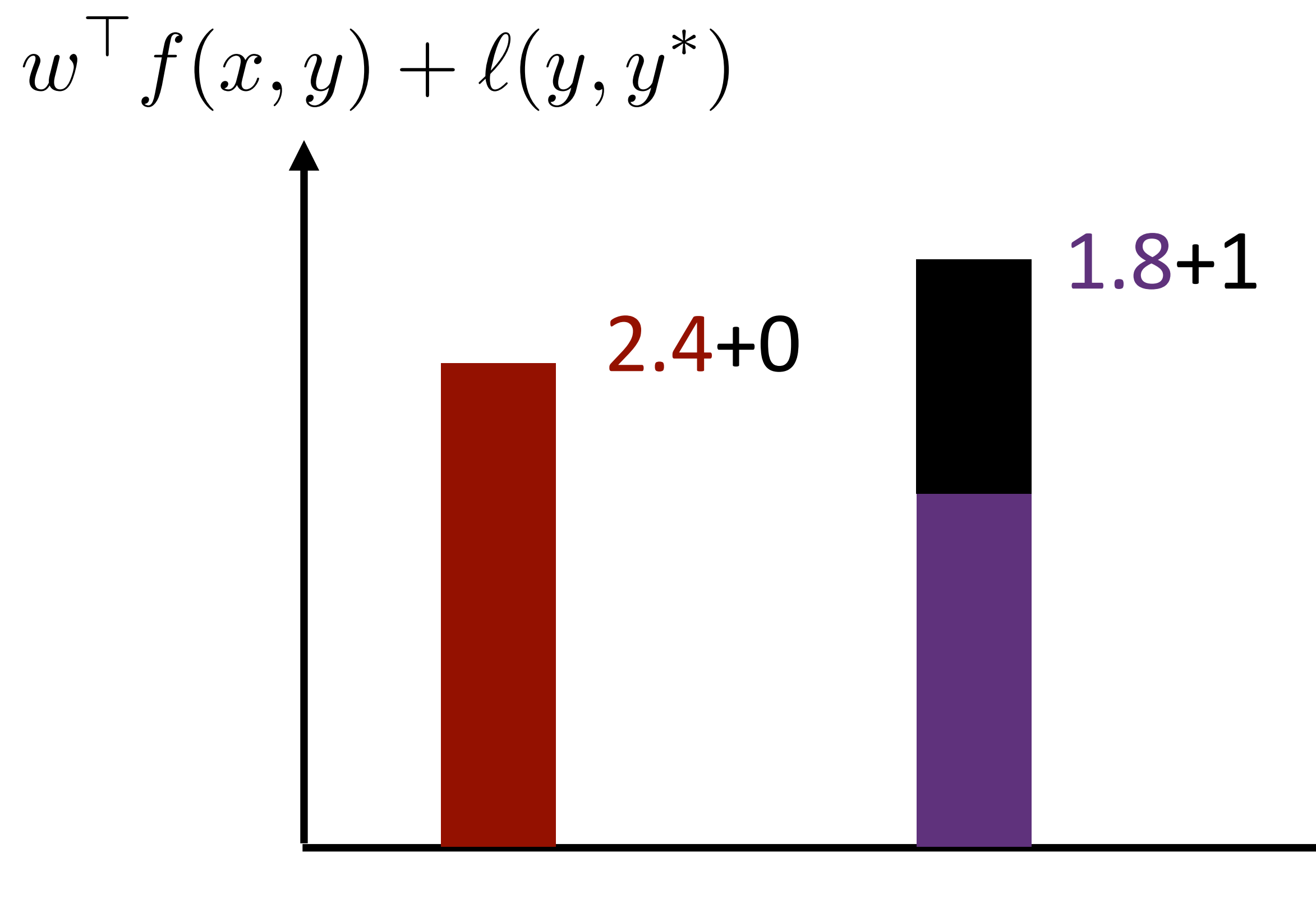

 $\forall j \forall y \in \mathcal{Y}$   $w' f(x_j, y_j^*) \geq w' f(x_j, y) + \ell(y, y_j^*) - \xi_j$ 

- ‣ Does gold beat every label + loss? No!
- ‣ Most violated constraint is Sports; what is  $\xi_j$ ?

1.3+3

*Y*

$$
\succ \xi_j = 4.3 - 2.4 = 1.9
$$

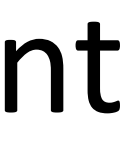

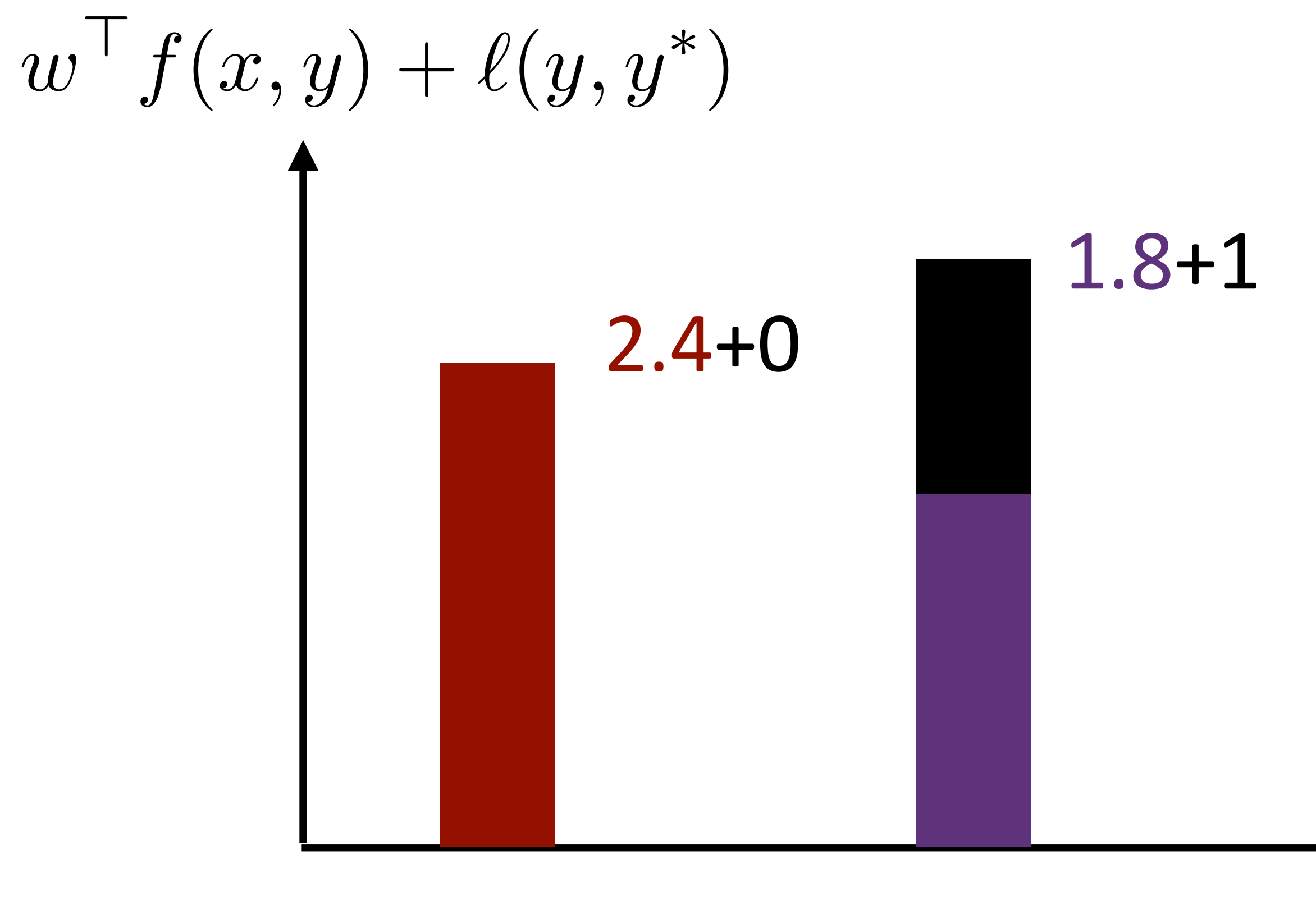

 $\forall j \forall y \in \mathcal{Y}$   $w' f(x_j, y_j^*) \geq w' f(x_j, y) + \ell(y, y_j^*) - \xi_j$ 

- ‣ Does gold beat every label + loss? No!
- ‣ Most violated constraint is Sports; what is  $\xi_j$ ?

1.3+3

*Y*

$$
\bullet \xi_j = 4.3 - 2.4 = 1.9
$$

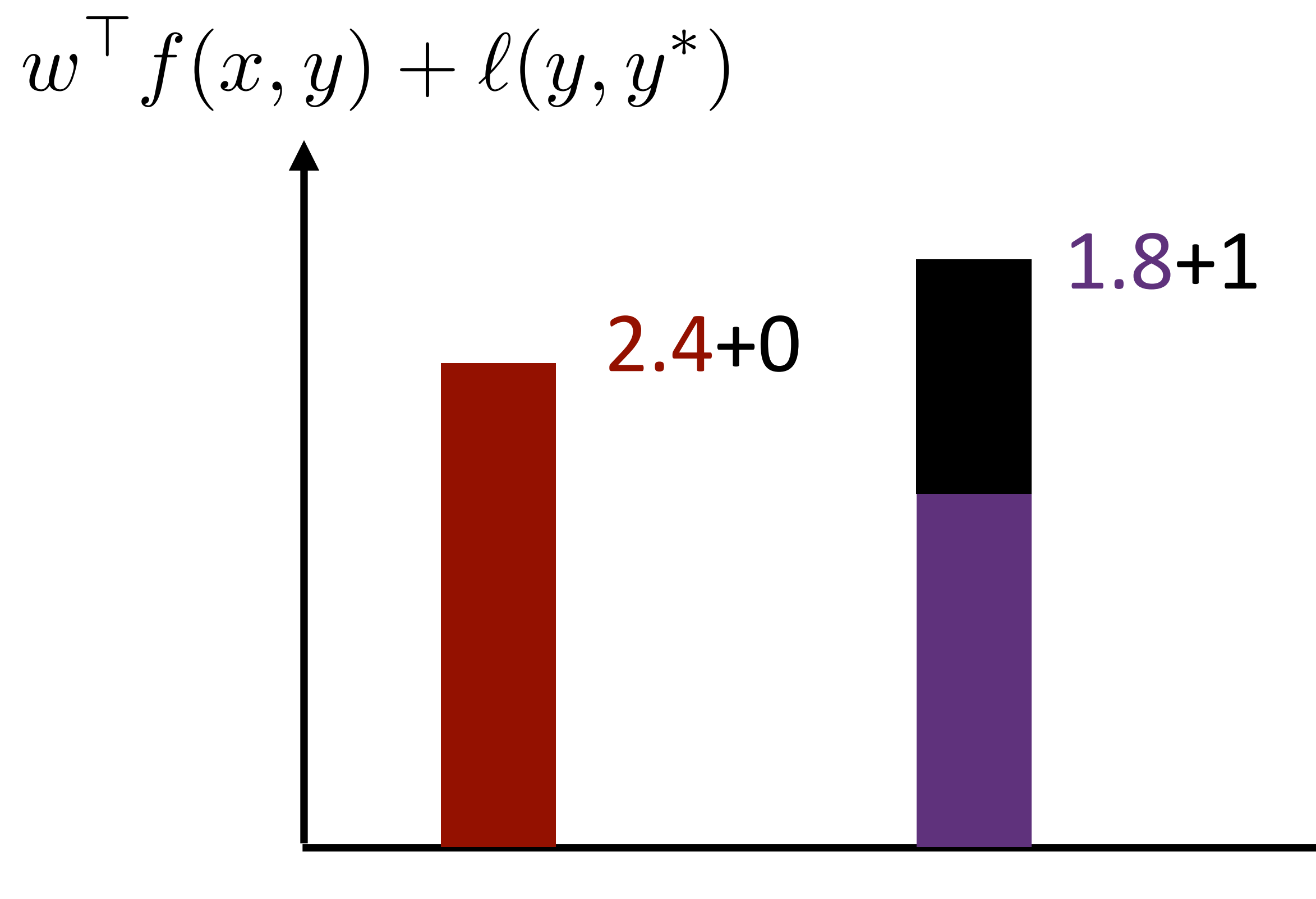

Health Science Sports

‣ Perceptron would make no update here

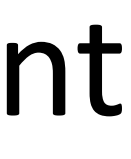

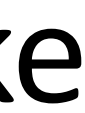

Minimize 
$$
\lambda ||w||_2^2 + \sum_{j=1}^m \xi_j
$$
  
s.t.  $\forall j \xi_j \ge 0$   
 $\forall j \forall y \in \mathcal{Y} \quad w^\top f(x_j, y_j^*) \ge 0$ 

## $f(x_j, y) + \ell(y, y_j^*) - \xi_j$

Minimize 
$$
\lambda ||w||_2^2 + \sum_{j=1}^m \xi_j
$$
  
s.t.  $\forall j \xi_j \ge 0$   
 $\forall j \forall y \in \mathcal{Y} \quad w^\top f(x_j, y_j^*) \ge 0$ 

‣ One slack variable per example, so it's set to be whatever the *most violated constraint* is for that example

Minimize 
$$
\lambda ||w||_2^2 + \sum_{j=1}^m \xi_j
$$
  
s.t.  $\forall j \xi_j \ge 0$   
 $\forall j \forall y \in \mathcal{Y} \quad w^\top f(x_j, y_j^*) \ge 0$ 

‣ One slack variable per example, so it's set to be whatever the *most violated constraint* is for that example

$$
\xi_j = \max_{y \in \mathcal{Y}} w^\top f(x_j, y) + \ell(y, y_j^*) - w^\top f(x_j, y_j^*)
$$

Minimize 
$$
\lambda ||w||_2^2 + \sum_{j=1}^m \xi_j
$$
  
s.t.  $\forall j \xi_j \ge 0$   
 $\forall j \forall y \in \mathcal{Y} \quad w^\top f(x_j, y_j^*) \ge 0$ 

‣ One slack variable per example, so it's set to be whatever the *most violated constraint* is for that example

$$
\xi_j = \max_{y \in \mathcal{Y}} \left| w^\top f(x_j, y) + \ell(y, y_j^*) \right| - w^\top f(x_j, y_j^*)
$$

Minimize 
$$
\lambda ||w||_2^2 + \sum_{j=1}^m \xi_j
$$
  
s.t.  $\forall j \xi_j \ge 0$   
 $\forall j \forall y \in \mathcal{Y} \quad w^\top f(x_j, y_j^*) \ge 0$ 

‣ One slack variable per example, so it's set to be whatever the *most violated constraint* is for that example

$$
\xi_j = \max_{y \in \mathcal{Y}} \left| w^\top f(x_j, y) + \ell(y, y_j^*) \right| - w^\top f(x_j, y_j^*)
$$

‣ Plug in the gold *y* and you get 0, so slack is always nonnegative!

Minimize 
$$
\lambda ||w||_2^2 + \sum_{j=1}^m \xi_j
$$
  
s.t.  $\forall j \xi_j \ge 0$   
 $\forall j \forall y \in \mathcal{Y} \quad w^\top f(x_j, y_j^*) \ge 0$ 

 $f(x_j, y) + \ell(y, y_j^*) - \xi_j$ 

Minimize 
$$
\lambda ||w||_2^2 + \sum_{j=1}^m \xi_j
$$
  
s.t.  $\forall j \xi_j \ge 0$   
 $\forall j \forall y \in \mathcal{Y} \quad w^\top f(x_j, y_j^*) \ge 0$ 

 $\cdot$  If  $\xi_i = 0$ , the example is not a support vector, gradient is zero

### $f(x_j, y) + \ell(y, y_j^*) - \xi_j$

- $\cdot$  If  $\xi_i = 0$ , the example is not a support vector, gradient is zero
- Otherwise,  $\xi_j$  =  $\max_i$ *y*2*Y*

Minimize 
$$
\lambda ||w||_2^2 + \sum_{j=1}^m \xi_j
$$
  
s.t.  $\forall j \xi_j \ge 0$   
 $\forall j \forall y \in \mathcal{Y} \ w^{\top} f(x_j, y_j^*) \ge w^{\top} f(x_j, y) + \ell(y, y_j^*) - \xi_j$ 

$$
\overline{w^{\top}f(x_j,y)+\ell(y,y_j^*)} - w^{\top}f(x_j,y_j^*)
$$

▶ If 
$$
\xi_j = 0
$$
, the example is not a support vector, gradient is zero  
▶ Otherwise,  $\xi_j = \frac{\max w^{\top} f(x_j, y) + \ell(y, y_j^*)}{w \in \mathcal{Y}} - w^{\top} f(x_j, y_j^*)$ 

$$
\frac{\partial}{\partial w_i} \xi_j = f_i(x_j, y_{\text{max}}) - f_i(x_j, y_j^*)
$$

Minimize 
$$
\lambda ||w||_2^2 + \sum_{j=1}^m \xi_j
$$
  
s.t.  $\forall j \xi_j \ge 0$   
 $\forall j \forall y \in \mathcal{Y} \quad w^\top f(x_j, y_j^*) \ge w^\top f(x_j, y) + \ell(y, y_j^*) - \xi_j$ 

(update looks backwards we're minimizing here!)

▶ If 
$$
\xi_j = 0
$$
, the example is not a support vector, gradient is zero  
▶ Otherwise,  $\xi_j = \max_{y \in \mathcal{Y}} w^\top f(x_j, y) + \ell(y, y_j^*) - w^\top f(x_j, y_j^*)$ 

$$
\frac{\partial}{\partial w_i} \xi_j = f_i(x_j, y_{\text{max}}) - f_i(x_j, y_j^*)
$$

Minimize 
$$
\lambda ||w||_2^2 + \sum_{j=1}^m \xi_j
$$
  
s.t.  $\forall j \xi_j \ge 0$   
 $\forall j \forall y \in \mathcal{Y} \ w^{\top} f(x_j, y_j^*) \ge w^{\top} f(x_j, y) + \ell(y, y_j^*) - \xi_j$ 

(update looks backwards we're minimizing here!)

- $\cdot$  If  $\xi_j = 0$ , the example is not a support vector, gradient is zero
- $\bullet$  Otherwise,  $\xi_j = \max_i w^{\top} f(x_j, y) + \ell(y, y^*_j)$  $\partial$  $\partial w_i$  $\xi_j = f_i(x_j, y_{\text{max}}) - f_i(x_j, y_j^*)$ *y*2*Y*

• Perceptron-like, but we update away from \*loss-augmented\* prediction

Minimize 
$$
\lambda ||w||_2^2 + \sum_{j=1}^m \xi_j
$$
  
s.t.  $\forall j \xi_j \ge 0$   
 $\forall j \forall y \in \mathcal{Y}$   $w^\top f(x_j, y_j^*) \ge w^\top f(x_j, y) + \ell(y, y_j^*) - \xi_j$ 

$$
,y)+\ell(y,y_j^*)-w^\top f(x_j,y_j^*)
$$

### $f(x_j, y) + \ell(y, y_j^*) - \xi_j$

Minimize 
$$
\lambda ||w||_2^2 + \sum_{j=1}^m \xi_j
$$
  
s.t.  $\forall j \xi_j \ge 0$   
 $\forall j \forall y \in \mathcal{Y} \quad w^\top f(x_j, y_j^*) \ge 0$ 

### $f(x_j, y) + \ell(y, y_j^*) - \xi_j$

Minimize 
$$
\lambda ||w||_2^2 + \sum_{j=1}^m \xi_j
$$
  
s.t.  $\forall j \xi_j \ge 0$   
 $\forall j \forall y \in \mathcal{Y} \quad w^\top f(x_j, y_j^*) \ge 0$ 

‣ (Unregularized) gradients:

### $f(x_j, y) + \ell(y, y_j^*) - \xi_j$

Minimize 
$$
\lambda ||w||_2^2 + \sum_{j=1}^m \xi_j
$$
  
s.t.  $\forall j \xi_j \ge 0$   
 $\forall j \forall y \in \mathcal{Y} \quad w^\top f(x_j, y_j^*) \ge 0$ 

- ‣ (Unregularized) gradients:
	- SVM:  $f(x, y^*) f(x, y_{\text{max}})$  (loss-augmented max)

- ‣ (Unregularized) gradients:
	- SVM:  $f(x,y^*) f(x,y_{\text{max}})$  (loss-augmented max)
	-

Minimize 
$$
\lambda ||w||_2^2 + \sum_{j=1}^m \xi_j
$$
  
s.t.  $\forall j \xi_j \ge 0$   
 $\forall j \forall y \in \mathcal{Y} \ w^{\top} f(x_j, y_j^*) \ge w^{\top} f(x_j, y) + \ell(y, y_j^*) - \xi_j$ 

\n- \n
$$
f(x, y^*) - f(x, y_{\text{max}})
$$
\n*(loss-augmented max)*\n
\n- \n $\text{Log reg: } f(x, y^*) - \mathbb{E}_y[f(x, y)] = f(x, y^*) - \sum_y [P_w(y|x)f(x, y)]$ \n
\n

- ‣ (Unregularized) gradients:
	- SVM:  $f(x,y^*) f(x,y_{\text{max}})$  (loss-augmented max)
	-
- SVM: max over ys to compute gradient. LR: need to sum over ys

Minimize 
$$
\lambda ||w||_2^2 + \sum_{j=1}^m \xi_j
$$
  
s.t.  $\forall j \xi_j \ge 0$   
 $\forall j \forall y \in \mathcal{Y} \quad w^\top f(x_j, y_j^*) \ge w^\top f(x_j, y) + \ell(y, y_j^*) - \xi_j$ 

▶ SVM: 
$$
f(x, y^*) - f(x, y_{\text{max}})
$$
 (loss-augmented max)  
▶ Log reg:  $f(x, y^*) - \mathbb{E}_y[f(x, y)] = f(x, y^*) - \sum_y [P_w(y|x)f(x, y)]$
### ‣ Four elements of a machine learning method:

- ‣ Four elements of a machine learning method:
	- ‣ Model: probabilistic, max-margin, deep neural network

- ‣ Four elements of a machine learning method:
	- ‣ Model: probabilistic, max-margin, deep neural network
	- ‣ Objective:

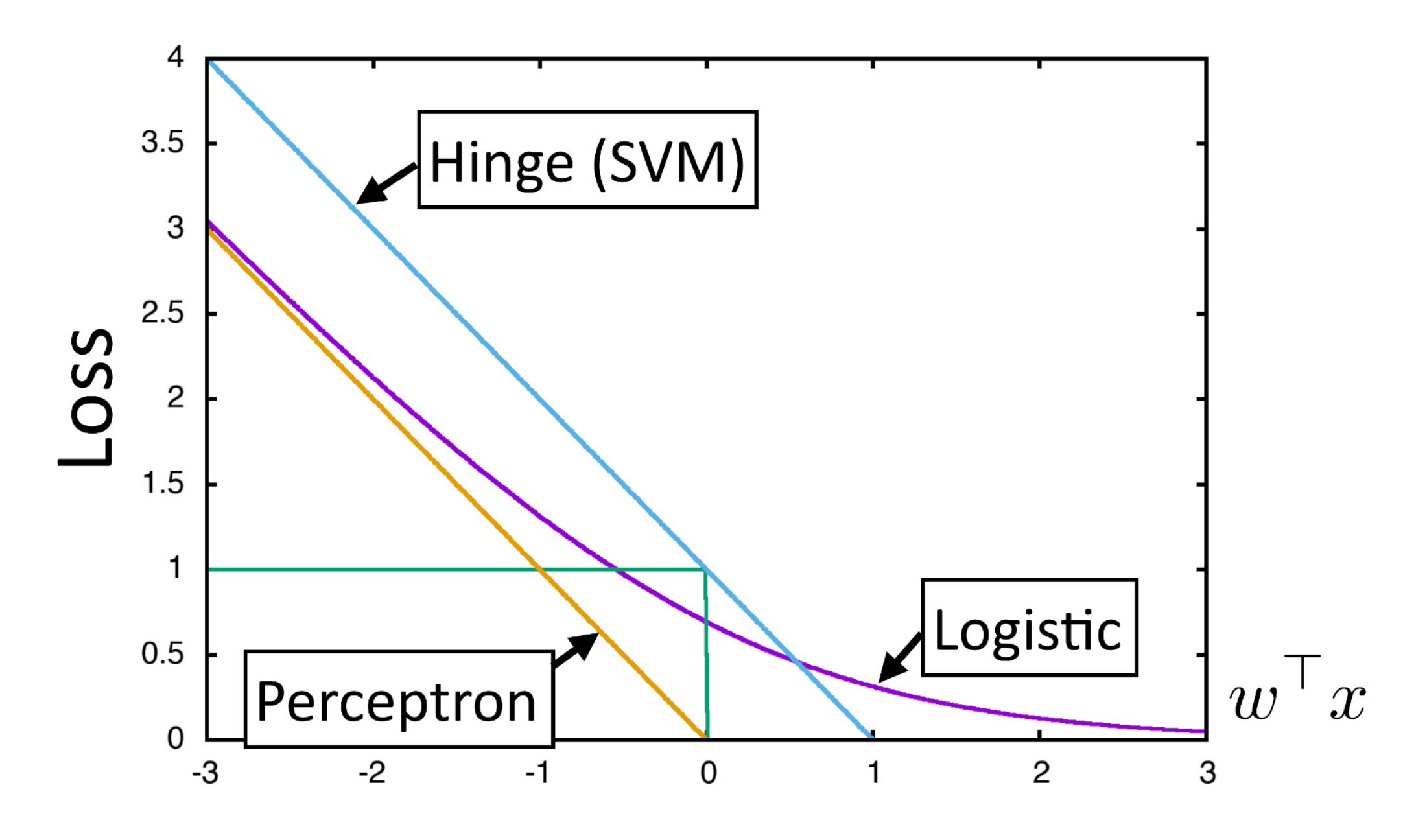

- ‣ Four elements of a machine learning method:
	- ‣ Model: probabilistic, max-margin, deep neural network

‣ Inference: just maxes and simple expectations so far, but will get harder

‣ Objective:

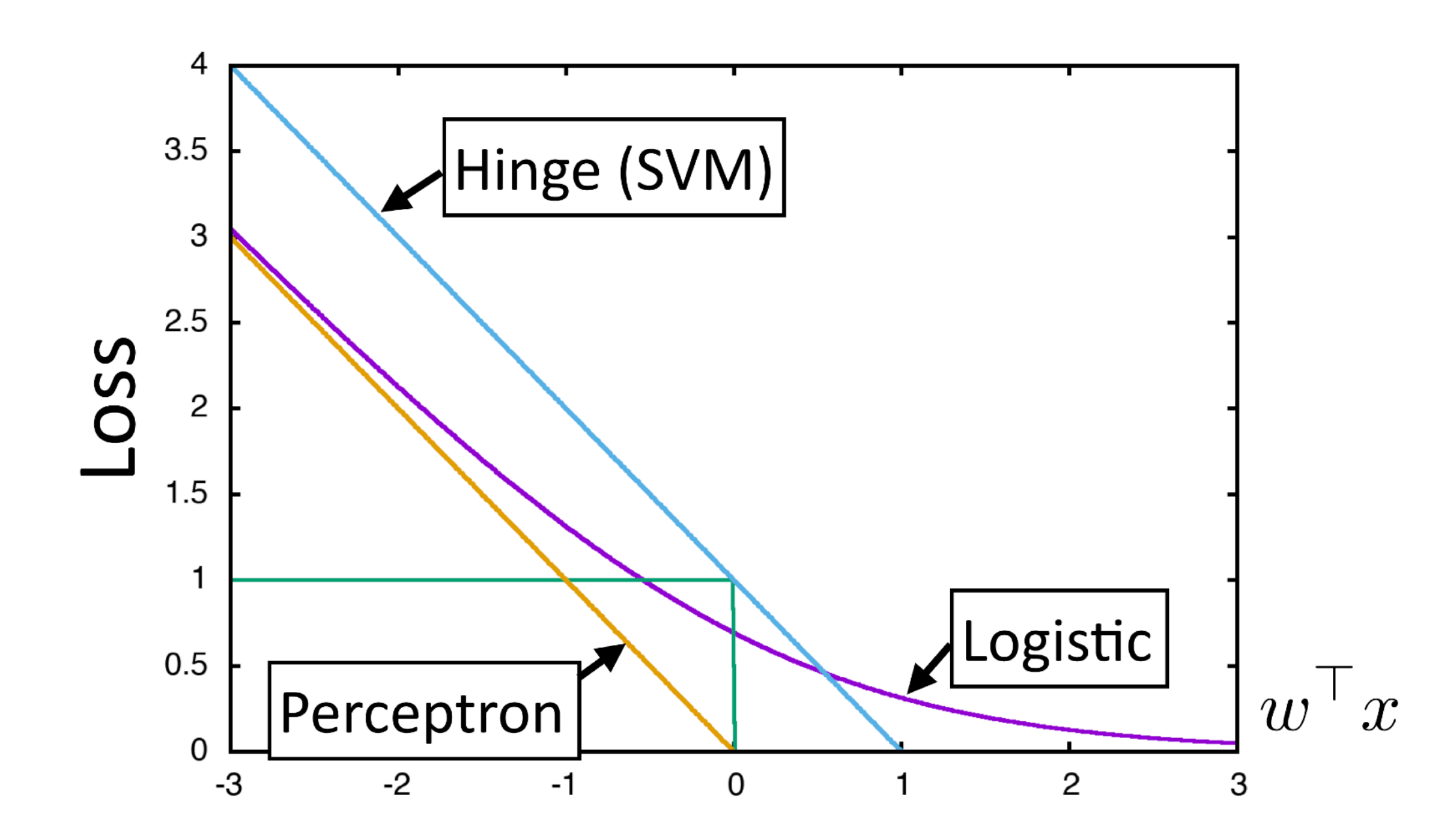

- ‣ Four elements of a machine learning method:
	- ‣ Model: probabilistic, max-margin, deep neural network

‣ Inference: just maxes and simple expectations so far, but will get harder

- 
- ‣ Training: gradient descent?

‣ Objective:

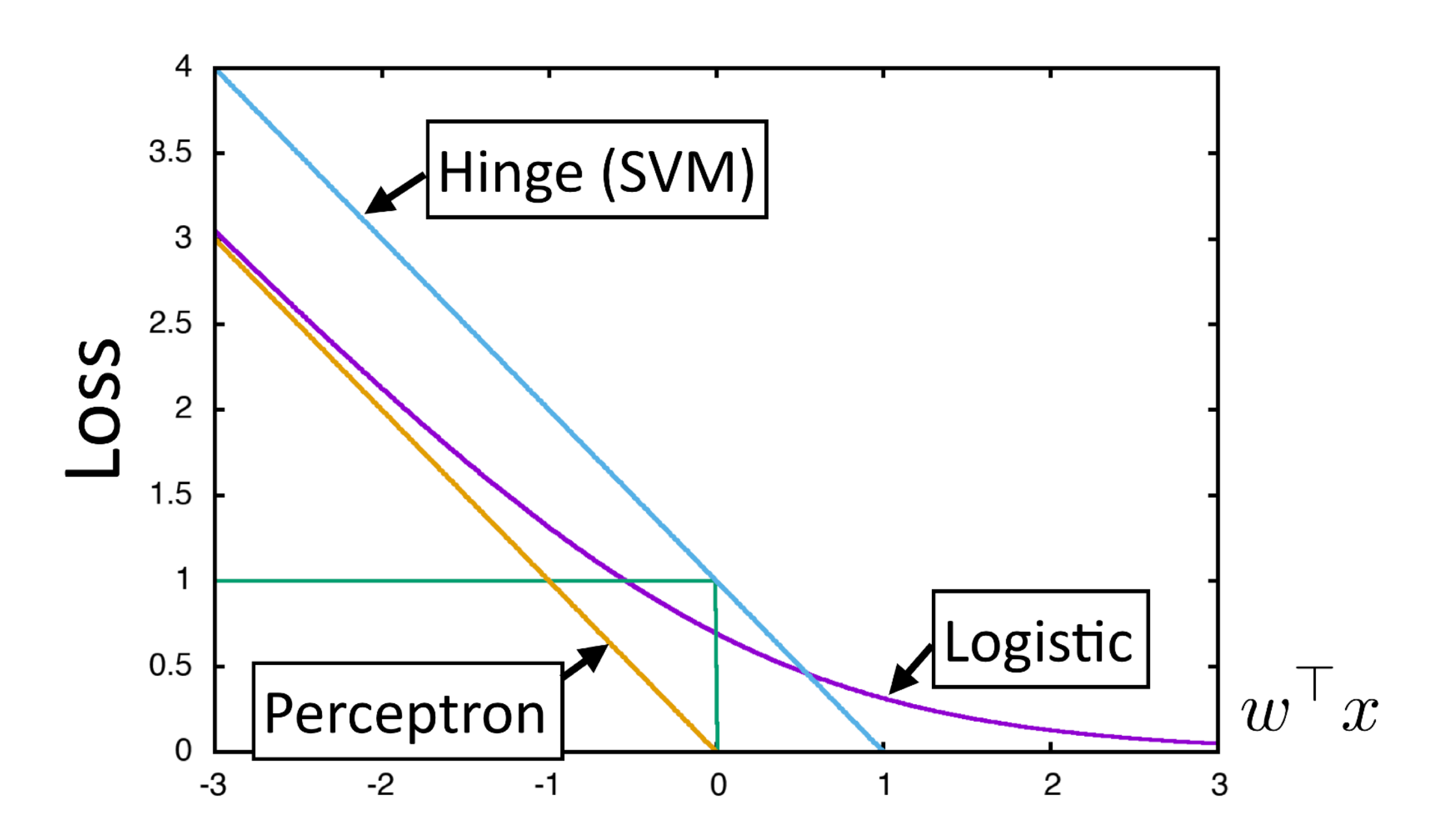

Stochastic gradient \*ascent\*

Stochastic gradient \*ascent\*

 $w \leftarrow w + \alpha g, \quad g = \frac{\partial}{\partial w} \mathcal{L}$ 

- Stochastic gradient \*ascent\*
	- Very simple to code up

 $w \leftarrow w + \alpha g, \quad g = \frac{\partial}{\partial w} \mathcal{L}$ 

- Stochastic gradient \*ascent\*
	- Very simple to code up

# Vanilla Gradient Descent

while True:

weights  $grad = evaluate gradient(\text{loss fun}, data, weights)$ weights  $+=$  - step size \* weights grad # perform parameter update

 $w \leftarrow w + \alpha g, \quad g = \frac{\partial}{\partial w} \mathcal{L}$ 

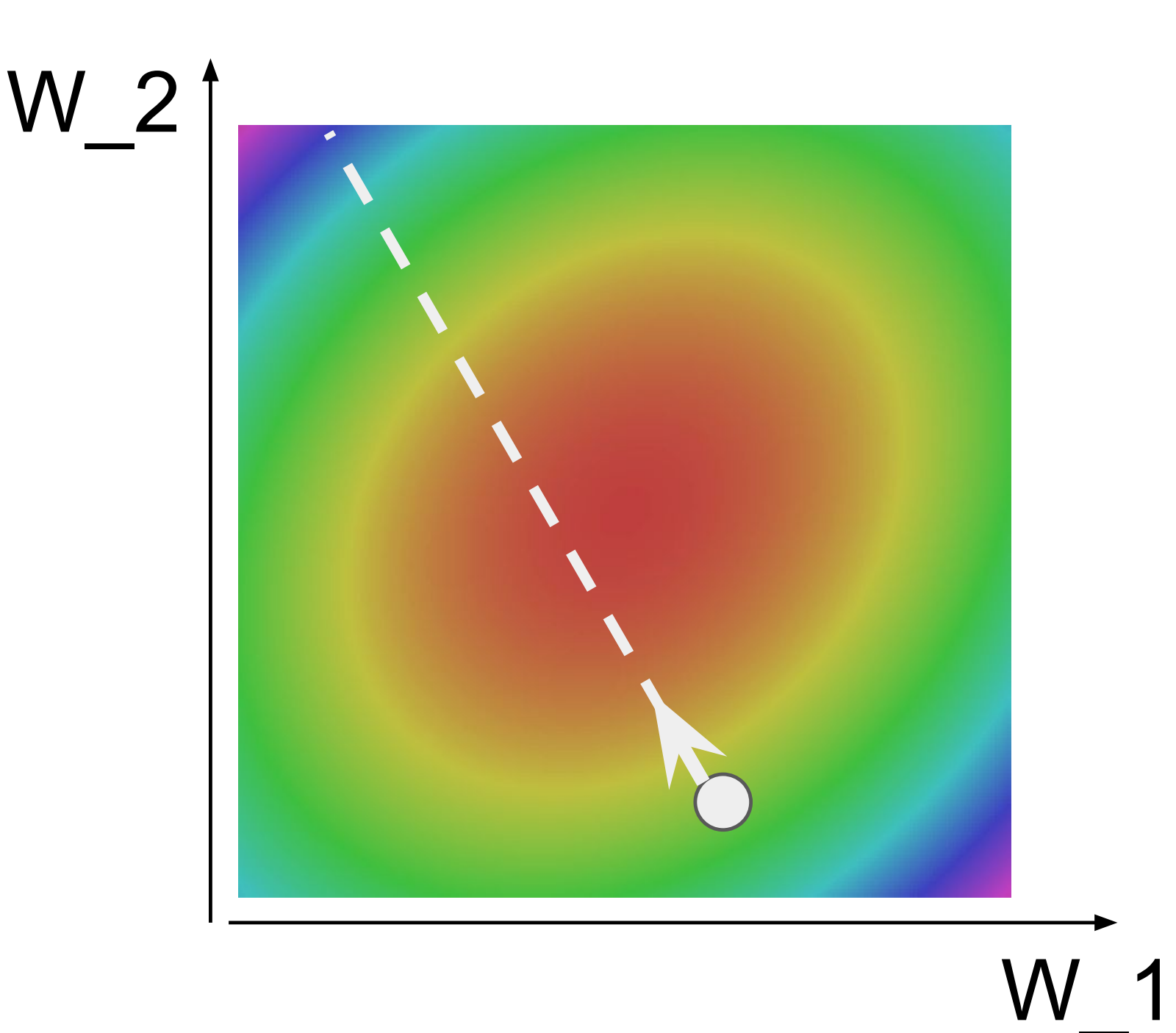

- ‣ Stochastic gradient \*ascent\*
	- ‣ Very simple to code up
	- 2SWLPL]DWLRQ3UREOHPVZLWK6\*' another direction? ‣ What if loss changes quickly in one direction and slowly in

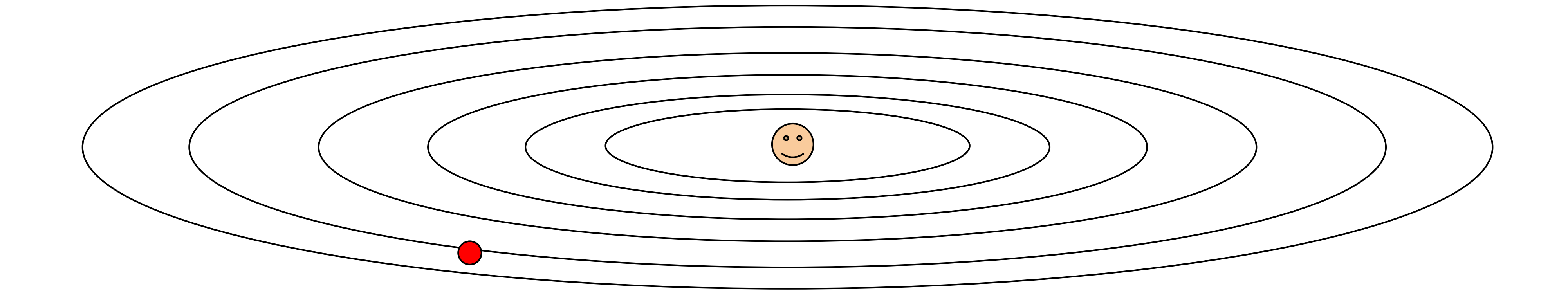

$$
w \leftarrow w + \alpha g, \quad g = \frac{\partial}{\partial w} \mathcal{L}
$$

- ‣ Stochastic gradient \*ascent\*
	- ‣ Very simple to code up
	- 2SWLPL]DWLRQ3UREOHPVZLWK6\*' another direction? ‣ What if loss changes quickly in one direction and slowly in

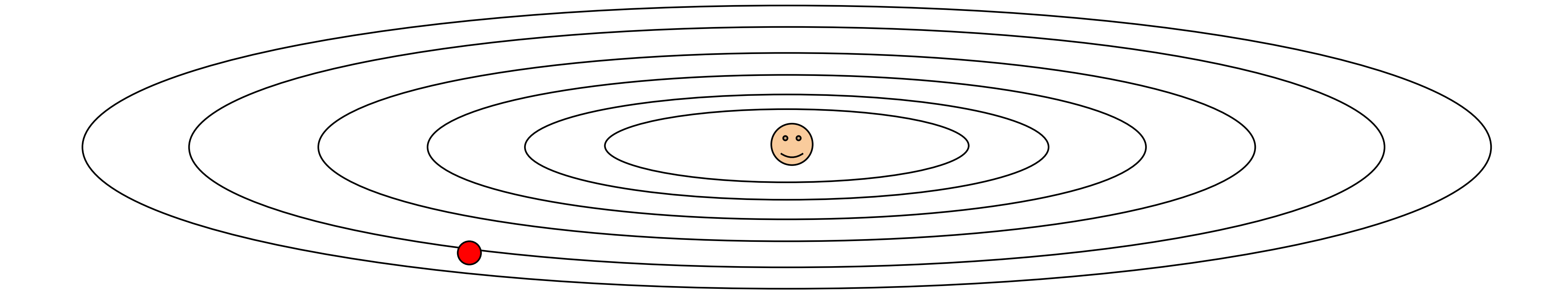

- Stochastic gradient \*ascent\*
	- Very simple to code up
	- What if loss changes quickly in one direction and slowly in another direction?

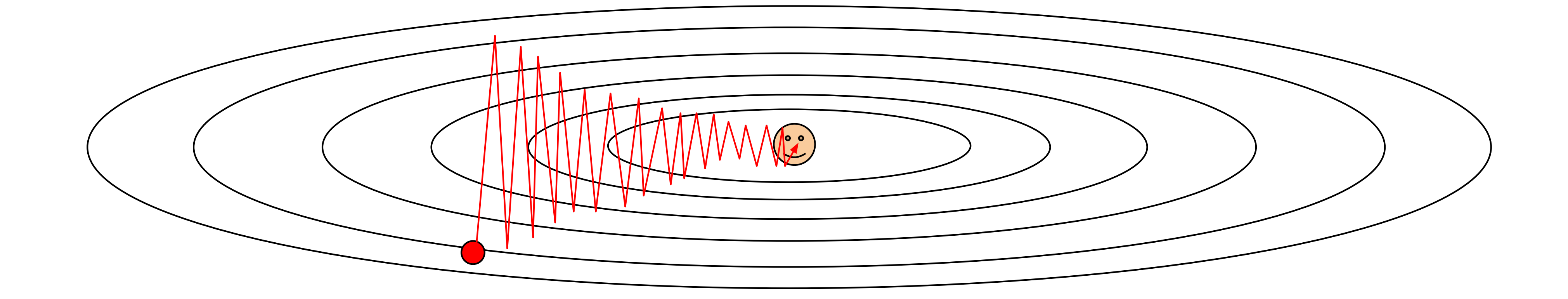

- Stochastic gradient \*ascent\*
	- Very simple to code up
	- What if loss changes quickly in one direction and slowly in another direction?

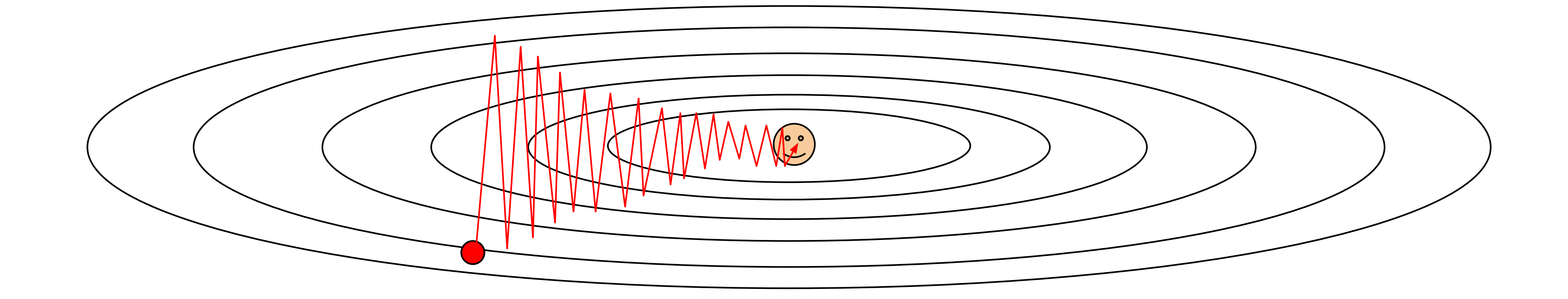

$$
w \leftarrow w + \alpha g, \quad g = \frac{\partial}{\partial w} \mathcal{L}
$$

- Stochastic gradient \*ascent\*
	- Very simple to code up
	- What if the loss function has a local minima or saddle point?

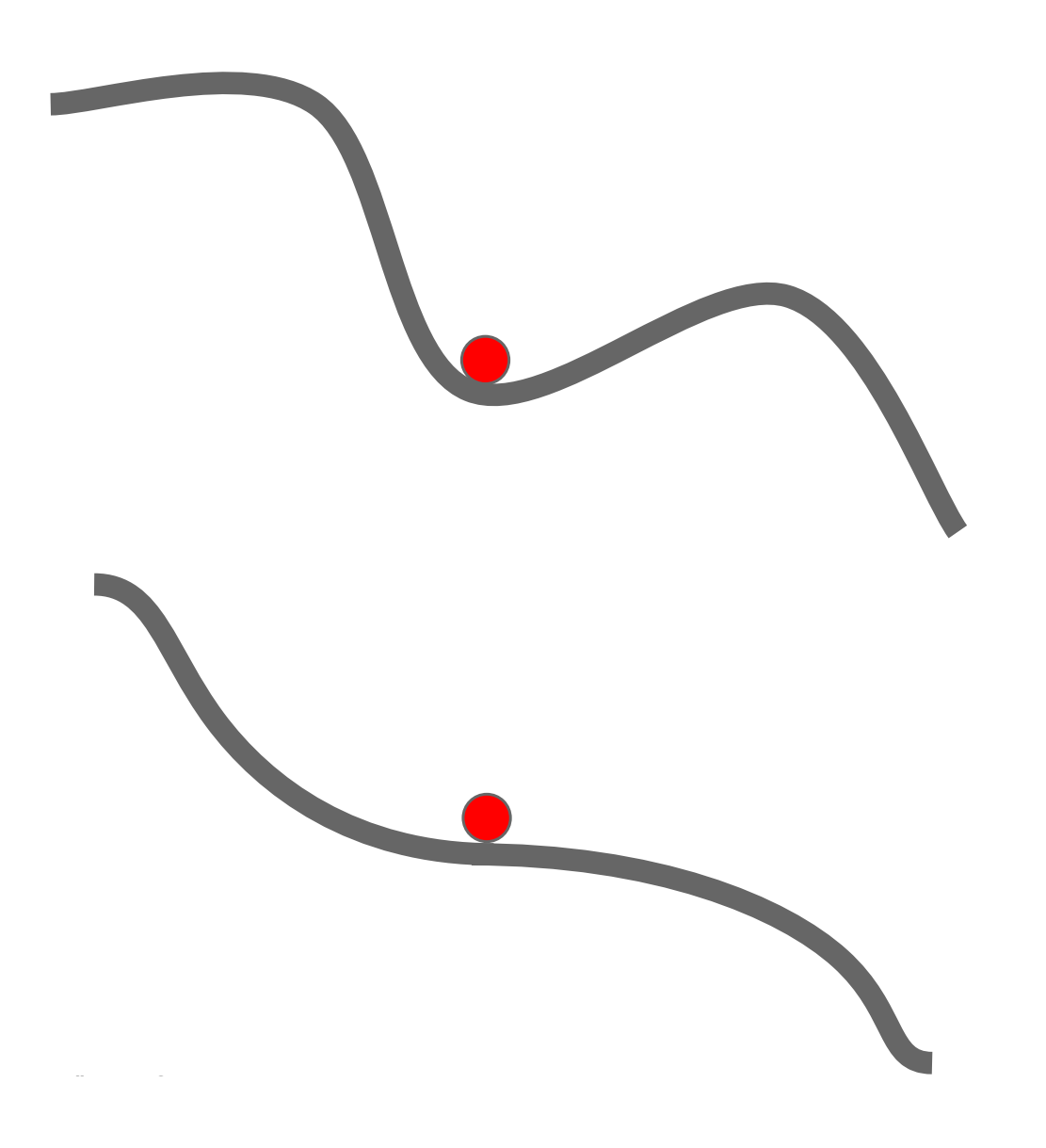

- Stochastic gradient \*ascent\*
	- Very simple to code up
	- What if the loss function has a local minima or saddle point?

$$
w \leftarrow w + \alpha g, \quad g = \frac{\partial}{\partial w} \mathcal{L}
$$

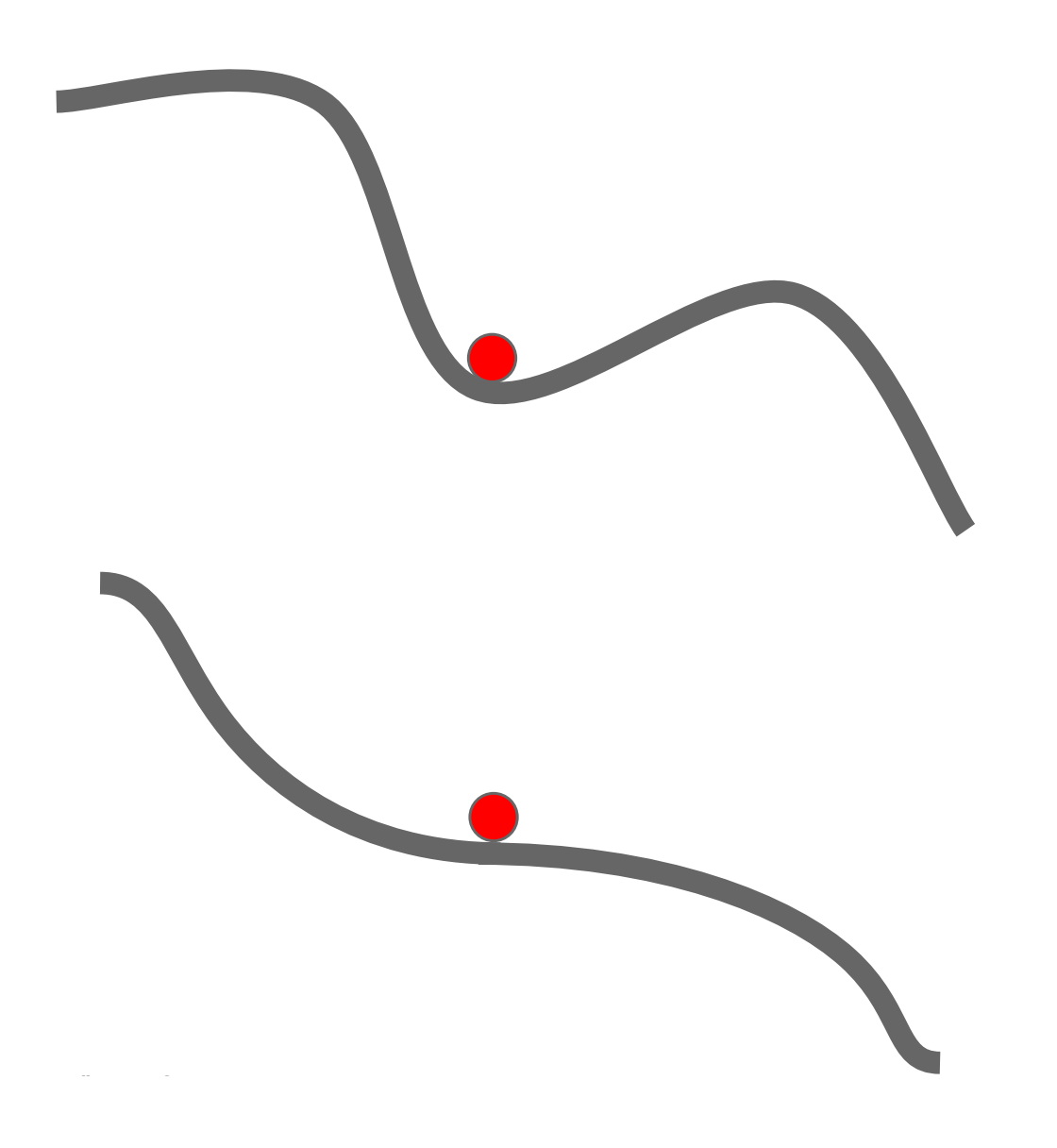

- ‣ Stochastic gradient \*ascent\*
	- ‣ Very simple to code up
	- ‣ "First-order" technique: only relies on having gradient

$$
w \leftarrow w + \alpha g, \quad g = \frac{\partial}{\partial w} \mathcal{L}
$$

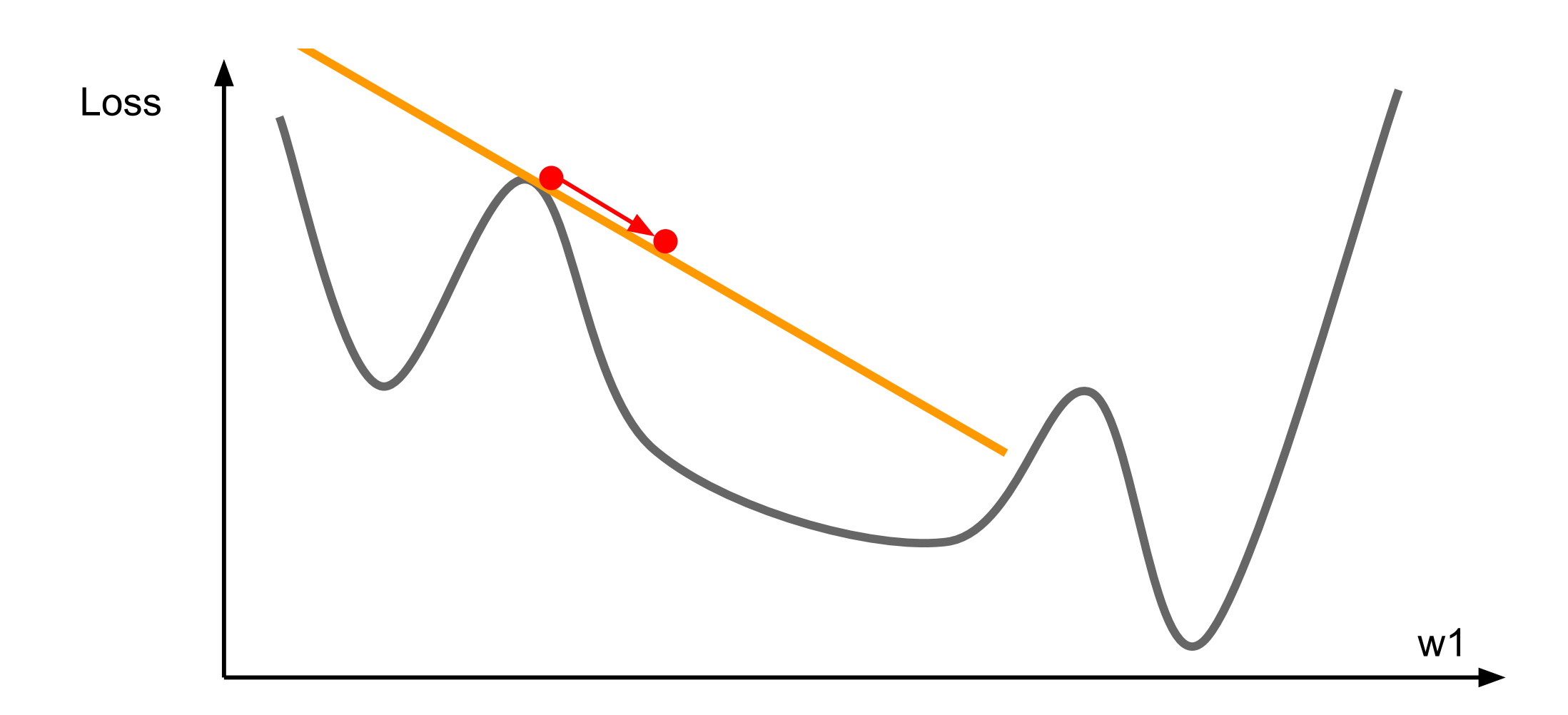

# 6HFRQG2UGHU2SWLPL]DWLRQ

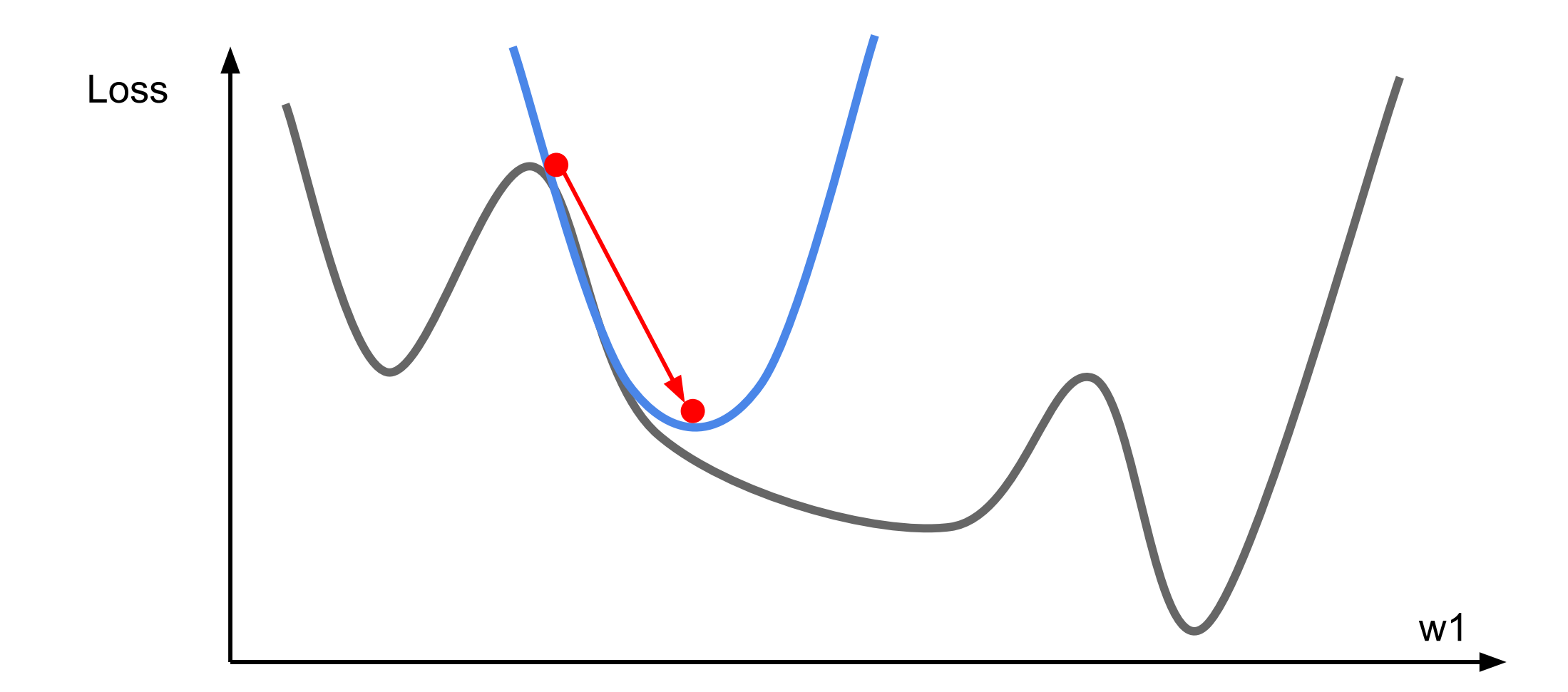

- ‣ Stochastic gradient \*ascent\*
	- ‣ Very simple to code up
	-
	- ‣ "First-order" technique: only relies on having gradient ‣ Setting step size is hard (decrease when held-out performance worsens?)

$$
w \leftarrow w + \alpha g, \quad g = \frac{\partial}{\partial w} \mathcal{L}
$$

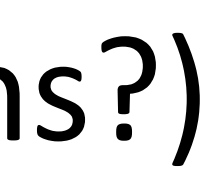

- ‣ Stochastic gradient \*ascent\*
	- ‣ Very simple to code up
	-
	- ‣ "First-order" technique: only relies on having gradient ‣ Setting step size is hard (decrease when held-out performance worsens?)
- ‣ Newton's method

$$
w \leftarrow w + \alpha g, \quad g = \frac{\partial}{\partial w} \mathcal{L}
$$

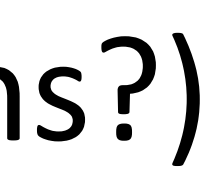

- ‣ Stochastic gradient \*ascent\*
	- ‣ Very simple to code up
	- ‣ "First-order" technique: only relies on having gradient
	-
- ‣ Newton's method

$$
w \leftarrow w + \alpha g, \quad g = \frac{\partial}{\partial w} \mathcal{L}
$$

$$
w \leftarrow w + \left(\frac{\partial^2}{\partial w^2} \mathcal{L}\right)^{-1} g
$$

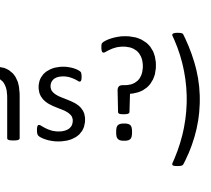

- ‣ Stochastic gradient \*ascent\*
	- ‣ Very simple to code up
	- ‣ "First-order" technique: only relies on having gradient
	-
- ‣ Newton's method
	- ‣ Second-order technique

$$
w \leftarrow w + \alpha g, \quad g = \frac{\partial}{\partial w} \mathcal{L}
$$

$$
w \leftarrow w + \left(\frac{\partial^2}{\partial w^2} \mathcal{L}\right)^{-1} g
$$

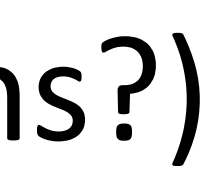

- ‣ Stochastic gradient \*ascent\*
	- ‣ Very simple to code up
	- ‣ "First-order" technique: only relies on having gradient
	-
- ‣ Newton's method
	- ‣ Second-order technique

Inverse Hessian: *n* x *n* mat, expensive!

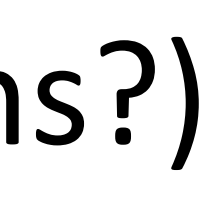

$$
w \leftarrow w + \alpha g, \quad g = \frac{\partial}{\partial w} \mathcal{L}
$$

$$
w \leftarrow w + \left(\frac{\partial^2}{\partial w^2} \mathcal{L}\right)^{-1} g
$$

- ‣ Stochastic gradient \*ascent\*
	- ‣ Very simple to code up
	- ‣ "First-order" technique: only relies on having gradient
	-
- ‣ Newton's method
	- ‣ Second-order technique
	- ‣ Optimizes quadratic instantly

Inverse Hessian: *n* x *n* mat, expensive!

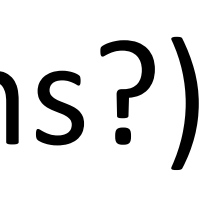

$$
w \leftarrow w + \alpha g, \quad g = \frac{\partial}{\partial w} \mathcal{L}
$$

$$
w \leftarrow w + \left(\frac{\partial^2}{\partial w^2} \mathcal{L}\right)^{-1} g
$$

- ‣ Stochastic gradient \*ascent\*
	- ‣ Very simple to code up
	- ‣ "First-order" technique: only relies on having gradient
	-
- ‣ Newton's method
	- ‣ Second-order technique
	- ‣ Optimizes quadratic instantly
- ‣ Quasi-Newton methods: L-BFGS, etc. approximate inverse Hessian

Inverse Hessian: *n* x *n* mat, expensive!

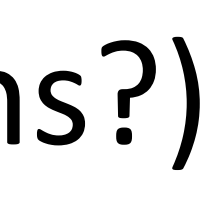

$$
w \leftarrow w + \alpha g, \quad g = \frac{\partial}{\partial w} \mathcal{L}
$$

$$
w \leftarrow w + \left(\frac{\partial^2}{\partial w^2} \mathcal{L}\right)^{-1} g
$$

- Optimized for problems with sparse features
- that get updated frequently

```
grad_square = 0while True:
dx = compute_gradient(x)grad_square + = dx * dxx = learning_rate * dx / (np.sqrt(grad_squared) + 1e-7)
```
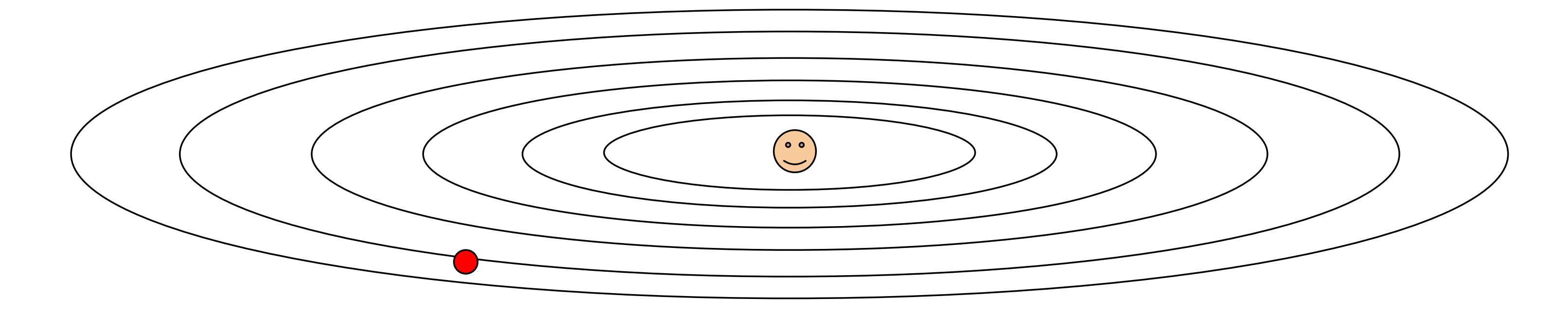

### • Per-parameter learning rate: smaller updates are made to parameters

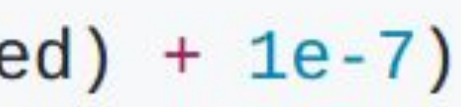

Duchi et al. (2011)

Duchi et al. (2011)

- ‣ Optimized for problems with sparse features
- that get updated frequently

### ‣ Per-parameter learning rate: smaller updates are made to parameters

Duchi et al. (2011)

- ‣ Optimized for problems with sparse features
- that get updated frequently

‣ Per-parameter learning rate: smaller updates are made to parameters

### (smoothed) sum of squared gradients from all updates

$$
w_i \leftarrow w_i + \alpha \frac{1}{\sqrt{\epsilon + \sum_{\tau=1}^t g_{\tau, i}^2}} dt_i
$$

Duchi et al. (2011)

### (smoothed) sum of squared gradients from all updates  $t_i$

- ‣ Optimized for problems with sparse features
- that get updated frequently

‣ Per-parameter learning rate: smaller updates are made to parameters

‣ Generally more robust than SGD, requires less tuning of learning rate

$$
w_i \leftarrow w_i + \alpha \frac{1}{\sqrt{\epsilon + \sum_{\tau=1}^t g_{\tau, i}^2}} g
$$

Duchi et al. (2011)

### (smoothed) sum of squared gradients from all updates  $f_t$

- ‣ Optimized for problems with sparse features
- that get updated frequently

‣ Per-parameter learning rate: smaller updates are made to parameters

‣ Generally more robust than SGD, requires less tuning of learning rate

- 
- ‣ Other techniques for optimizing deep models more later!

$$
w_i \leftarrow w_i + \alpha \frac{1}{\sqrt{\epsilon + \sum_{\tau=1}^t g_{\tau, i}^2}} g
$$

### ‣ Design tradeoffs need to reflect interactions:

- ‣ Design tradeoffs need to reflect interactions:
	- ‣ Model and objective are coupled: probabilistic model <-> maximize likelihood

- ‣ Design tradeoffs need to reflect interactions:
	- Model and objective are coupled: probabilistic model <-> maximize likelihood
	- ‣ …but not always: a linear model or neural network can be trained to minimize any differentiable loss function

- ‣ Design tradeoffs need to reflect interactions:
	- ‣ Model and objective are coupled: probabilistic model <-> maximize likelihood
	- ‣ …but not always: a linear model or neural network can be trained to minimize any differentiable loss function
	- ‣ Inference governs what learning: need to be able to compute expectations to use logistic regression